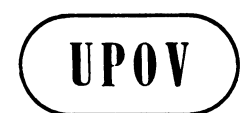

**TWO/43/29 Rev. ORIGINAL:** English **DATE:** January 18, 2010 **E** 

**INTERNATIONAL UNION FOR THE PROTECTION OF NEW VARIETIES OF PLANTS GENEVA** 

# **TECHNICAL WORKING PARTY FOR ORNAMENTAL PLANTS AND FOREST TREES**

# **Forty-Third Session Cuernavaca, Morelos State, Mexico September 20 to 24, 2010**

REVISED REPORT

*adopted by the Technical Working Party for Ornamental Plants and Forest Trees* 

### Opening of the Session

1. The Technical Working Party for Ornamental Plants and Forest Trees (TWO) held its forty-third session in Cuernavaca, Morelos State, Mexico, from September 20 to 24, 2010. The list of participants is reproduced in Annex I to this report.

2. The TWO was welcomed by Ms. Enriqueta Molina Macias, Director General of National Service of Seed Inspection and Certification (SNICS) and by Mr. Mariano Ruiz-Funes Macedo, Vice-Secretary of Agriculture (SAGARPA) and Mr. Bernardo Pastrana Gómez, Secretary of the Agricultural Department of the Government of the State of Morelos. The welcome address is provided in Annex II to this report. Mr. Luis Granada Carreto, the President of the Ornamental Growers Council of the State of Morelos was also present and kindly provided living material for the discussions during the TWO.

3. The session was opened by Mrs. Andrea Menne (Germany), Chairperson of the TWO, who welcomed the participants and, in particular, new participants to the TWO.

### Adoption of the Agenda

4. The TWO adopted the agenda as reproduced in document TWO/43/1 Rev.

### Short Reports on Developments in Plant Variety Protection

### *(a) Reports from Members and Observers*

5. Ms. Enriqueta Molina Macias, Director General of National Service of Seed Inspection and Certification (SNICS), made a presentation on the plant variety protection system in Mexico, a copy of which is reproduced in Annex III to this document.

6. An expert from Australia reported that the number of applications received for the 2009/2010 financial year was 345, compared to 324 in the 2008/2009 financial year. In the same period 211 grants had been issued compared to 267 in the previous year. Although a detailed analysis had not yet been done, the lower number of grants was believed to be due in part to the cyclic nature of processing applications and the focus on other parts of the process when the demand on those increased. In addition, variations in details of an application could cause a statutory delay in granting by at least 6 months. Over the preceding 12 months around 50% of applications filed were for ornamental varieties. That number was slightly lower than in the previous year where the figure was around 56%. Over 12% of new applications were from species indigenous to Australia (40). Of those, 15 applications were for the first varieties of the genus or species and, often, published knowledge of the morphological variation of the species was sparse.

7. An expert from Brazil reported that legislation in Brazil was based on the 1978 Act, with a few provisions from the 1991 Act, such as essentially derived varieties. Much effort had been made over the last years to promote the revision of the current Law in order to strengthen breeders' rights to the level of 1991 Act. The Brazilian system was based on breeder testing which required constant dedication and was time consuming for the National Plant Variety Protection Office (SNPC) to provide qualification for the harmonization of the evaluation and descriptions, particularly for agricultural crops whose applications corresponded to almost 70% of the 2,000 lodged by the Office since 1998. Seminars, workshops and technical meetings were the most common method of training, however with the aim of reaching a larger number of professionals (examiners, lawyers, breeders, legal representatives, technical representatives, seed producers etc.), SNPC had organized a long distance course. Some 400 candidates had been selected to participate in that first edition, with a duration of 8 weeks started on September 18th. With regard to ornamentals, since there was no significant breeding in Brazil, all the DUS tests reports had been purchased from other authorities of UPOV members with experience on the candidate species. In 2009, SNPC received 237 applications, 83 of which were for ornamentals. Main species were Chrysanthemum, Gerbera and Rose. Seven new guidelines had been published for ornamentals, covering 29 protected genera at national level. Regulation of a DNA bank for vegetatively propagated varieties had been in force since December 2009 and the samples were now being requested from the titleholders

8. An expert from Canada reported that in 2009, 311 applications had been filed, 187 of which were for ornamental varieties. This was similar to the number of ornamental applications received in 2008. Thus far in 2010, they had received a total of 290 applications, of which 210 were for ornamental varieties. Calibrachoa, chrysanthemum, petunia, poinsettia and verbena made up the bulk of those new applications. To date, applications had been received for 226 ornamental genera, with the highest numbers of applications in Pelargonium (556), Impatiens (522), Rose (506), Chrysanthemum (461), Petunia (274), Calibrachoa (265), Verbena (222), Poinsettia (219) and Osteospermum (137). In May 2010, Canada hosted the

twelfth session of the Working Group on Biochemical and Molecular Techniques, and DNA-Profiling in Particular (BMT)in Ottawa. In June, Ms. Ashley Balchin from the office attended the DUS internship program in Naktuinbouw for two weeks.

9. An expert from China reported that as of August 31, 2010, the Ministry of Agriculture had received a total of 7,246 PVP applications, for which 3,251 titles had been granted. For ornamental plants, 444 applications had been filed, accounting for 6% of the total applications. Chrysanthemum (33%) was the most protected species among ornamentals, followed by Anthurium (16%), Lily (15%), Gerbera (11%) and Pink (10%). New national testing guidelines for 80 genera and species were being developed. DNA identification standards for 14 genera and species, including 6 field crops, 6 vegetables, 1 ornamental (lily), and 1 fruit crop, were also being conducted.

10. An expert from Denmark reported that a total of 50 applications were under test in 2010. The number of applications was the same as in 2009. Some 96% of all applications were tested on behalf of the Community Plant Variety Office of the European Union (CPVO) and 4% for other UPOV members. Denmark had not received any national applications for ornamentals in 2010, as Danish breeders tended to apply for plant breeders' rights in the CPVO system. In 2010, he reported that 9 different species were under test, mainly Bougainvillea, Poinsettia, Schlumbergera and Rhipsalidopsis. Other species tested in 2010 were: Carex, Coprosma, Cotoneaster, Fargesia and Thuja.

11. The expert from the Community Plant Variety Office (CPVO) of the European Union reported that Mr. Ton Kwakkenbos, who had been attending the TWO since 1997, had retired at the beginning of 2010 and read out a few words on his behalf. The CPVO had recently recruited Mrs. Laetitia Denecheau in order to replace him. In 2009, the CPVO had received 2755 applications for Community plant variety rights (CPVR), a decrease of 8% from the previous year. The decrease was larger in the ornamental sector (- 13%) with 1,416 applications, which represented a share of 51% of all applications, the most important species remained Chrysanthemum and Rose. The decrease of 25% of the number of applications between 2007 and 2009 suggested that breeders might protect less or look for alternative ways of protection of their new varieties. Since the end of March 2010, the CPVO had been able to offer applicants the possibility of e-filing, which enabled the filing of an application for CPVR on-line via a secured site. For the time being that was possible for 20 species, among which were the most important ornamental species. Additional species would rapidly be added to the list. It was the intention of the CPVO to share the system with EU National authorities. A set of principles for this exchange had already been drafted and a pilot project was foreseen to start exchanging the system in the coming months with the Naktuinbouw (Netherlands) and the GEVES (France). At a later stage, the CPVO intended to share the system with non EU Members of UPOV. In co-operation with EU Member States authorities and UPOV, the CPVO had put in place a web-based centralized database of variety denominations. The Office had announced at the UPOV Technical Committee in 2010 that access to this database would be granted on request to all UPOV Member states. Since February 2010, the Office had offered the possibility to produce "advise" on the suitability of a proposed variety denomination on request from EU authorities if they so wished. The decision on the suitability of a denomination remains with the relevant authority. The CPVO intends to propose a project to its Administrative Council to keep a DNA sample as a standard procedure for rose varieties granted Community plant variety rights. If successful, this project might be extended to other species in future. An independent technical audit unit of the CPVO started in September 2008. Quality requirements to be fulfilled by examination offices of the CPVO network have been set out and the first quality audits with the assistance of external technical audit experts started in Spring 2010.

12. The expert from France reported that GEVES, had become certified for the quality management, under NF EN ISO 9001:2008, for the following activities: study and control of new plant varieties in the framework of national and EU catalogues and PBR, biochemical and molecular analysis on varieties and seeds, progressively extending these procedures to its activities. The main GEVES field crop DUS unit had begun to run its DUS and VCU activities in the north of Angers –Loire valley. GEVES was conducting DUS ornamental tests for shrubs, perennial, aromatic and medicinal vegetatively propagated species and seed ornamental species such as Tagetes and pepper. Amongst those, the main species and genera were Hortensia and Lavandula. Some 30 applications a year were received. The two experimental locations concerned were the Angers Brion 49 unit and the Cavaillon 84 unit. Those units assured the maintenance of large and reliable DUS reference collections (field, glasshouse –*L. stoechas*-, and cold rooms for the seedlots). The other France national PBR applications were tested abroad through bilateral agreements (Denmark, Germany, Netherlands, United Kingdom). In the meantime, a part of the DUS GEVES examinations were conducted on the behalf of CPVO and European national authorities.

13. The expert from Germany reported that, in 2009, a total of 472 requests had been received for carrying out DUS tests for ornamental and woody varieties from some 60 different species. 82% of the requests had been received from the CPVO; 11% from other UPOV members and 7% were requests for domestic plant breeders' rights. The most important species tested in Germany were Rose, Pelargonium, Petunia, Calibrachoa, Osteospermum, Kalanchoe and New Guinea Impatiens.

14. An expert from Israel reported that during the years 2008 to 2010, the number of applications for ornamental plants had decreased from approximately 75 to 50 per year. However, the number of applications for fruit crops had increased from about 40 to 60 per year for most species. Most ornamental varieties were of foreign origin. The expert further explained that the Plant Breeding Rights Office was undergoing organizational changes.

15. An expert from Japan reported that a total of 24,484 Plant Breeders' Rights (PBR) applications had been received between 1978 and 2009 and that, in the same period, Plant Breeders' Rights had been granted to 18,743 varieties. In 2009, MAFF had received 1,138 PVP applications, a decrease of 18% compared with the previous year, of which 320 applications (28% of the total) had been filed by foreign applicants. With regard to ornamental plants and forest trees, since 1978, 19,442 applications had been filed, in the same period, for which PBRs had granted to 14,523. In 2009, Japan had received 878 applications for ornamentals and forest trees, which corresponded to 77 % of the total number of applications in the year. The number of applications for ornamental plant varieties had decreased 24% in comparison with the previous year. In 2009, 20 Test Guidelines had been developed in 2009 for new plant groups. In 2009, 18 national test guidelines, 12 of which were for ornamental plants, had been revised for harmonization with UPOV Test Guidelines or CPVO Technical Protocols. The expert provided a set of graphs which are reproduced in Annex IV to this document.

16. An expert from Mexico reported that, during the period 2009 until August 2010, there had been a total of 216 applications for plant breeders rights. Of this total, 17.6% were for ornamental plants. From the total applications for ornamentals, 46.8% had been granted. Applications had been mainly for rose followed by Alstroemeria, Bouganvillea,

Chrysantemum, Dahlia, Dianthus, Delphinium, Gerbera and Lilium. The applications had been from France, Netherlands, Mexico and the United States of America amongst others.

17. An expert from the Netherlands reported that a new IT system had been incorporated during the previous two years. The data migration from three existing systems into one new system, in particular, had caused a number of problems that had needed to be resolved. The system provided information and access to applicants about the status of their applications. The publication of photos and pictures would be incorporated at a later stage. In 2009, the total number of applications in ornamentals had decreased to 770 900 in 2008), but, in 2010, the total number of applications had seemed to stabilize. Work was ongoing on the maintenance of databases; and two DNA-databases were running (for potato and Phalaenopsis) that had proven to be very helpful in the management of variety collections. In 2010, Naktuinbouw passed ISO 9001 accreditation once again and also passed ISO 17020 accreditation on DUS testing of, among others, 15 main Ornamental species. The CPVO quality audit had been held in July 2010. In general, it was concluded that the key processes of our DUS work were well defined and documented, but some corrective actions were necessary. Those actions would be completed before November 1, 2010. The PVP training course had been attended by 23 participants from 18 countries. The expert was pleased to inform the TWO that, Mr. ArndJan van Wijk, even after his retirement, continued his coordination of the PVP training course. The internships at Naktuinbouw had been a success. In 2010, one colleague from Canada and two from Poland had worked for 3 weeks with the Naktuinbouw staff. Furthermore, there were PVP cooperation projects with China, Vietnam and Indonesia. In May 2010, Naktuinbouw had held a short training course on Rose and Dianthus in Turkey, on behalf of the CPVO. Naktuinbouw was reworking its image analysis module and had also set up a new website. All information about DUS testing at Naktuinbouw was available on that new website, (www.naktuinbouw.nl). There had been more requests for Variety Tracer in 2009 as compared with the previous years. Variety Tracer is a tool to provide information in infringement cases. Finally, Dutch DUS examiners had made and continued to make use of "Calibration Books". Information on the interpretation of all characteristics contained in UPOV Test Guidelines was available for several important species. English versions of the "Calibration Books" would be made available at the end of 2010.

18. The expert from New Zealand reported that the Plant Variety Rights Office had noticed a rise in questions and queries regarding the practices of the Office and testing protocols. The majority of those came from foreign breeders and reference was made to what is carried out by other authorities. This suggested a greater awareness among breeders of variety protection processes and an increasing understanding of technical and administrative matters. The Plant Variety Rights Office and IP Australia had begun a program of work with the objective of greater cooperation and harmonization between the two authorities. A high level plan had been agreed and specific technical and administrative projects had been outlined. The number of ornamental applications had increased slightly, with the largest application numbers for Cordyline, Hydrangea, Phormium, Leptospermum and Rosa. Following the pattern of recent years, applications had been received for a number of new genera and species including Apodasmia, Dichroa, Parahebe and Uncinia. This also included intergeneric hybrids, such as Petchoa and Sanderosa. The identification and sourcing of varieties of common knowledge continued to provide problems and was compounded by the misnaming of varieties in catalogues and preference for commercial synonyms, rather than the variety denomination. The Plant Variety Rights Office had recently begun a project with the Allan Herbarium to establish a variety specimen for each protected ornamental variety.

19. An expert from the Republic of Korea reported that for Plant Breeders' Rights, since the implementation of PVP system in 1998, the total number of applications as of March 31, 2010, had reached 4,712, of which 2,988 varieties had been registered and 475 had been rejected. In 2009, 547 applications had been received, 52% of which were for ornamental varieties, mainly chrysanthemum, *coreopsis*, *dendrobium*, lily, rose and saxifrage, 12% of which were from foreign applicants. Plant variety protection rights for 399 varieties had been granted in 2009. The Republic of Korea now provided pictures of the candidate variety with the variety denomination in the official electronic gazette of KSVS website, which were submitted by applicants only for ornamental plants. The Seed Industry Law had been partially amended in May 2010, as a result of Article 38 of "publication of the application for public inspection" had been amended. That would result in shortening the average duration of the examination procedure by about 60 days. In respect of the amendment of the Law, its decree and regulations were also amended, accordingly. The 4th session of the international PVP training course had taken place over 2 weeks from July 1 to July 16, 2010, with fourteen participants from 7 countries, namely Guatemala, Kazakhstan, Kenya, Myanmar, Philippines and Tanzania. The 3rd East Asia PVP forum had been held in Seoul from April 28 to 30, 2010, hosted by KSVS and MIFAFF. 62 participants from 17 countries had attended the forum. An international seminar entitled "The use of plant variety protection system by public sector" had been held at the same place, in coordination with the EA-PVP forum. Nine speakers had been invited from various countries and international organizations, namely Australia, China, European Union, Japan, Republic of Korea, the United States of America , Asia and Pacific Seed Association (APSA), International Rice Research Institute (IRRI) and UPOV. Some 142 participants had attended the international seminar. The Korea Forest Seed & Variety Center (KFSV) has received 79 applications in the two years since it was founded.

20. The expert from South Africa reported that 364 taxa had been declared in terms of the Plant Breeder's Right Act, of which ornamentals constituted 54%. As of December 2009, a total of 2,251 varieties had valid plant breeder's rights in South Africa, of which 41% were for ornamental varieties. Foreign nationals owned around 60% of the total number of protected varieties, while local companies owned 25% and local institutions 15%. With regard to ornamentals, there had been an increase from 762 varieties with valid PBRs in 2008 to 73 in 2009. A total number of 161 ornamental varieties were granted PBR in 2009. Rose is still the ornamental with the highest number of varieties with PBRs, namely 410, followed by Chrysanthemum with 65 protected varieties and Impatiens with 37 protected varieties. Aloe is the indigenous genus with the highest number of applications, followed by Zantedeschia and Agapanthus.

21. The expert from the United Kingdom reported that some 350 ornamental applications were under test in 2010: 85% for the CPVO, 15% for the United Kingdom and other UPOV member States. The most important crop remained chrysanthemum. However they also had large trials of herbaceous perennials, pot plants and woody species. Two developments of note in 2010 were that NIAB had moved their trials to the new greenhouse unit, with the first chrysanthemum crop flowering in the summer and in March, the National Institute of Agricultural Botany (NIAB) had became the first Entrusted Examination Office of the CPVO, for ornamental crops.

22. An expert from the International Community of Breeders of Asexually Reproduced Ornamental and Fruit Plants (CIOPORA) reported that CIOPORA had established a working group on DUS, the aim of which was to analyse the current DUS system and already "Minimal Distances" between varieties had been identified as one important topic. In April

2010, CIOPORA had organized a "Breeders' Meeting" in Santa Barbara, California, where some 32 participants, mainly United States based fruit breeders, had discussed during one day matters related to the enforcement of plant patents and trademarks. Concerning outside activities, CIOPORA had approached the Government in Egypt with regard to the establishment of an effective PBR system and had urged Egypt not to apply the so-called "farmers' exception" on vegetatively reproduced ornamental and fruit varieties. CIOPORA had also commented on the Tanzanian Plant Breeders' Rights Law, which it considered was, in general, in compliance with the 1991 Act of the UPOV Convention, but felt could still be improved in order to grant better protection for their varieties. At UPOV's first ever Open Day, which was held in Geneva on June 5, 2010, CIOPORA had been represented by Mrs. Dominique Thevenon, AIGN®, and Mr. Bruno Etavard, Meilland International, who had introduced to the public the work of breeders of ornamental and fruit varieties. In March 2010, the expert reported that CIOPORA had organized a PBR Conference in Sevilla, Spain, the main topic of which was the co-existence of patents and plant breeders' rights. The next International PBR Conference would take place on April 13, 2011, in Rome, Italy, and would be combined with the 50<sup>th</sup> Anniversary celebrations of CIOPORA.

### *(b) Reports on Developments Within UPOV*

23. The TWO received an oral report from the Office of the Union on the latest developments within UPOV, a copy of which is attached as Annex V to this document.

### Molecular techniques:

24. The TWO considered documents TWO/43/2 and BMT/DUS Draft 3.

25. The TWO agreed that document TGP/15 should be developed separately, but in parallel, to document BMT/DUS on the basis that document BMT/DUS would provide a report on the development and consideration of all models within UPOV and that document TGP/15 would provide guidance for the use of those models that had received a positive assessment and for which accepted examples could be provided, i.e. Models "Characteristic-specific molecular markers" (Section 3.1.1) and "Combining phenotypic [characteristics] and molecular distances in the management of variety collections" (Section 3.1.2) for the time being.

26. With regard to document BMT/DUS Draft 3, Annex 2, the TWO agreed that paragraph 12 should be amended to read "[…] The situation in which different decisions on distinctness would result can only be investigated where varieties are rejected for lack of distinctness in the growing trial. This would require analysis of pairs of varieties rejected for lack of distinctness in the past or, if such material is unavailable, a system of "parallel running" of the two systems in real time on candidate varieties. […]"

### TGP Documents

27. The Office of the Union considered the TGP documents below on the basis of documents TWO/43/3.

*(a) New TGP documents* 

*TGP/11: Examining Stability* 

28. The TWO considered documents TGP/11/1 Draft 8 and TWO/43/3. The TWO made the following comments on document TGP/11/1 Draft 8:

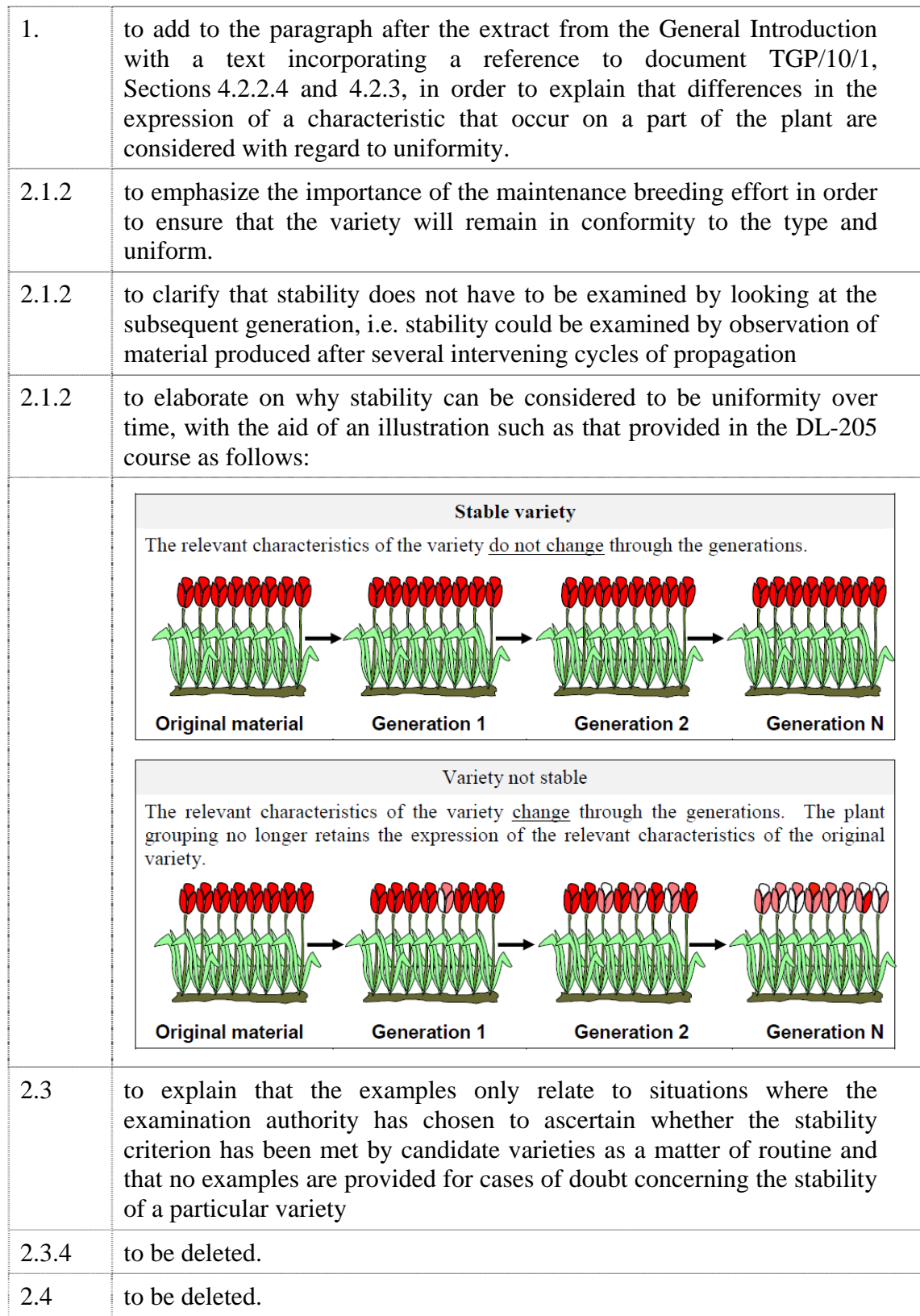

### *(b) Revision of TGP Documents:*

### *TGP/5 Experience and Cooperation in DUS Testing*

29. The TWO agreed the following with regard to the proposals concerning a revision of document TGP/5 Section 10 "Notification of Additional Characteristics", as set out in document TWO/43/10:

> proposals for additional characteristics and states of expression notified to the Office of the Union by means of document TGP/5 Section 10, should be presented to the relevant Technical Working Party(ies)  $(TWP(s))$  at the earliest opportunity. The characteristics would then, as appropriate, be posted on the password-restricted area of the UPOV website (*http://www.upov.int/restrict/en/index\_drafters\_kit.htm*) on the basis of comments made by the relevant TWP(s). In that regard, the TWO noted that, for example, it might not be useful to publish such characteristics or states of expression if the knowledge of such developments led to a revision or a partial revision of the Test Guidelines concerned.

*TGP/7 Development of Test Guidelines* 

### *(i) Coverage of ornamental varieties in Test Guidelines*

30. The TWO considered document TWO/43/11 and supported the Additional Standard Wording (ASW) proposed by the TWA, as follows:

"In the case of [ornamental] [fruit] [industrial] [vegetable] [agricultural] [etc…] varieties, in particular, it may be necessary to use additional characteristics to those included in the Table of Characteristics in order to examine Distinctness, Uniformity and Stability."

### *(ii) Quantity of plant material required*

### 31. The TWO considered document TWO/43/12.

32. The TWO agreed with the TWA proposal that the guidance in document TGP/7, GN 7 should be extended to encourage Leading Experts to consider the quantity of plant material required for similar crops in order to seek consistency as far as that was appropriate. In that regard, the TWO agreed that a summary of the following information should be prepared by the Office of the Union for all adopted Test Guidelines and made available to Leading Experts on the TG Drafters' webpage in order that information on Test Guidelines for similar crops could be presented by the Leading Expert:

- (a) Chapter 2.3 Minimum quantity of plant material to be supplied by the applicant
- (b) Chapter 3.1 Number of growing cycles
- (c) Chapter 3.4.1 Each test should be designed to result in a total of at least X plants
- (d) Chapter 4.1.4 Number of plants / parts of plants to be examined for distinctness
- (e) Chapter 4.2 Number of plants to be examined for uniformity
- (f) Number of plants for special tests (e.g. disease resistance)

### *(iii) Applications for varieties with low germination*

33. The TWO considered document TWO/43/13 and noted that the Technical Working Party for Vegetables, at its forty-fourth session, held in Veliko Tarnovo, Bulgaria, from July 5 to 9, 2010, had agreed that the matter did not need to be pursued further at that time.

### *(iv) Number of plants to be considered for distinctness*

34. The TWO considered document TWO/43/14.

35. The TWO noted that the revision of document TGP/7 had indicated the need for clarification on the number of plants to be considered for distinctness. In that regard, the TWO agreed that the number of plants to be considered for distinctness should allow for off-type plants, within the accepted number, to be disregarded. However, it agreed that the wording of Chapter 4.1.4 should be amended to read "Unless otherwise indicated, all observations for the purposes of distinctness should be made on at least { x } plants or parts taken from each of  $\{x\}$  plants, disregarding any off-type plants.".

36. With regard to document TWO/43/14, the TWO agreed that Chapter 4.1.4 of the Test Guidelines related to the number of plants of candidate varieties and did not refer to reference varieties. It agreed that the number of plants of reference varieties was a separate matter.

- *(v) Selection of asterisked characteristics*
- 37. The TWO considered document TWO/43/15.

38. The TWO agreed that the final sentence of GN 13.1 "Asterisked characteristics", Section 1.2, should be amended to read "The number of asterisked characteristics should, therefore, be determined by the characteristics which are required to achieve useful internationally harmonized variety descriptions.". The TWO also agreed that the guidance provided in document TGP/7, GN 13, on the selection of asterisked characteristics was appropriate and sufficient, and that it was only necessary to ensure that the guidance was followed in the development of Test Guidelines.

 *(vi) Indication of grouping characteristics* 

39. The TWO considered document TWO/43/16 and agreed that it would not be appropriate to include an indication of grouping characteristics in the Table of Characteristics in the (UPOV) Test Guidelines.

- *(vii) Guidance for method of observation*
- 40. The TWO noted the explanations provided in document TWO/43/17.
	- *(viii) Example varieties*
- 41. The TWO considered document TWO/43/18.

42. The TWO noted that, for Test Guidelines for ornamental varieties, example varieties tended to be developed by the Leading Expert as representative of their own circumstances without particular emphasis on their suitability for all UPOV members. With regard to the development of regional sets of example varieties, the TWO noted that the relevant variety collections for ornamental varieties would not be determined by agro-climatic factors to the same extent as for agricultural crops and, therefore, the benefits of developing regional sets of example varieties would not be as significant. The TWO noted that the example varieties in the Test Guidelines were often no longer available on the market and that the Test Guidelines would need to be revised on a regular basis in order to ensure that the example varieties were readily available. Therefore, the TWO agreed that alternatives to example varieties, such as photographs, illustrations and calibration books should be used as far as possible. With regard to the sharing of calibration books and data on varieties, the TWO agreed that the information in the GENIE database on members of the Union with practical DUS experience for specific plant genera and species provided the best mechanism for DUS experts to obtain relevant information and guidance. The TWO also recalled the importance of cooperation in DUS examination and exchange of DUS reports in minimizing the need for members of the Union to conduct DUS testing for a wide range of genera and species.

### *(ix) Providing photographs with the Technical Questionnaire*

43. The TWO considered document TWO/43/19.

44. The TWO agreed that the document should be structured into sections with titles concerning the various aspects (e.g. format, background etc.) and illustrative examples should be provided. It agreed that more emphasis should be placed on the importance of providing information on shapes and color patterns and less emphasis on color. It was further agreed that it should be emphasized that it was not a requirement to provide photographs of the candidate variety alongside the nominated similar variety and agreed that the requirement that the "candidate variety must always be on the left side of the photograph taken alongside the similar variety" (see paragraph 9 (v)) should be deleted. With regard to the proposal of the Technical Working Party on Automation and Computer Programs (TWC) to consider adding the possibility of using a standard color check chart, instead of the RHS Colour Chart (see paragraph 9 (vi)), the TWO clarified that the use of such a standard color check chart would not be instead of the RHS Colour Chart. The TWO also agreed that the document should refer to the applicant rather than the breeder.

### *(x) Standard references in the Technical Questionnaire*

45. The TWO considered document TWO/43/8 and agreed that the standard references for the UPOV Model TQ and for Test Guidelines, as set out in Annexes III and IV of that document, should be introduced within the context of a future revision of document TGP/7 (document TGP/7/3).

46. The TWO also heard that a pilot scheme was being undertaken within the European Union on the adoption of the CPVO online application system by a few individual member States, with a view to making the CPVO online application system available to members of the Union in the future.

*TGP/8: Trial Design and Techniques Used in the Examination of Distinctness, Uniformity and Stability* 

47. The TWO noted the information provided in documents TWO/43/20, TWO/43/24, TWO/43/25 and TWO/43/26.

48. With regard to document TWO/43/20, Annex I, New Section 2 - Data to be recorded, the TWO agreed that Andrea Menne should participate in the development of the section.

*TGP/12: Guidance on Certain Physiological Characteristics* 

49. The TWO noted the information provided in document TWO/43/21 "Disease nomenclature and disease characteristics".

*TGP/14: Glossary of Technical, Botanical and Statistical Terms Used in UPOV Documents* 

50. The TWO considered documents TWO/43/22 and TWO/43/23.

51. With regard to the proposal in document TWO/43/22 that, if varieties have different shapes and different sizes within the same shape, only one absolute dimension (length or width) and the ratio should be used for DUS, the TWO shared the concerns of the TWV. In the first instance, it was noted that both length and width would need to be recorded in order to derive the ratio length/width. It also considered that it was often useful to have a separate description for length, width and ratio length/width. With regard to concerns about duplication of characteristics, it was noted that there was a suitable warning in relation to GAIA in document TGP/8/1 Draft 15, Part II, 1. The GAIA Methodology, Section 1.3.1 Weighting of characteristics. It did not anticipate problems for DUS examiners making decisions on DUS where the characteristics length, width and ratio length/width were considered separately and noted that there were correlations between other types of characteristics

52. With regard to characteristics for ratio length/width, the TWO confirmed its support for the use of meaningful states, such as compressed and elongated, but agreed that such characteristics should be reworded to correspond to those states.

53. The TWO agreed the following with regard to document TWO/43/23:

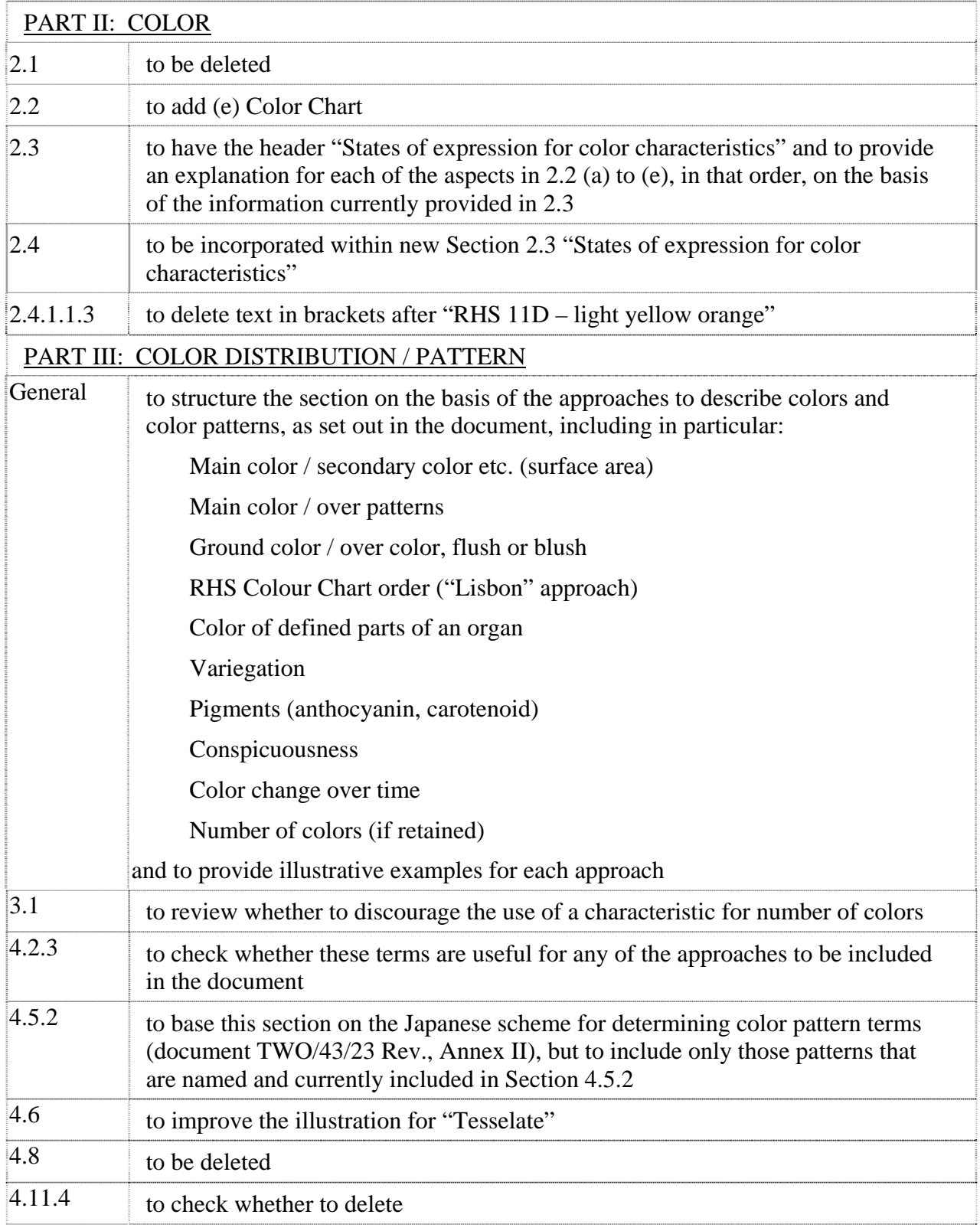

## Variety Denominations

53. The TWO noted the report on developments provided in document TWO/43/4.

### Matters to be resolved concerning Test Guidelines adopted by the Technical Committee

54. The TWO considered document TWO/43/28 and agreed that the UPOV codes should be amended to follow the GRIN classification of *Oenothera*, i.e. including *Gaura*, and noted the consequence that *Gaura* would then be included in the denomination class for *Oenothera*.

55. The TWO agreed that there should continue to be separate Test Guidelines for "*Oenothera*" and "*Gaura*", but proposed that the TWV should consider whether the Test Guidelines for *Oenothera* (document TG/144/3) should be revised, in which case it would be appropriate to clarify the species of Oenothera that would be covered by the Test Guidelines.

### Discussion on draft Test Guidelines

### *Agapanthus*

56. The subgroup discussed document TG/AGAPA(proj.2), presented by Mr. Adriaan de Villiers (South Africa), and agreed the following:

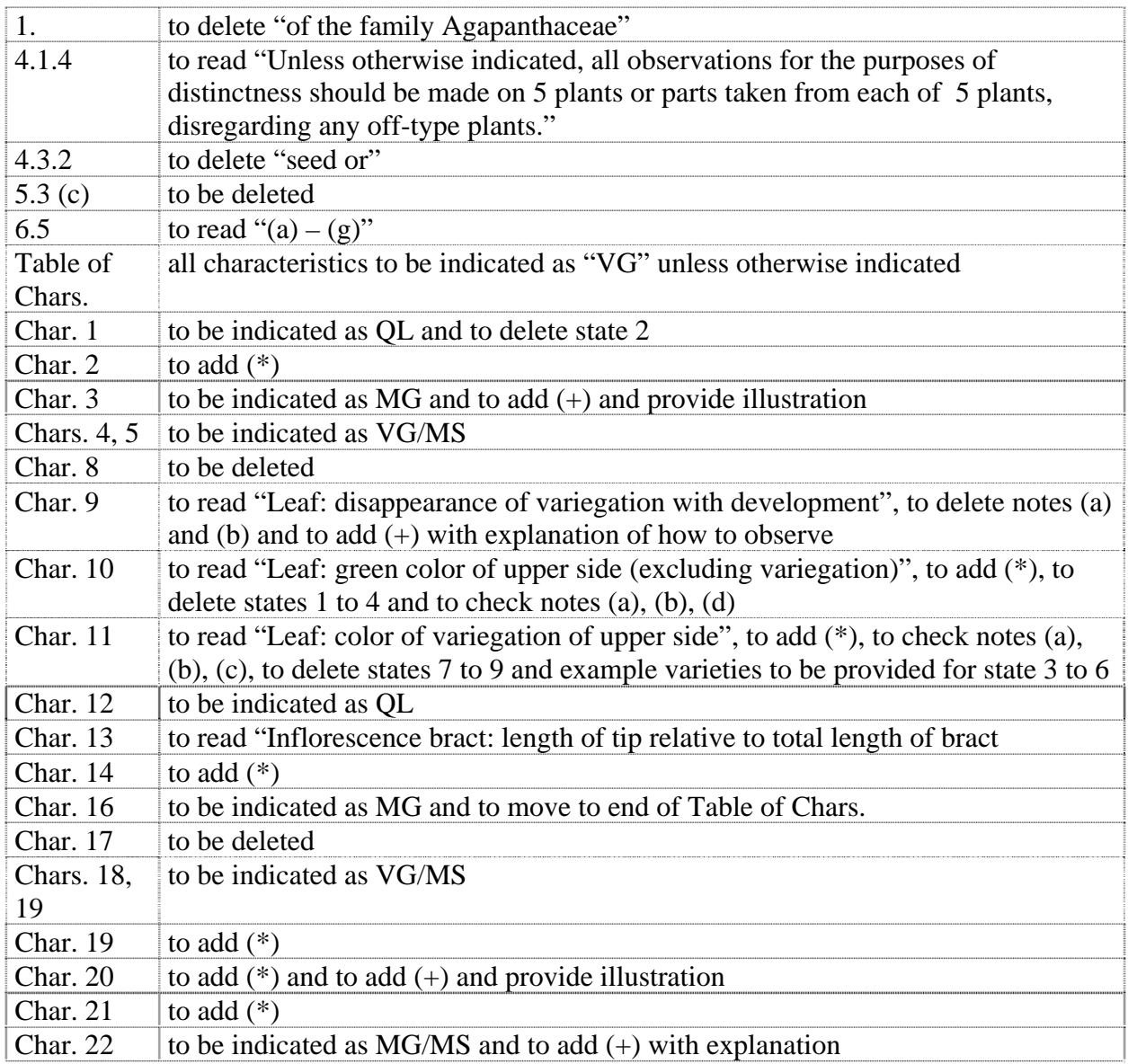

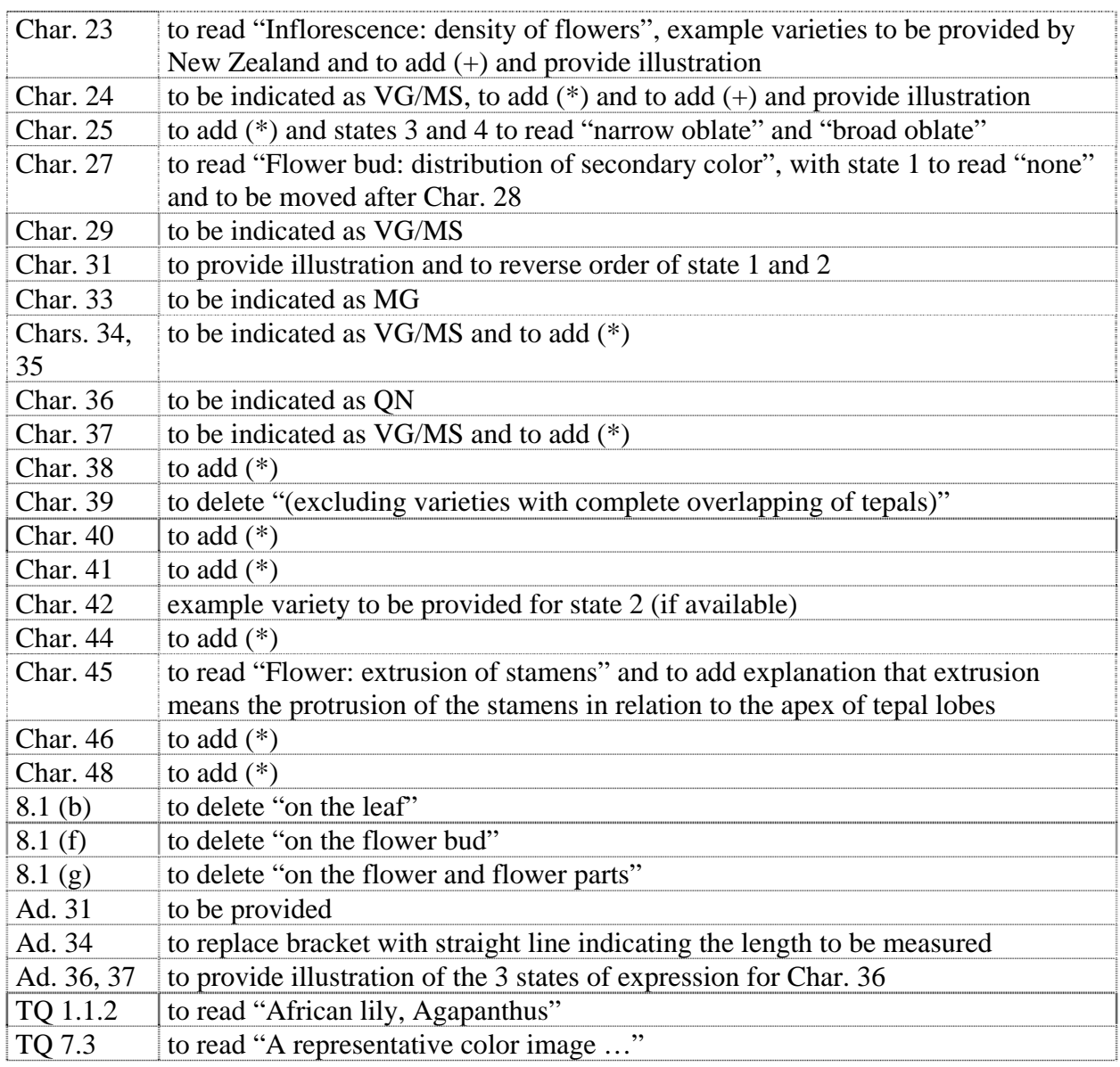

## *Bougainvillea*

57. The subgroup discussed document TG/BOUGA(proj.3), presented by Mr. Nik Hulse (Australia) and Mr. Lars Jacobsen (Denmark), and agreed the following:

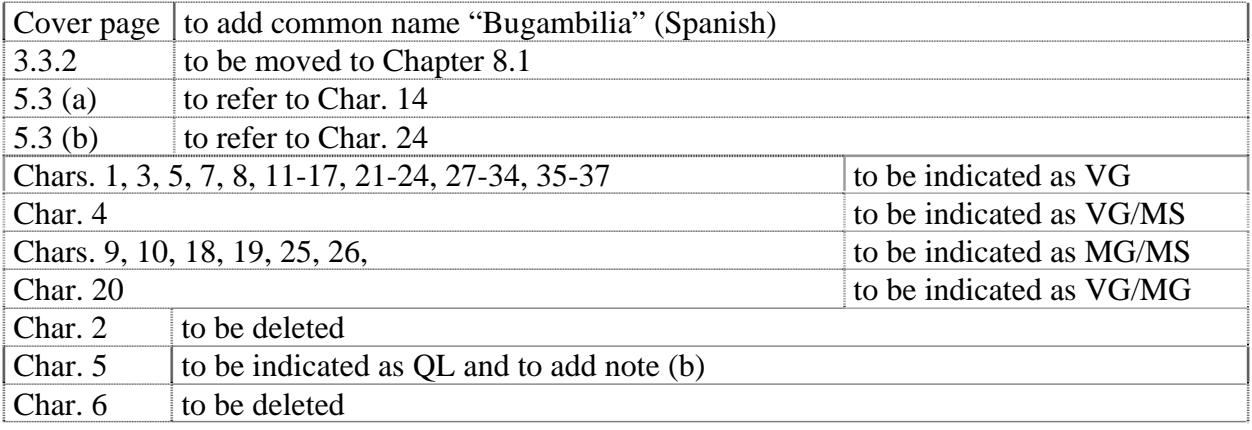

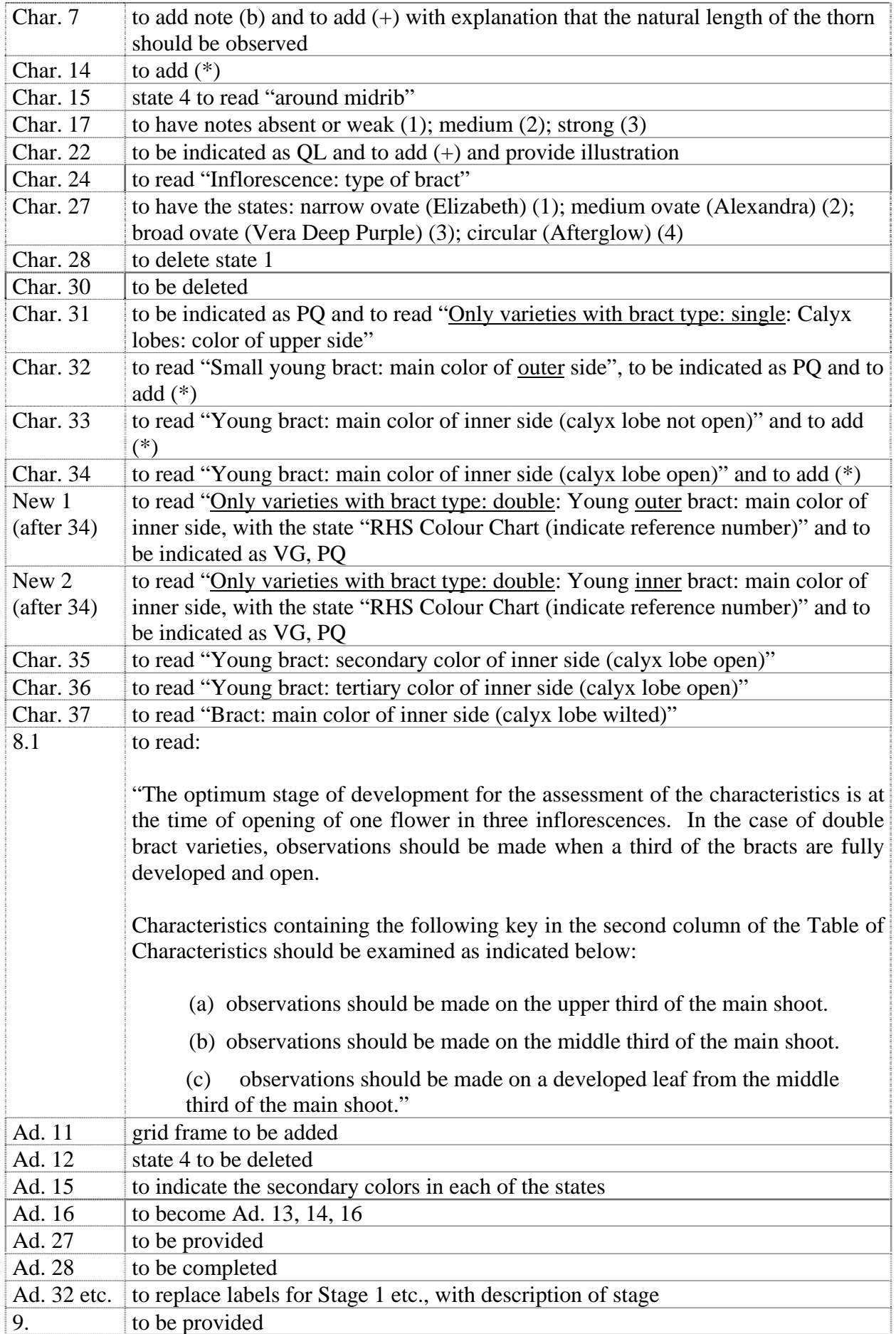

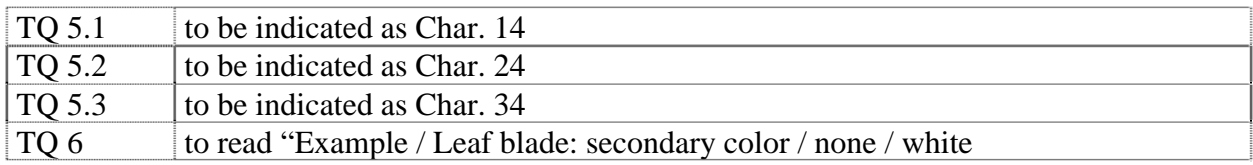

### *Camellia* L.

58. The subgroup discussed document TG/CAMEL(proj.2), presented by Mr. Jiyuan Li (China) and Sui Nui (China), and agreed the following:

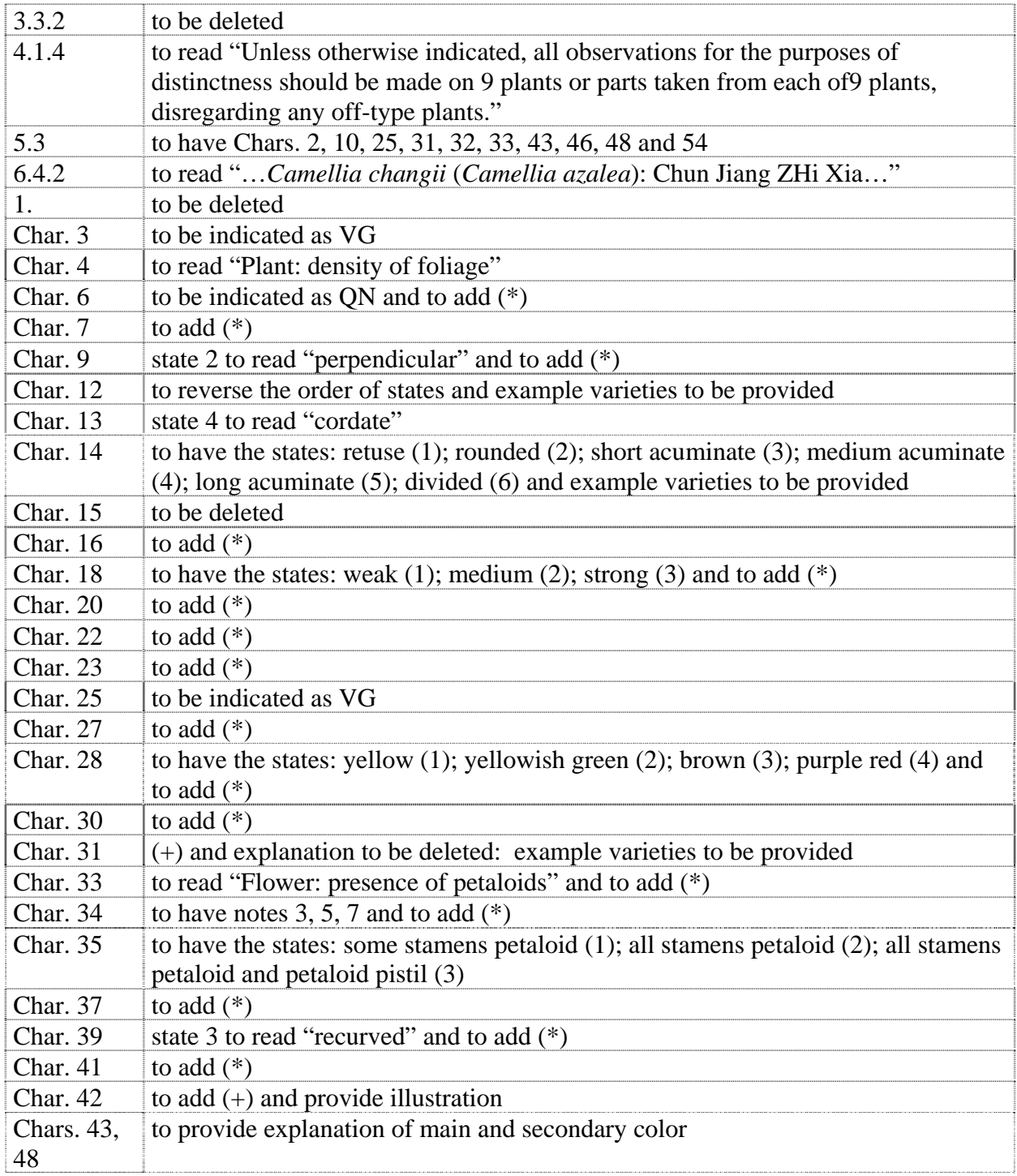

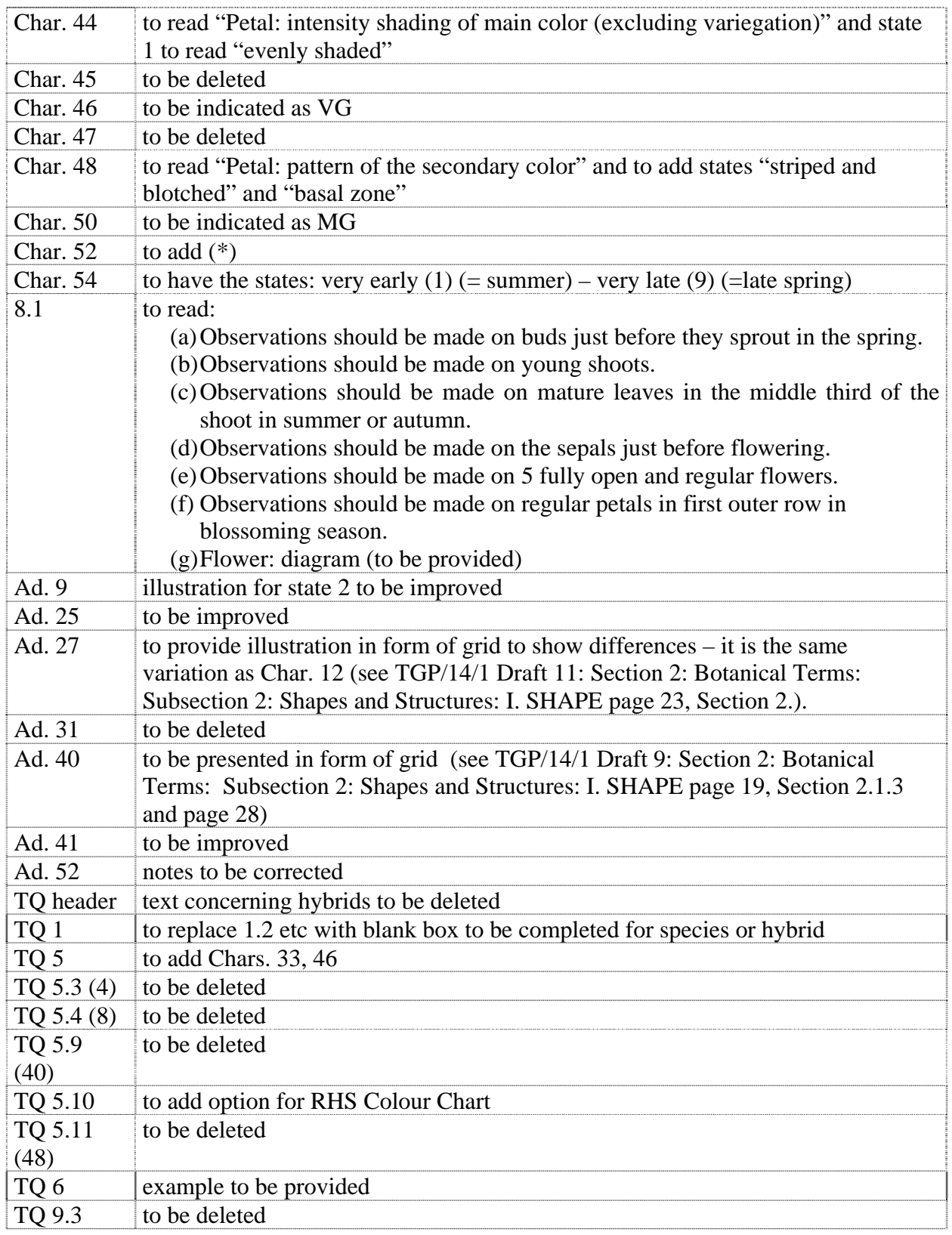

## *Canna*

59. The subgroup discussed document TG/CANNA(proj.5), presented by Mrs. Françoise Jourdan (France) and agreed the following:

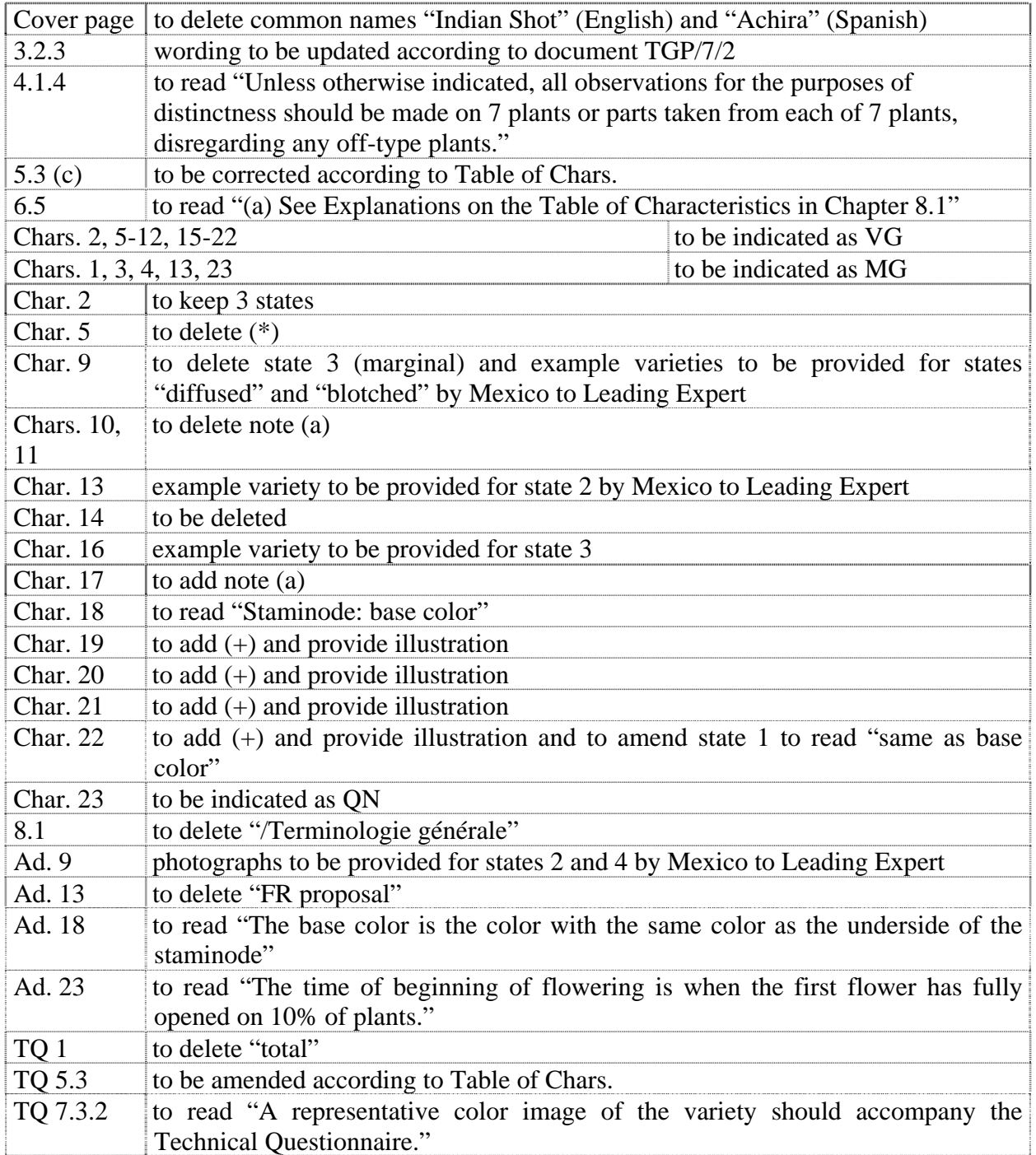

### *Cosmos*

60. The subgroup discussed document TG/COSMOS(proj.2), presented by Mr. Takayuki Mikuni (Japan) and agreed the following:

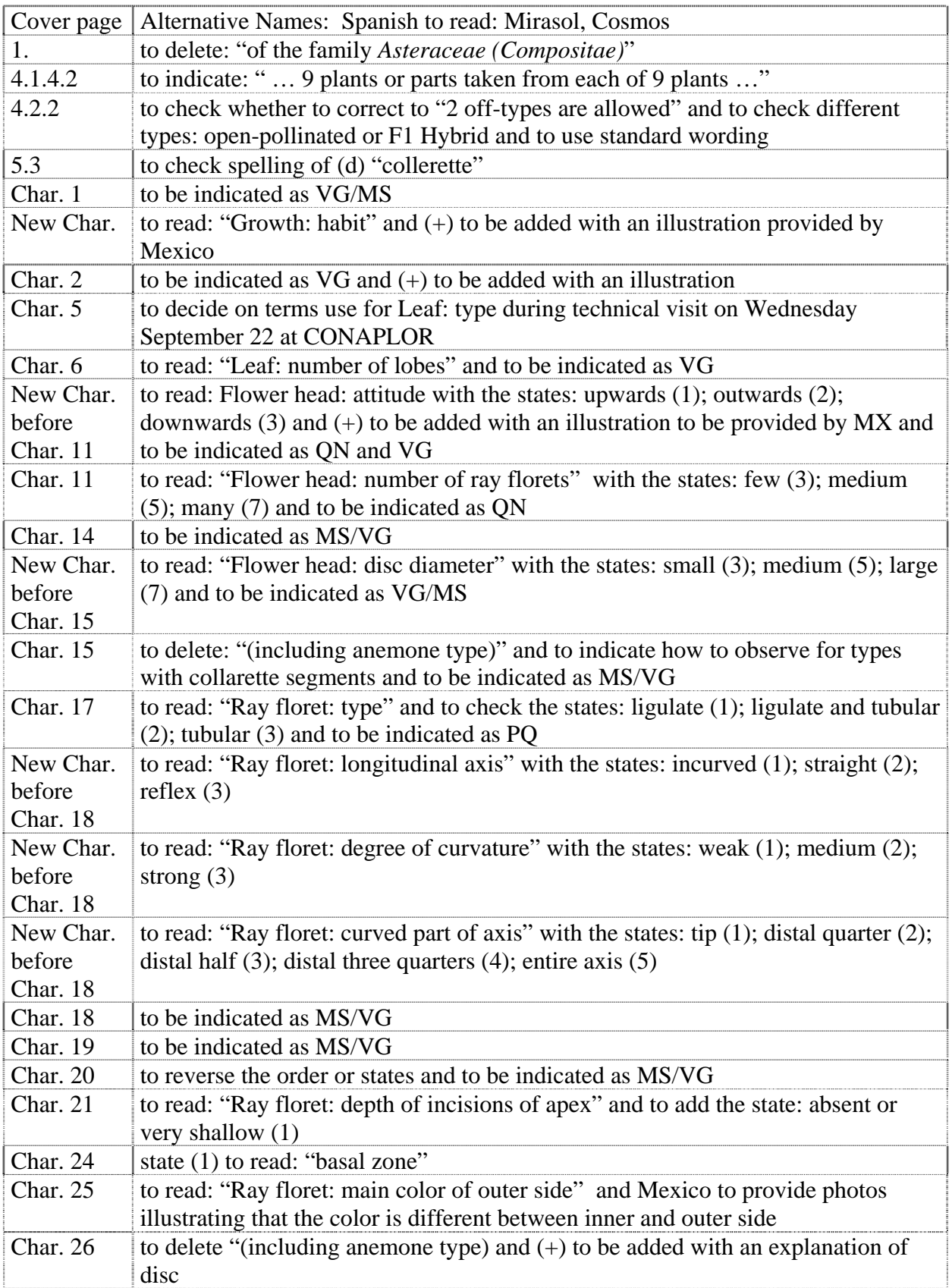

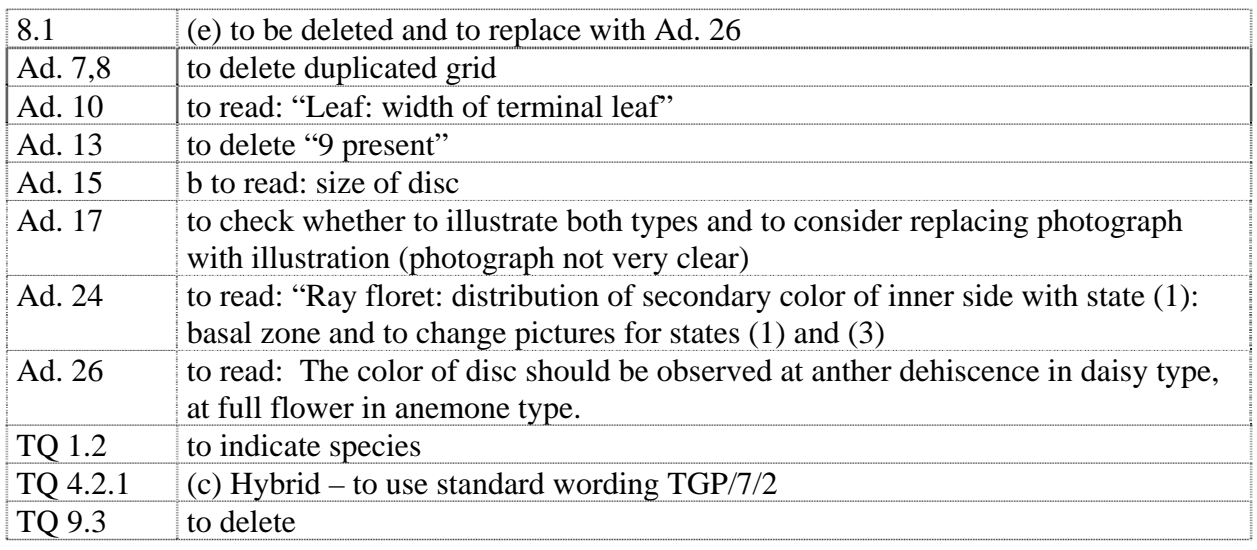

### *Dianella*

61. The subgroup discussed document TG/DIANE(proj.1), presented by Mr. Nik Hulse (Australia) and agreed the following:

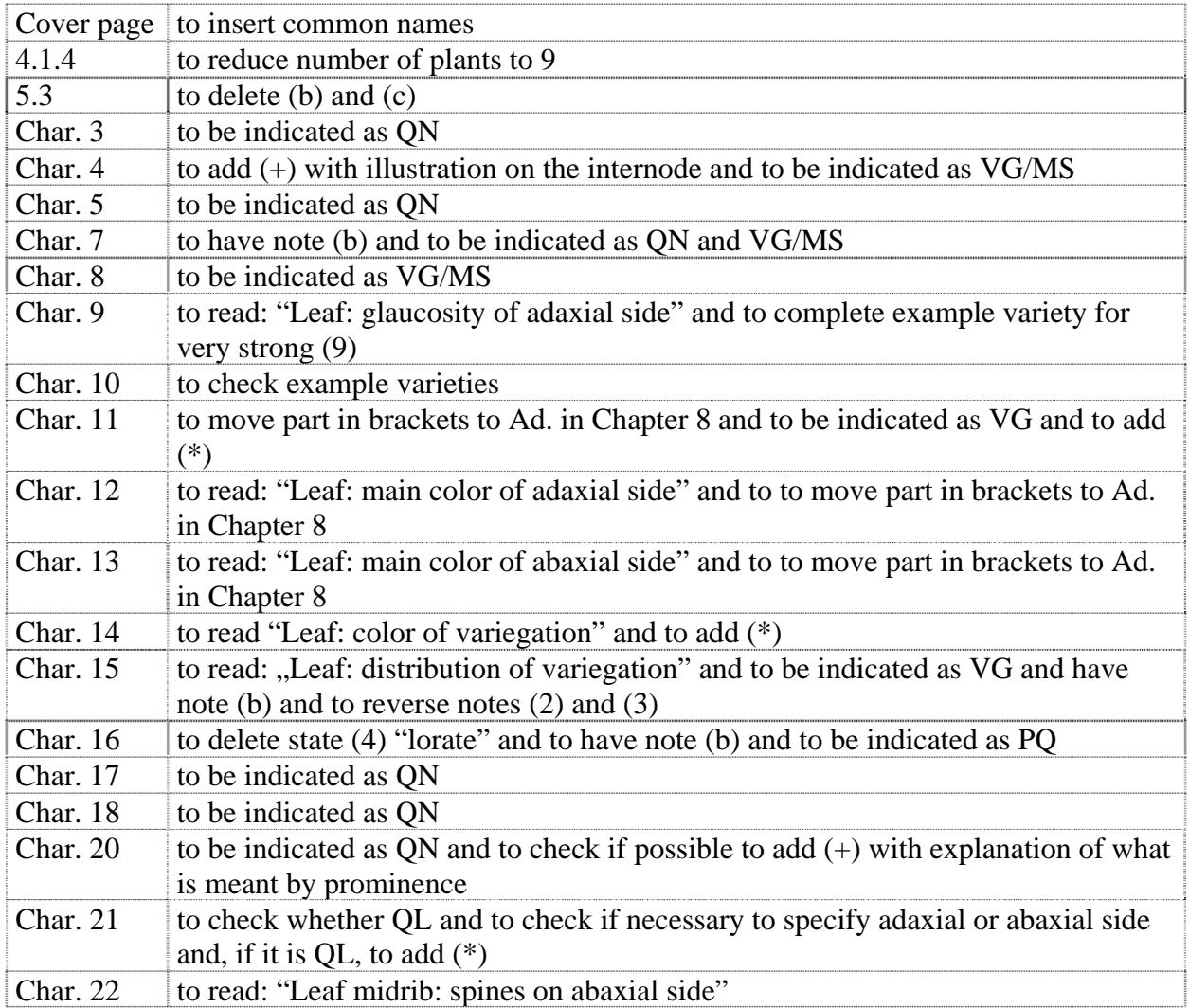

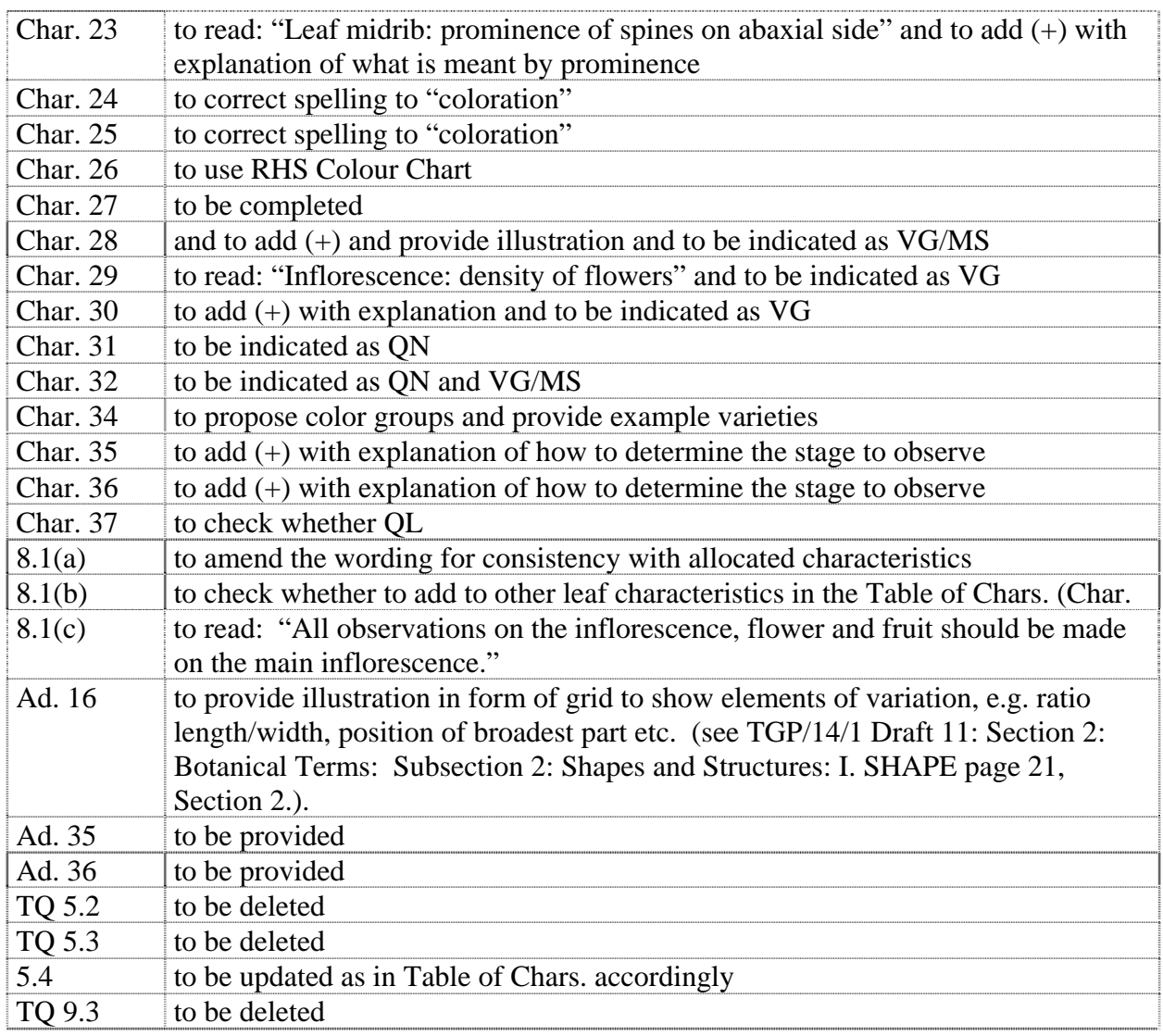

## *Dianthus (Revision)*

62. The subgroup discussed document TG/25/9(proj.3), presented by Mr. Henk de Greef (Netherlands) and agreed the following:

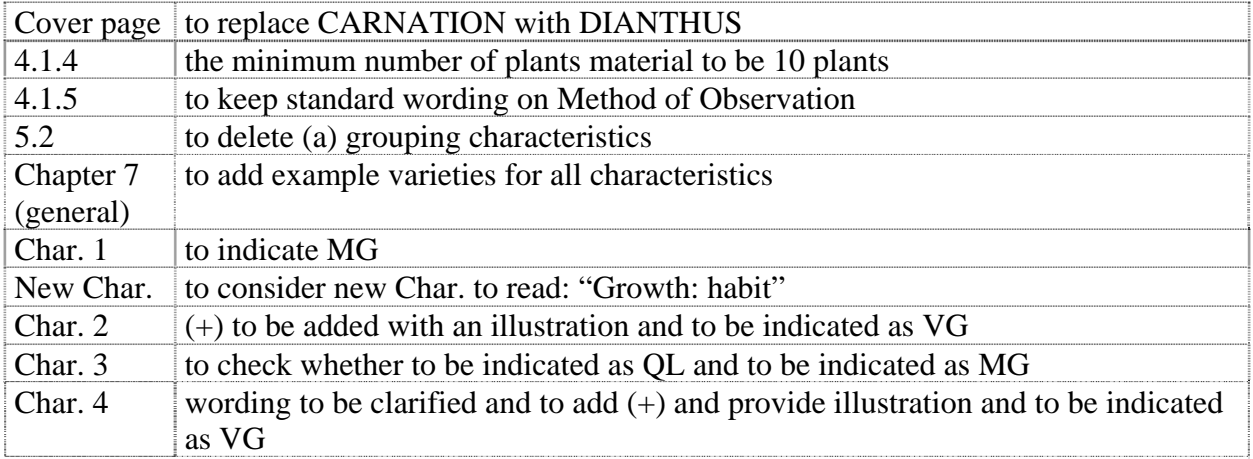

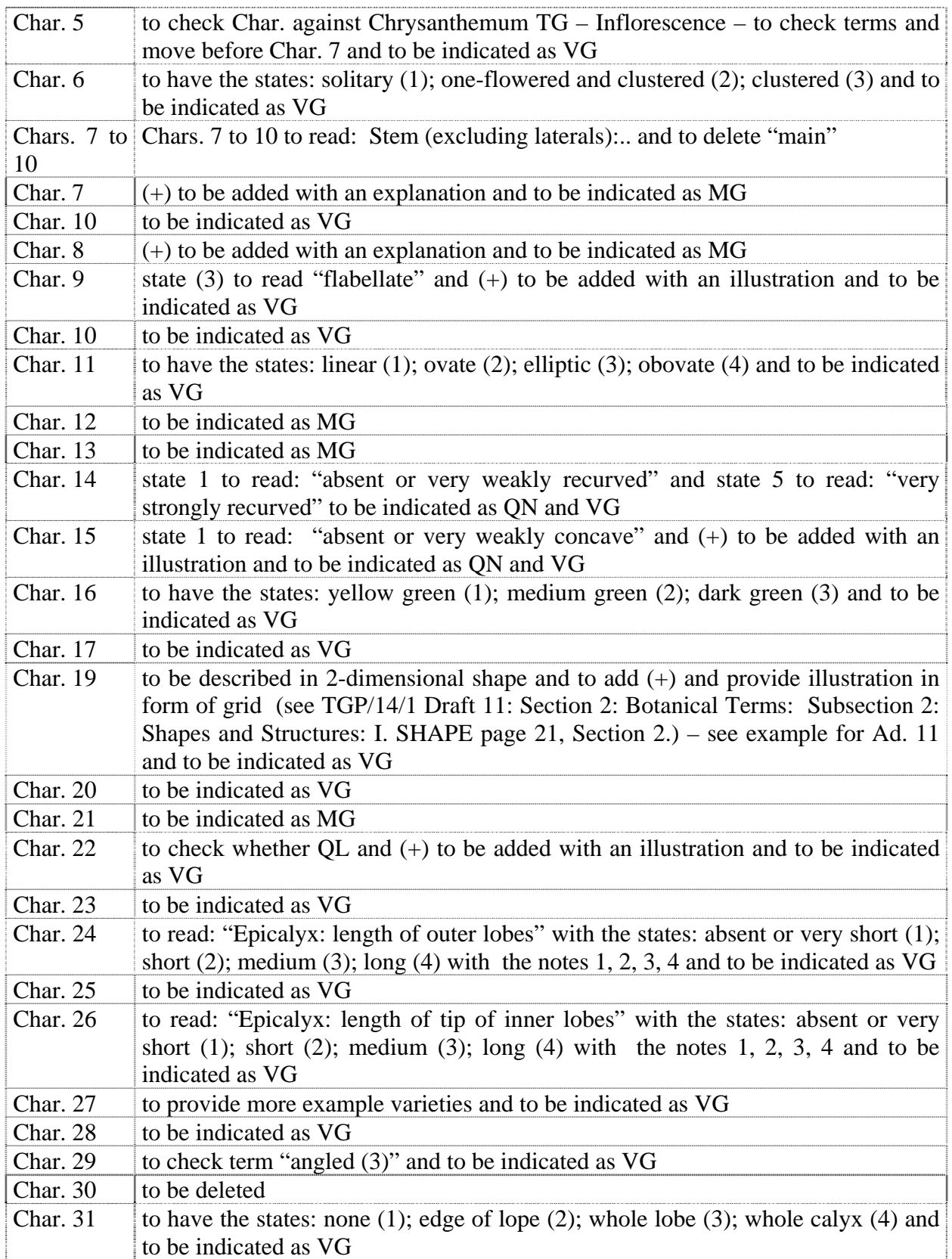

### *Echinacea*

63. The subgroup discussed document TG/ECNCE(proj.2), presented by Ms. Liz Scott (United Kingdom) and agreed the following:

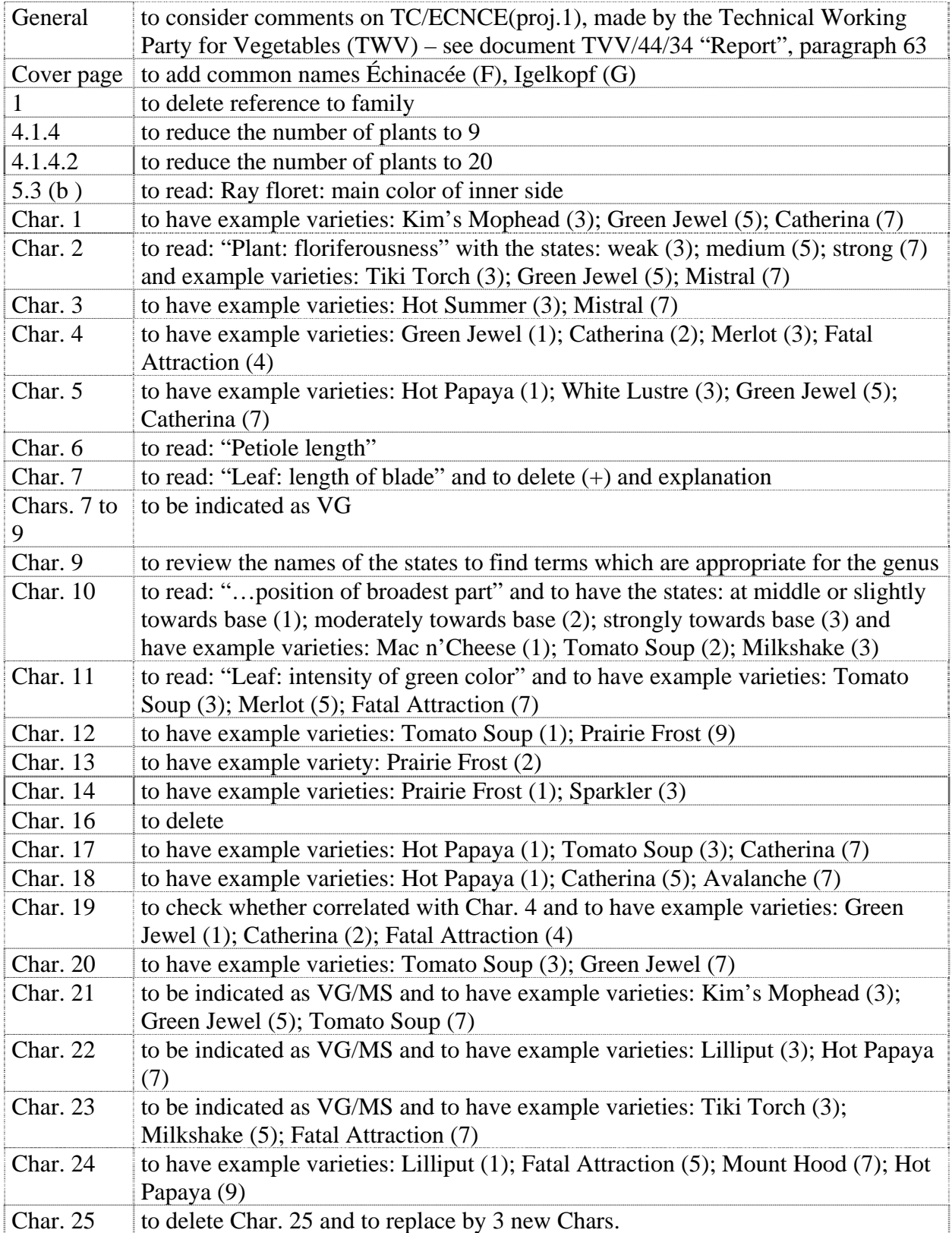

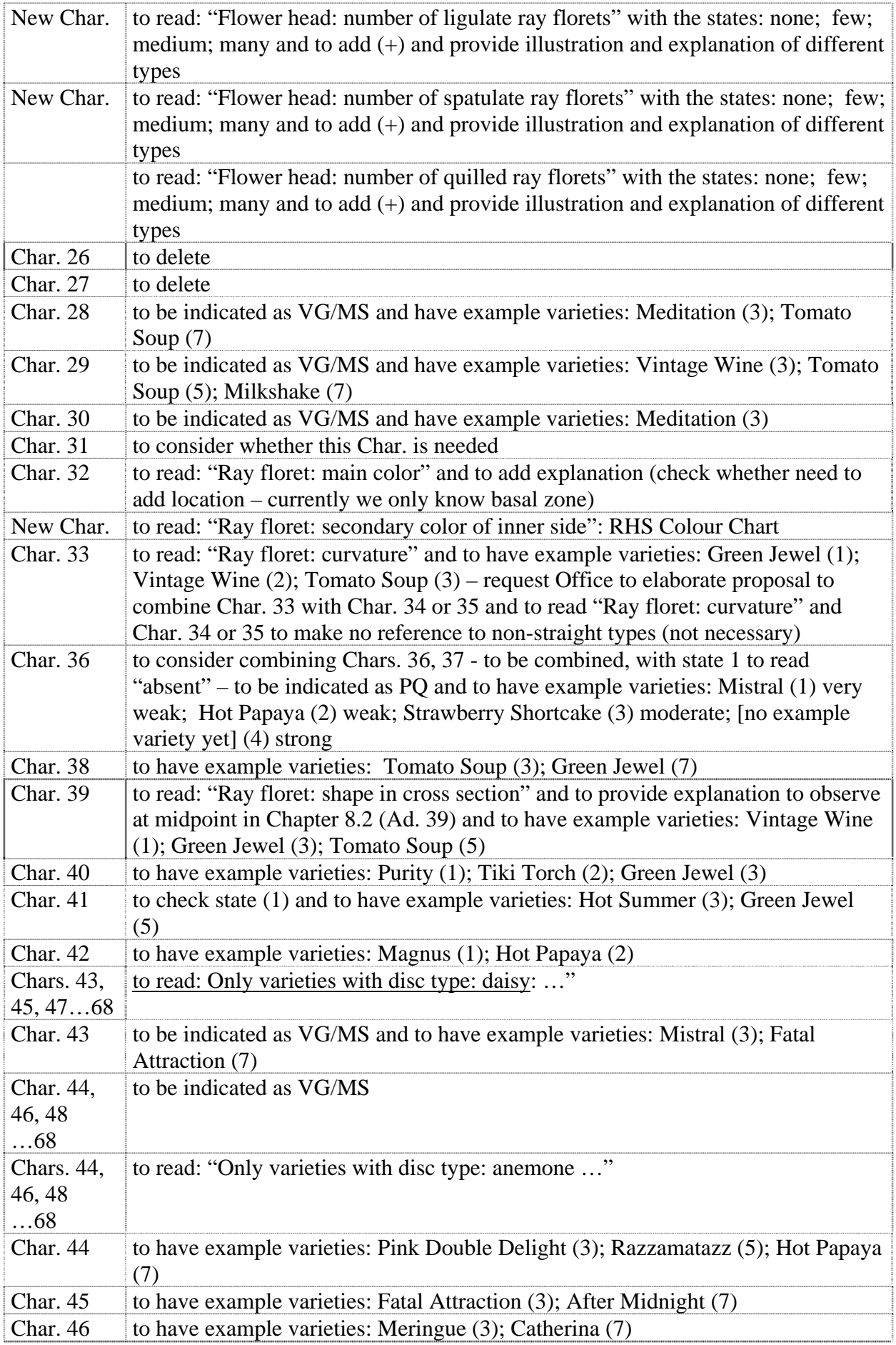

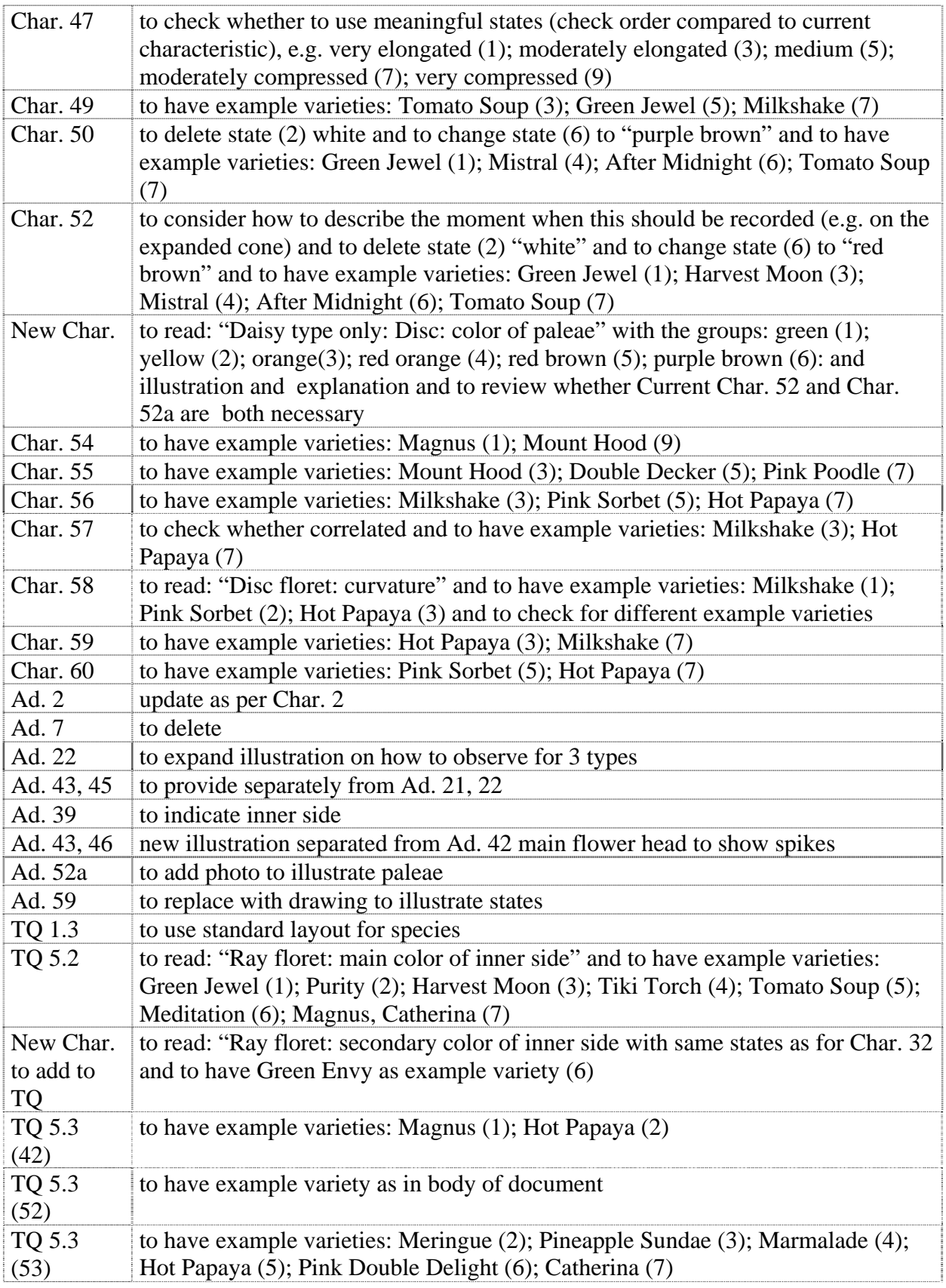

## *Eucalyptus*

64. The subgroup discussed document TG/EUCAL(proj.5), presented by Mrs. Daniela De Moraes Aviani (Brazil) and agreed the following:

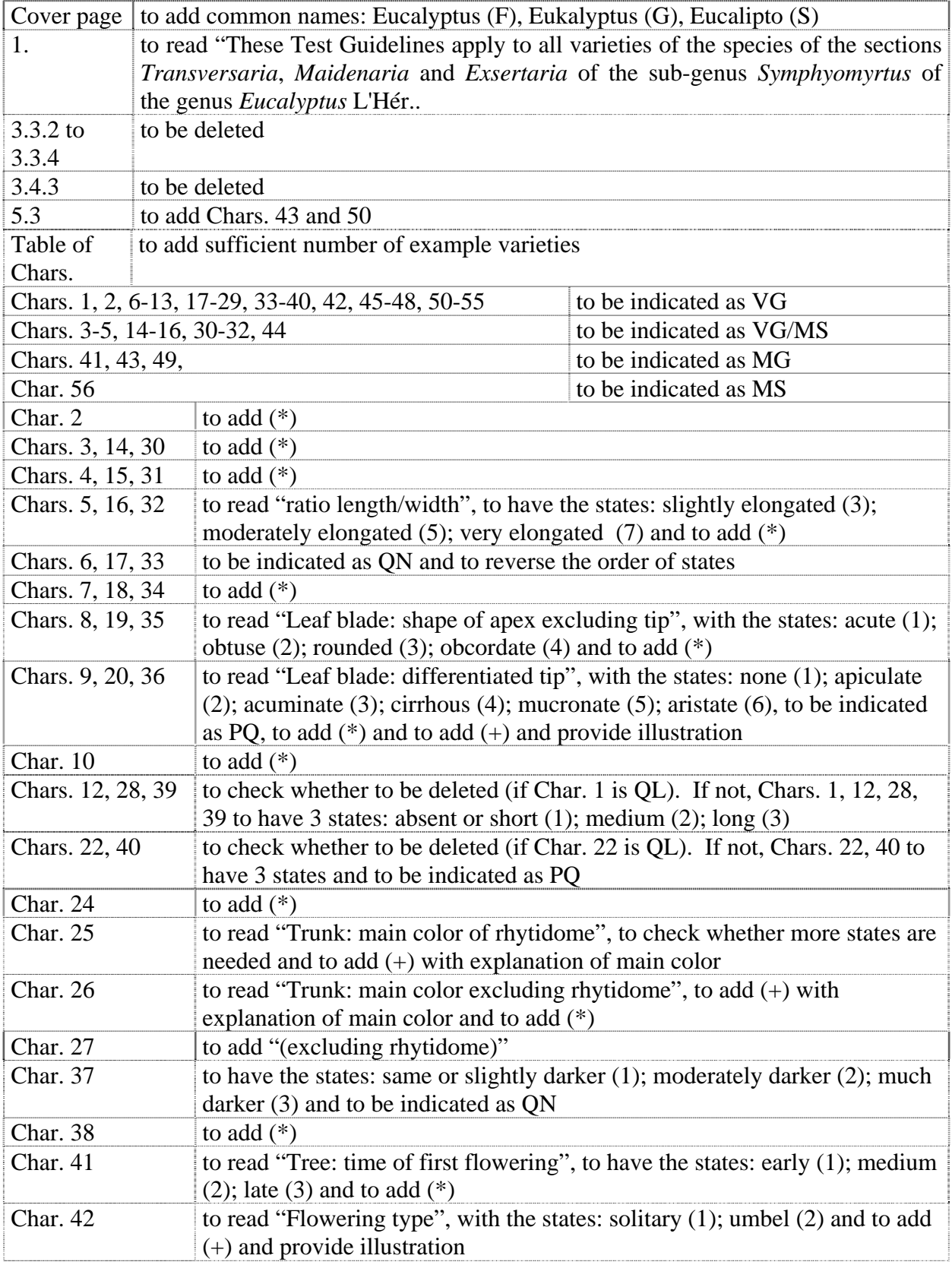

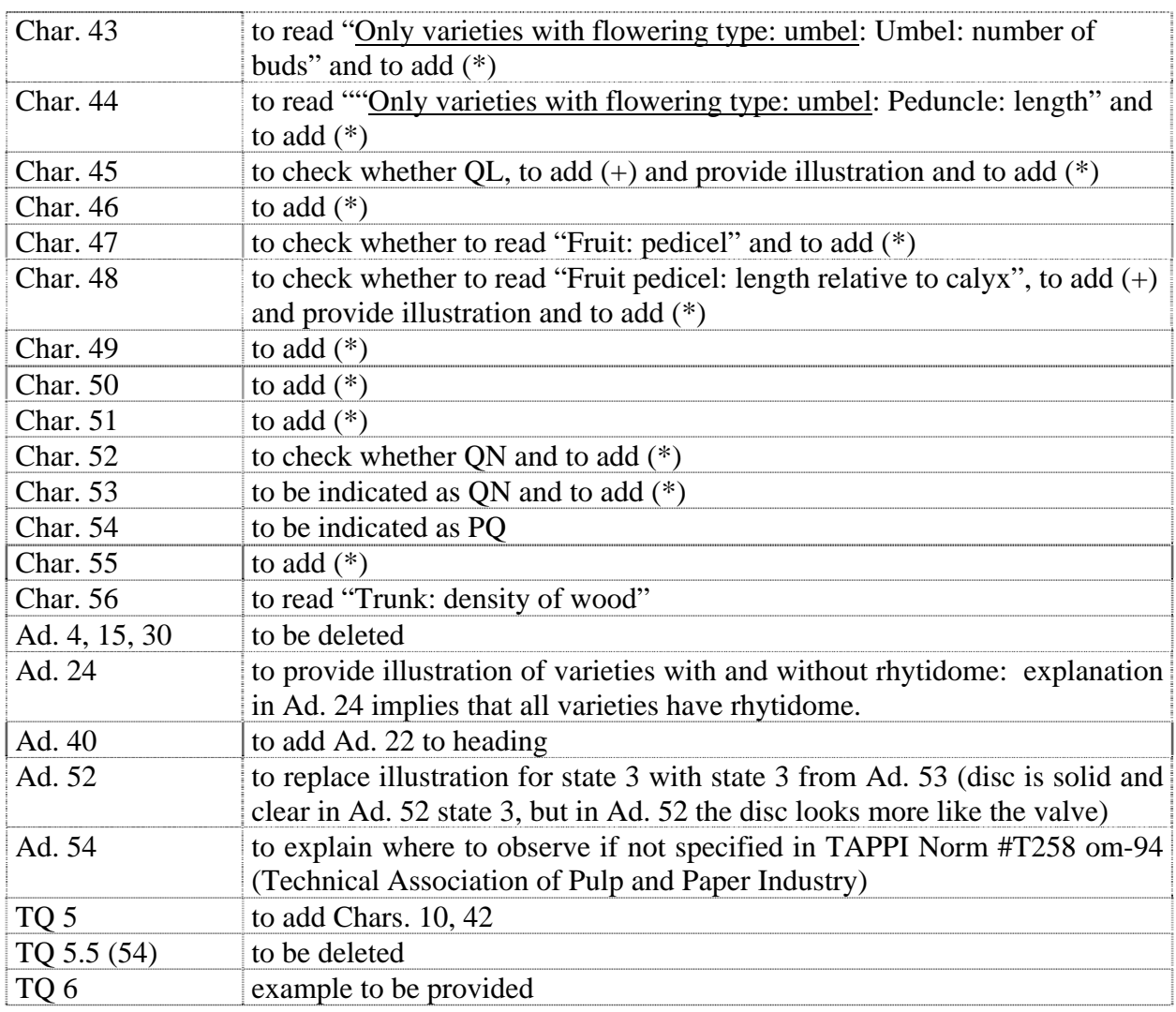

## *Gladiolus (Revision)*

65. The subgroup discussed document TG/108/4(proj.4), presented by Mr. Henk de Greef (Netherlands) and agreed the following:

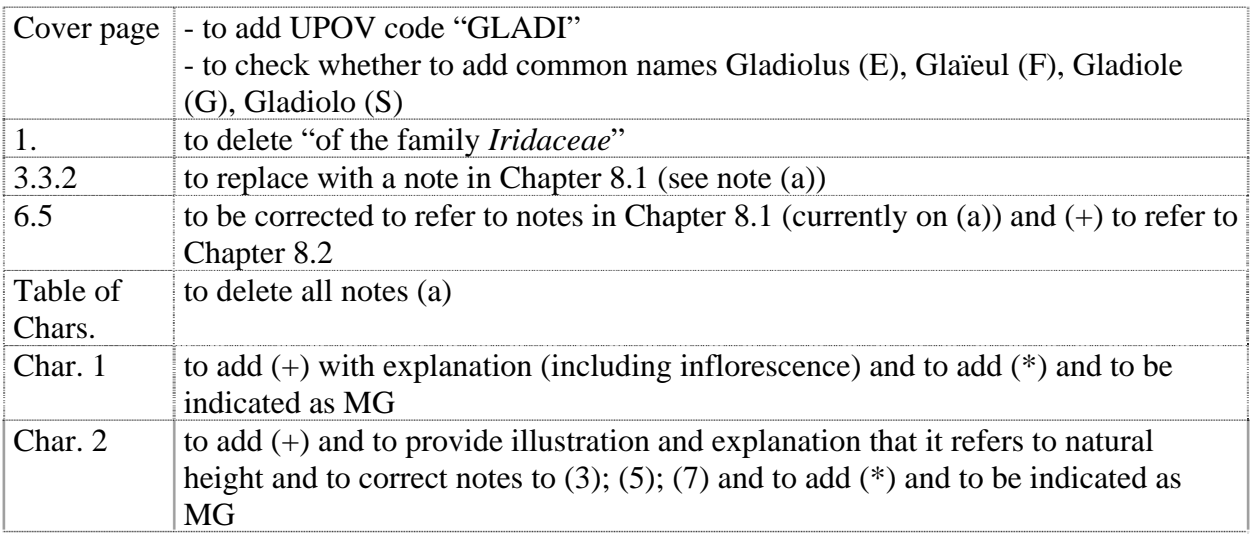

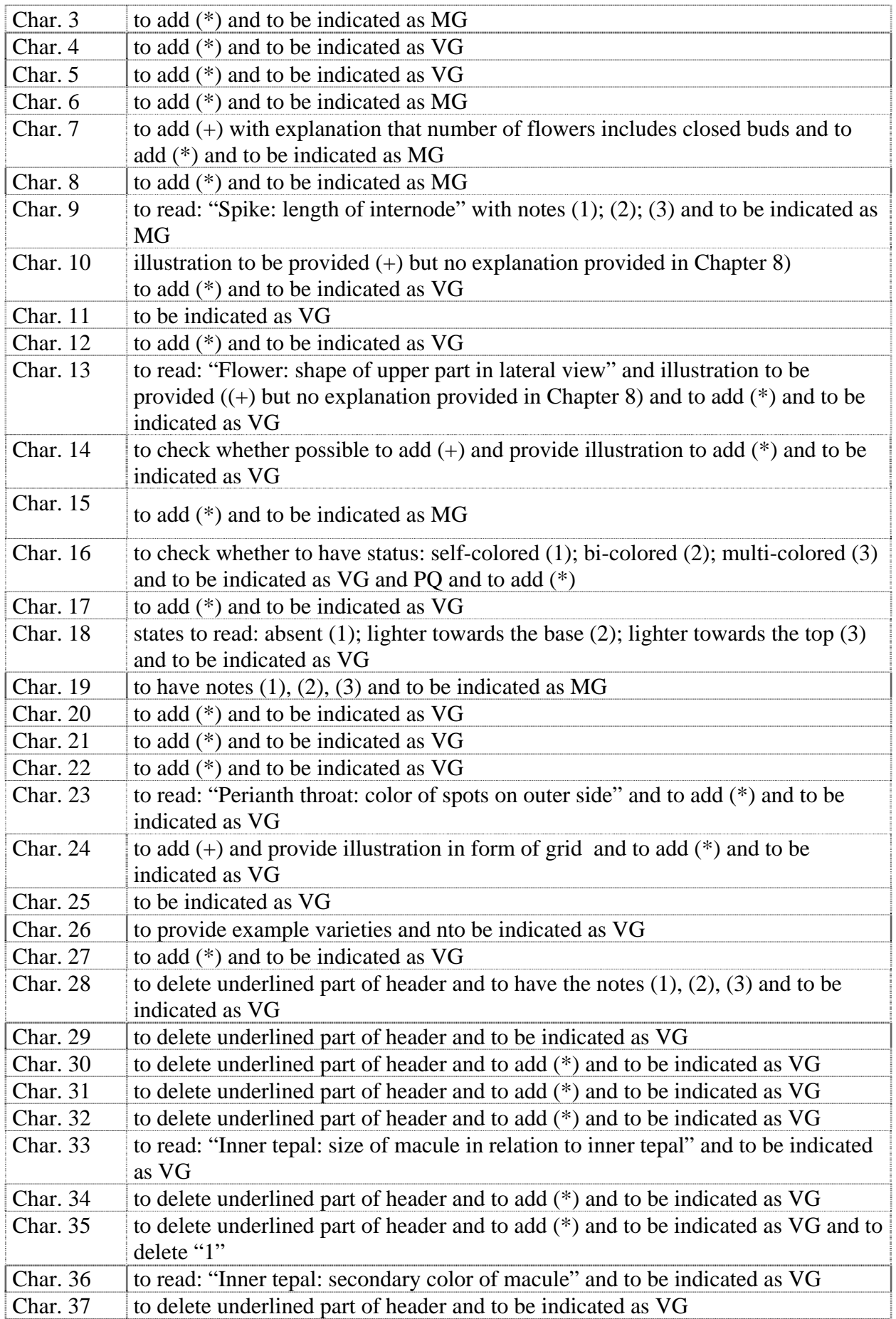

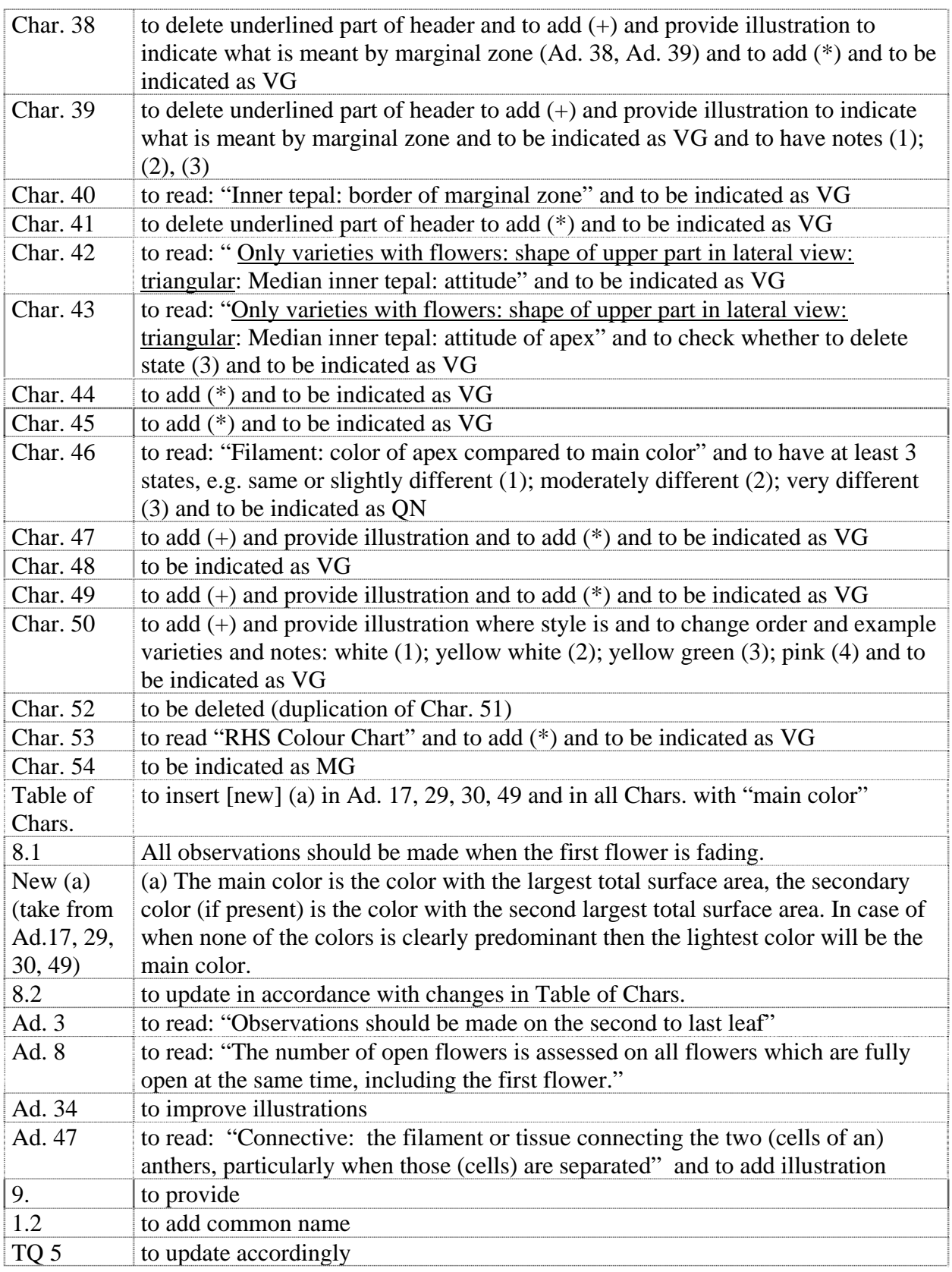

### *Hebe* Comm. ex Juss.

66. The subgroup discussed document TG/HEBE(proj.1), presented by Mr. Chris Barnaby (New Zealand) and agreed the following:

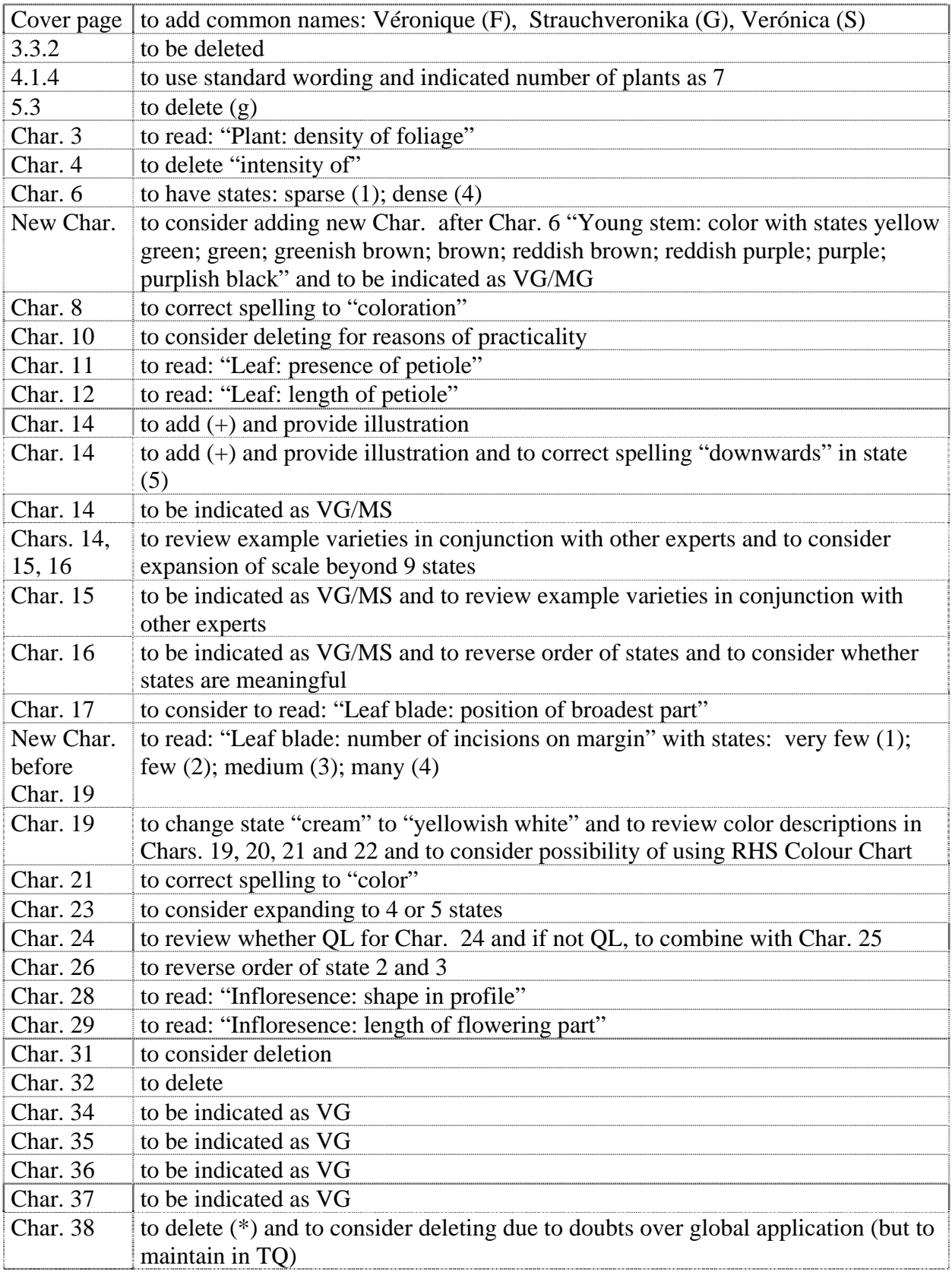

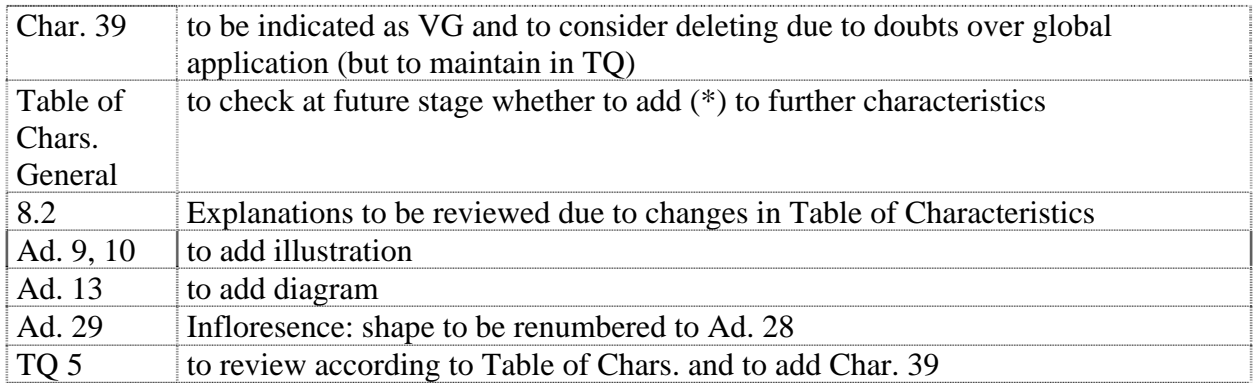

### *Heuchera and Heucherella*

67. The subgroup discussed document TG/HEUCH(proj.3), presented by Ms. Liz Scott (United Kingdom) and agreed the following:

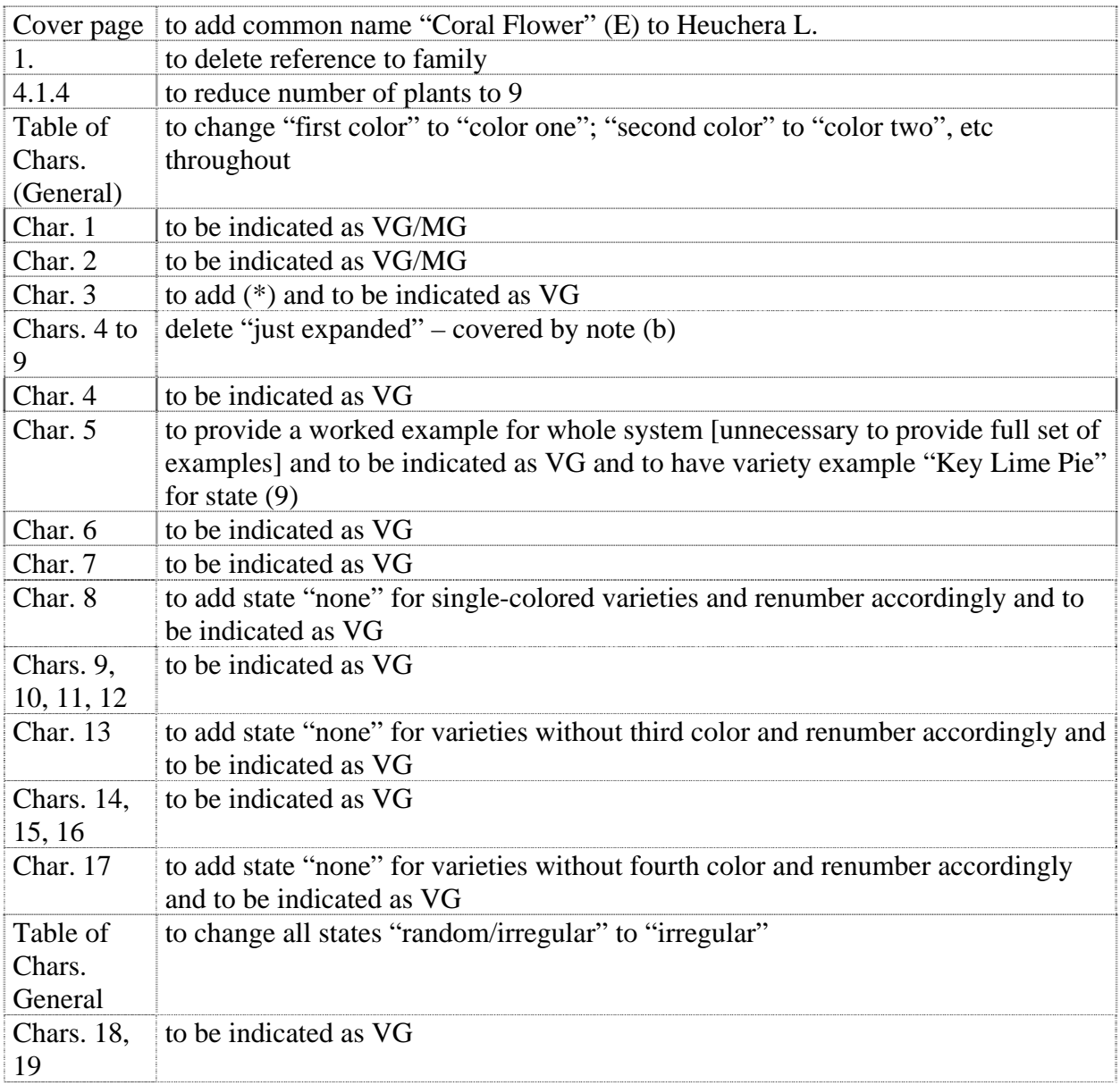

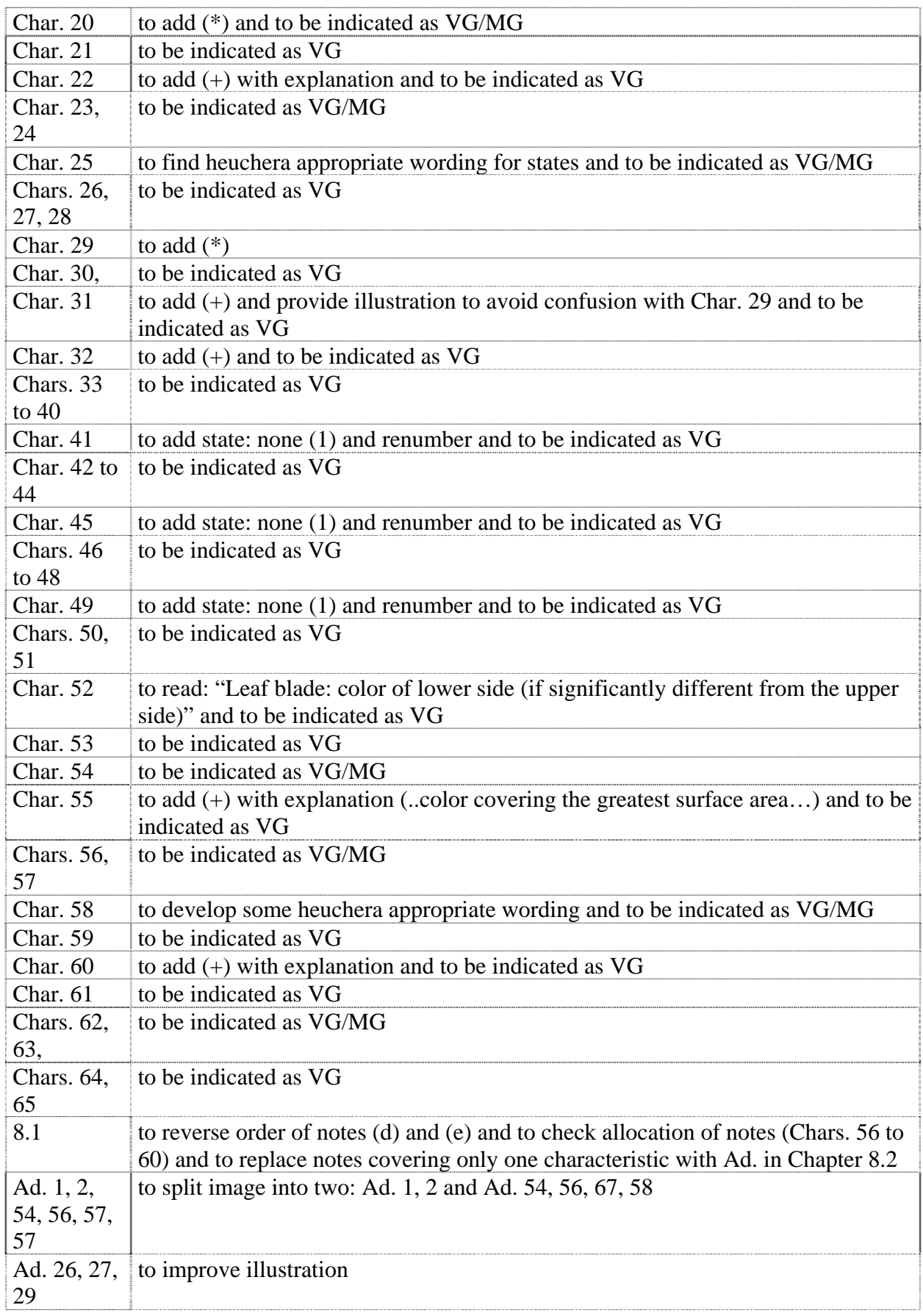

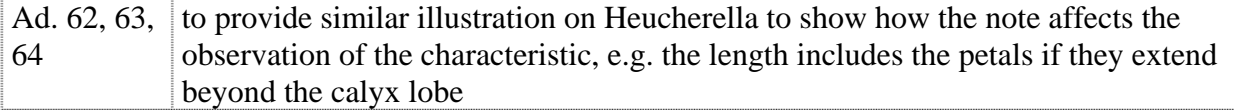

### *Hibiscus syriacus* L.

68. The subgroup discussed document TG/HIBIS(proj.5), presented by Mrs. Ok-Sun Kim (Republic of Korea) and agreed the following:

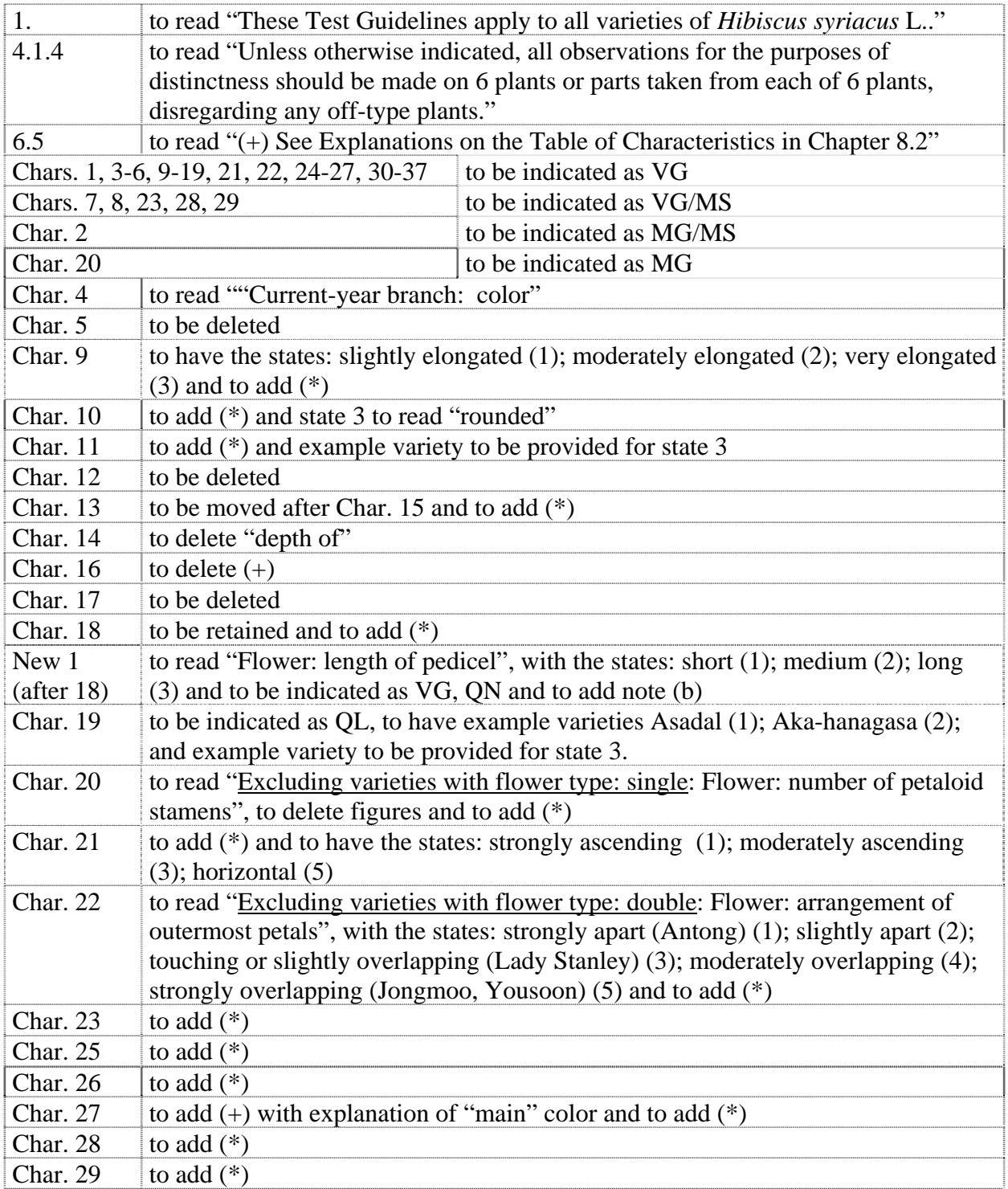

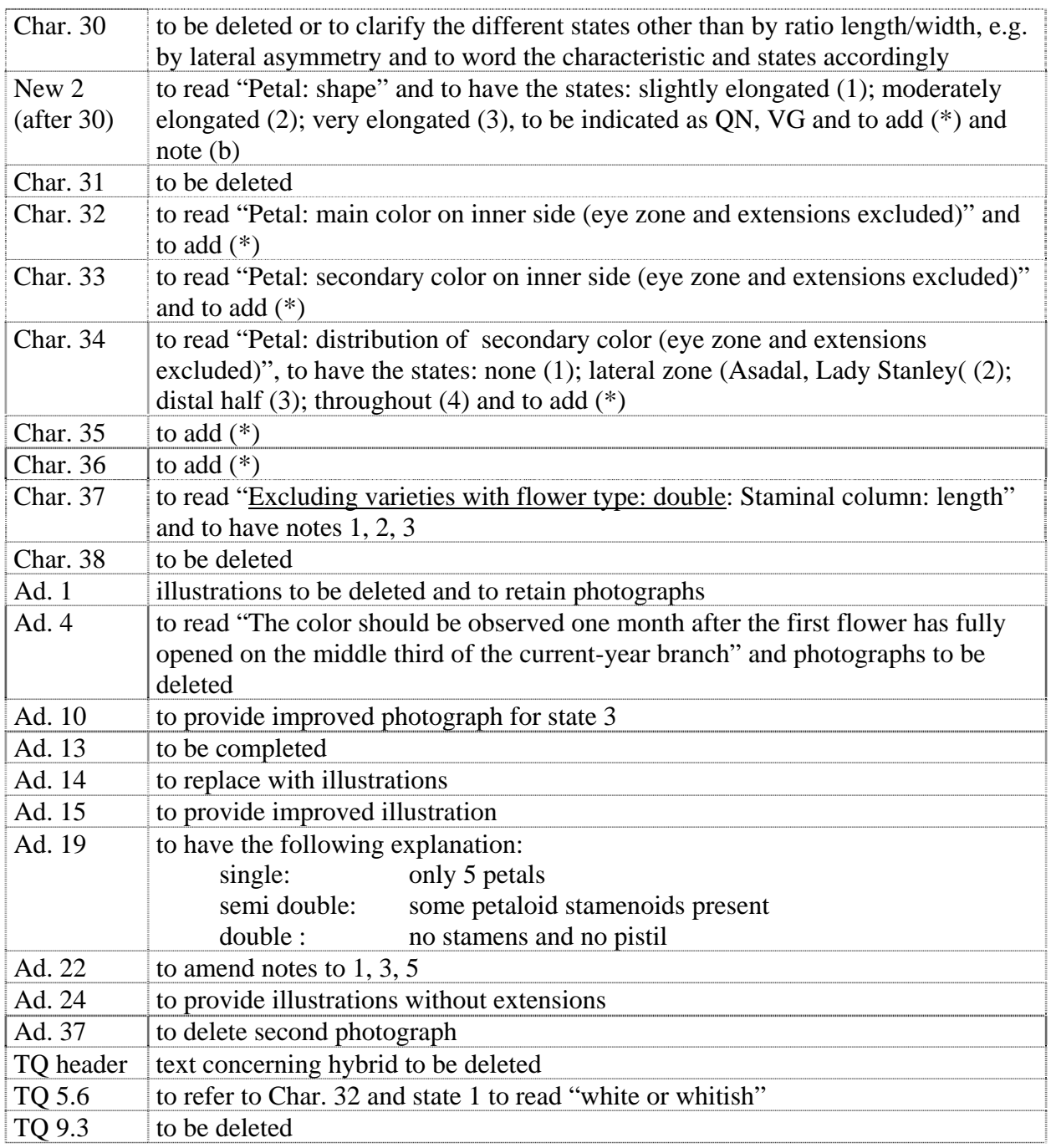

### *Hosta*

69. The subgroup did not discuss document TG/HOSTA(proj.4)

## *Lilac* (*Syringa* L.)

70. The subgroup discussed document TG/LILAC(proj.1), presented by Ms. Hongxia Cui (China) and agreed the following:

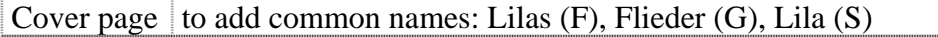

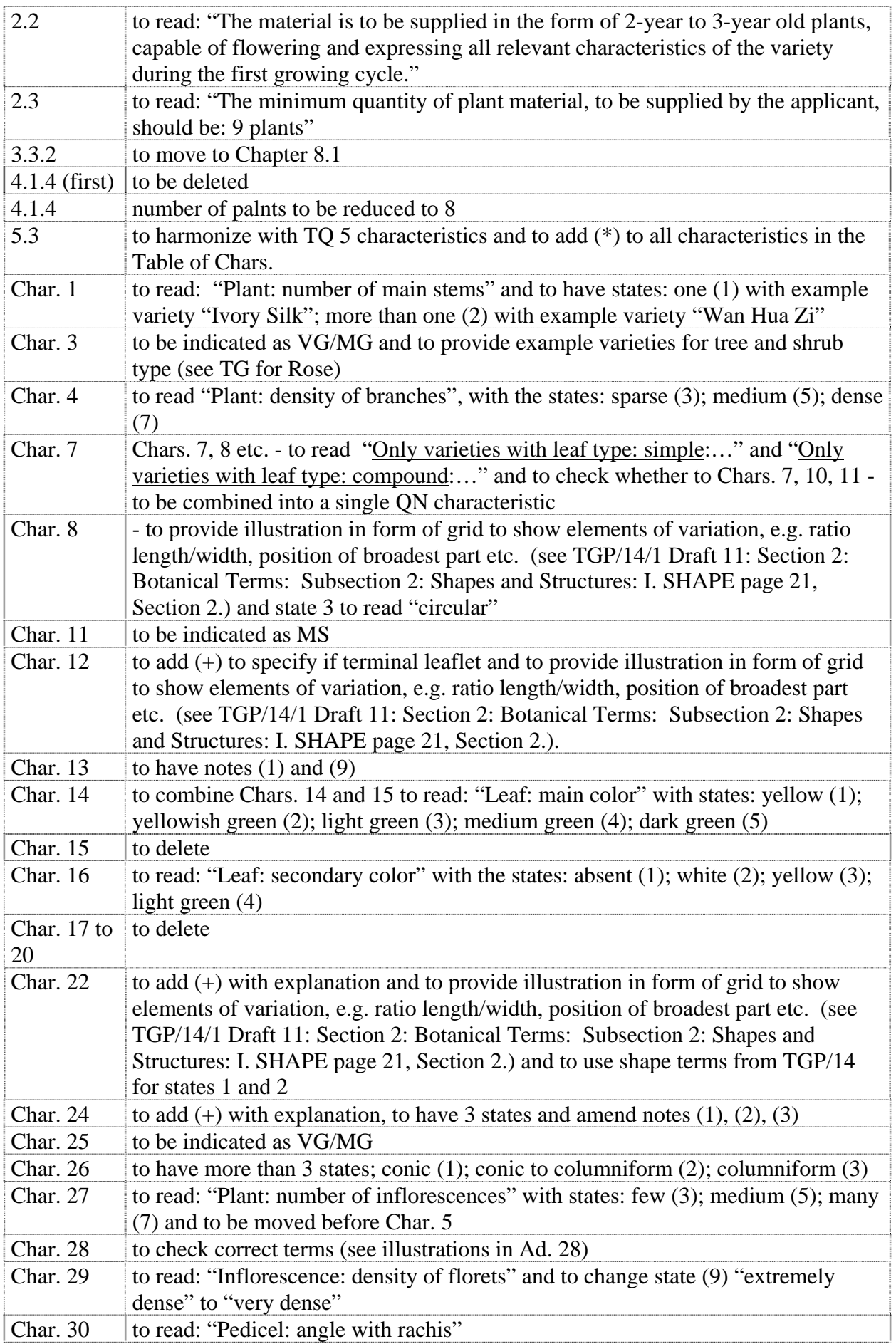
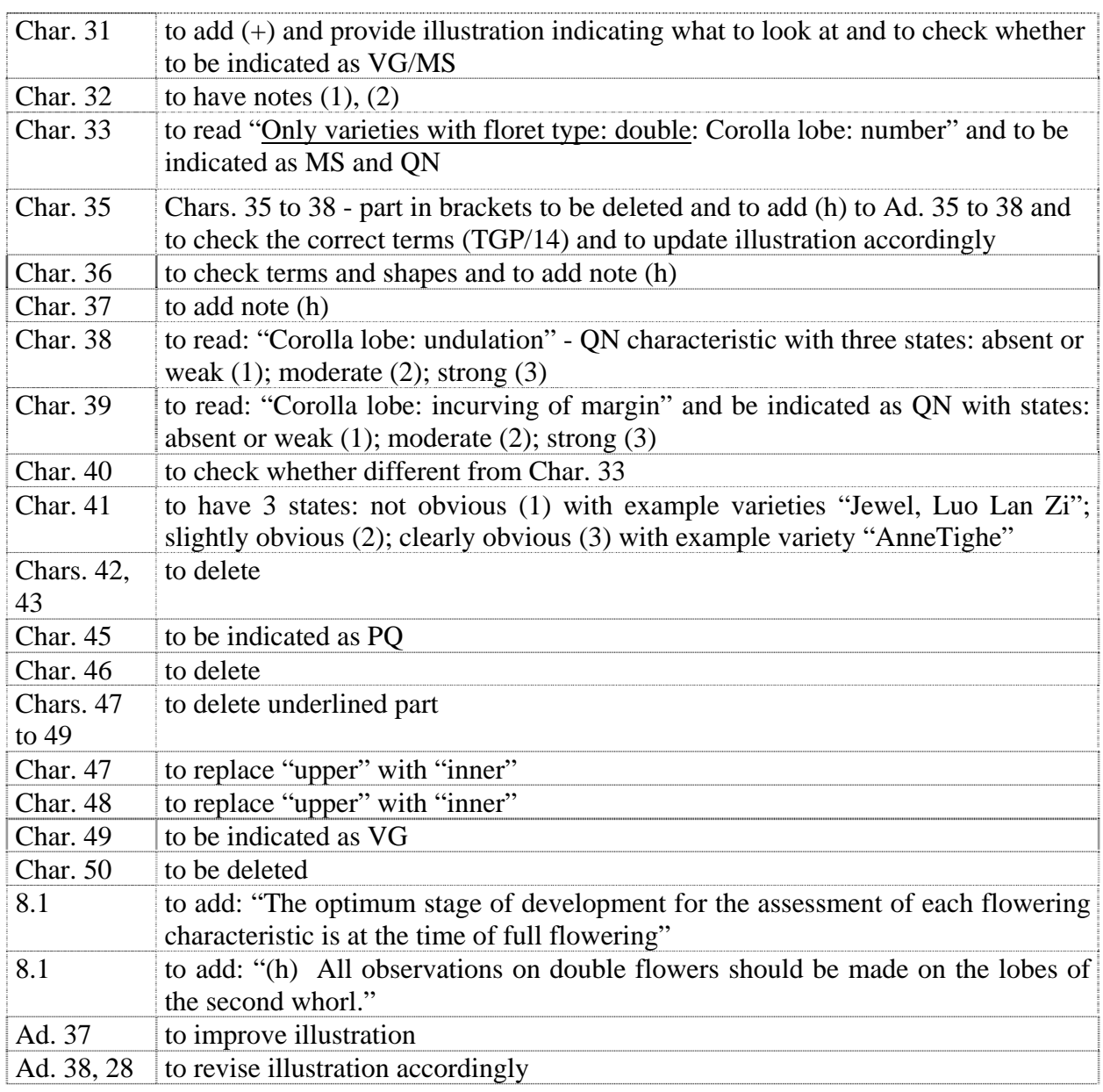

## *Lomandra* Labill.

71. The subgroup discussed document TG/LOMAN(proj.1), presented by Mr. Nik Hulse (Australia) and agreed the following:

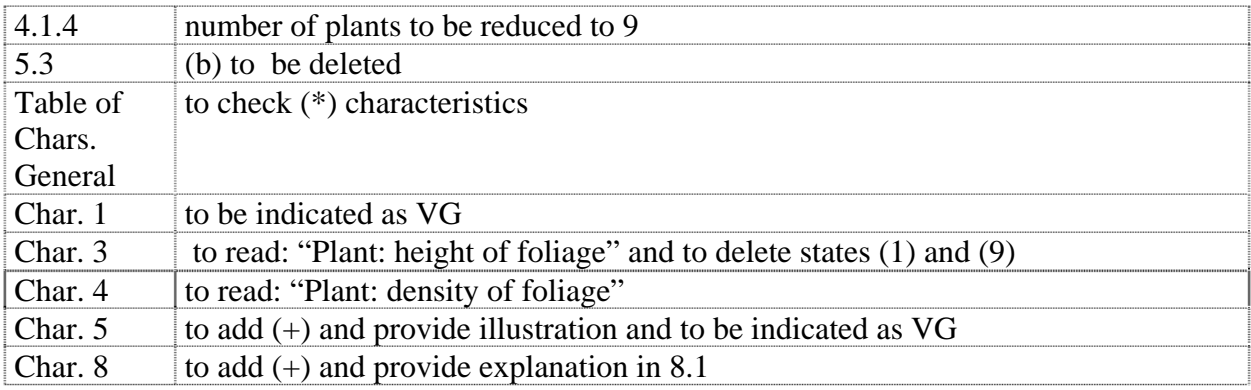

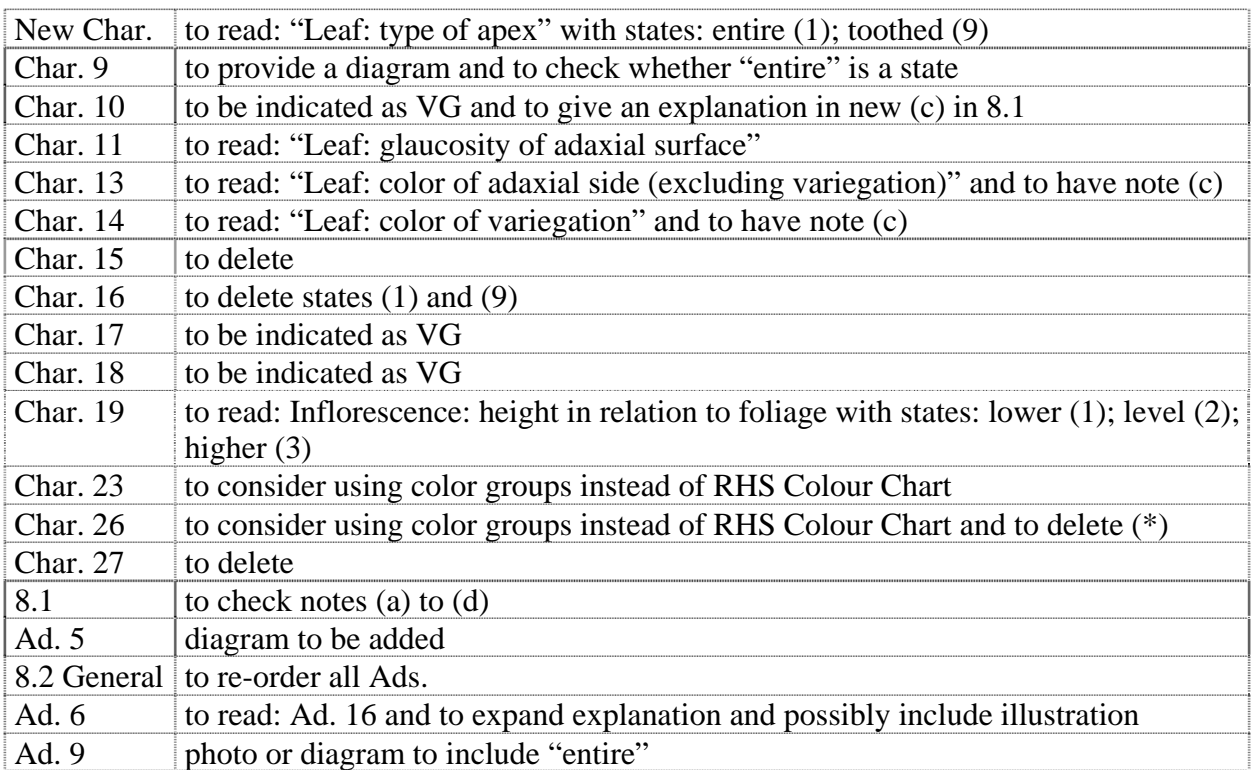

# *Mandevilla*

discussed document TG/MANDE(proj.1), presented by 72. The subgroup discussed document TG/M/<br>Mr. Henk de Greef (Netherlands) and agreed the following:

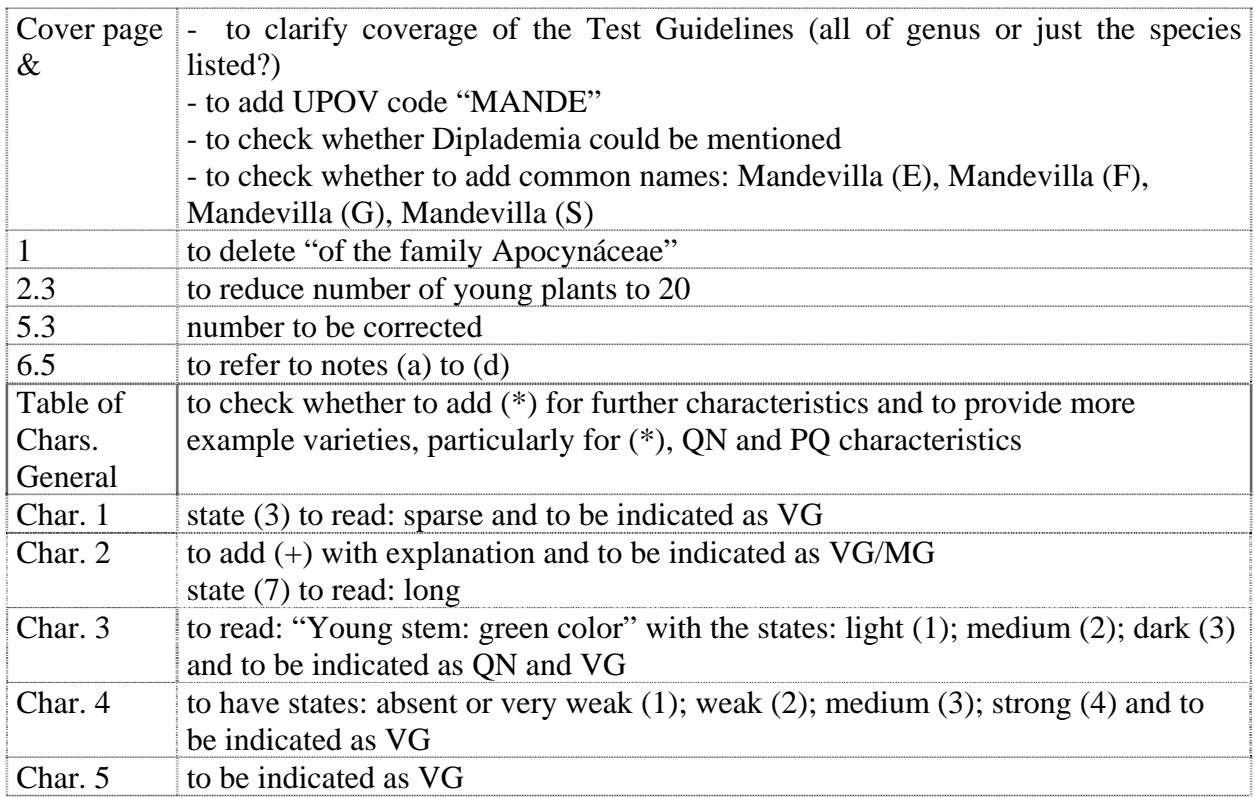

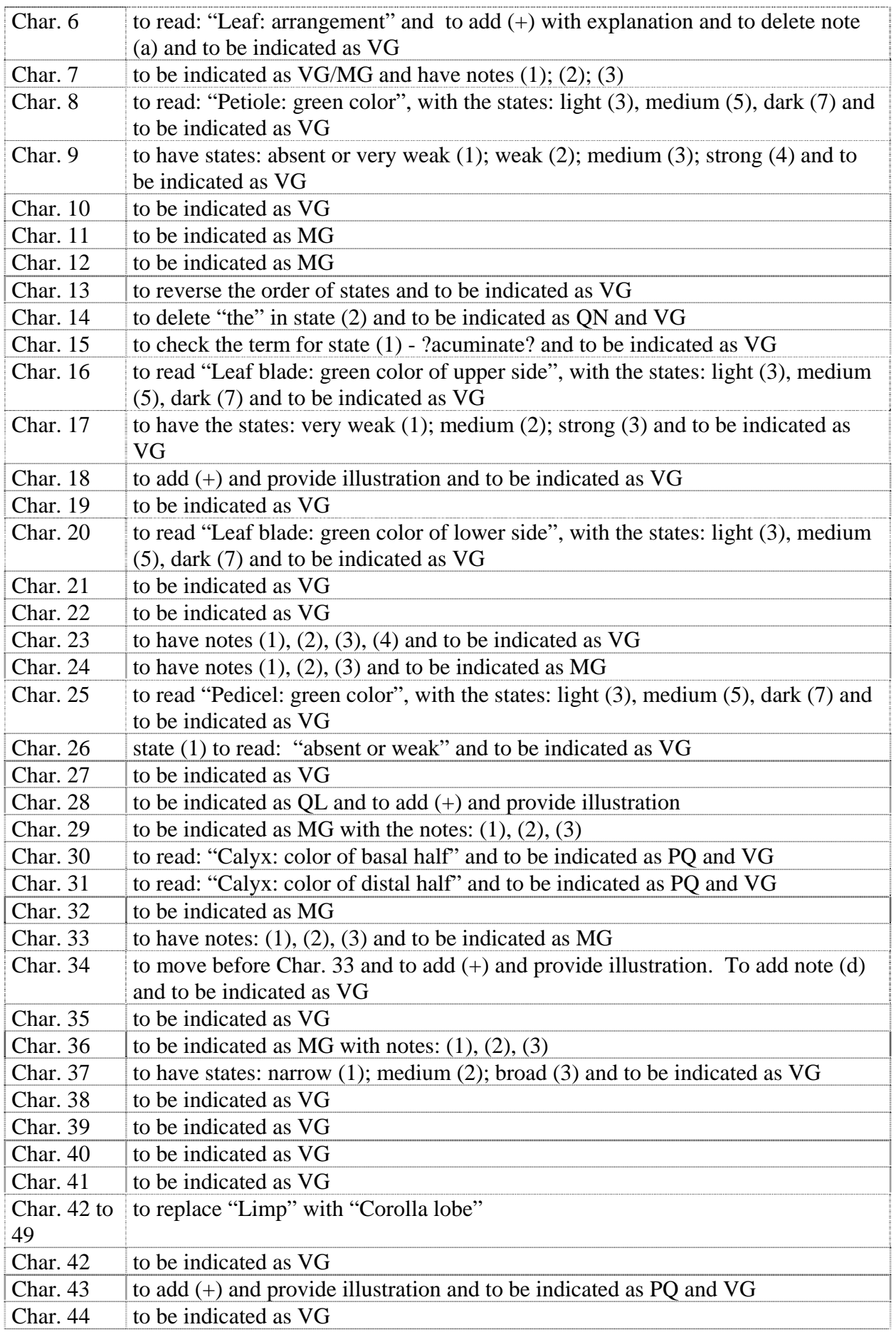

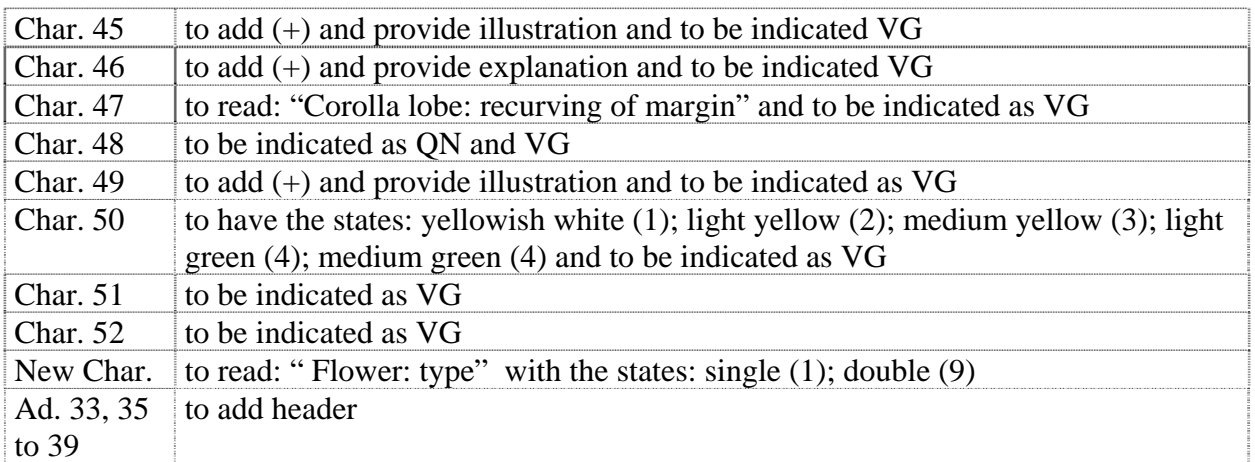

# *Oncidium* Sw.

73. The subgroup discussed document TG/ONCID(proj.3), presented by Mr. Kenji Numaguchi (Japan) and agreed the following:

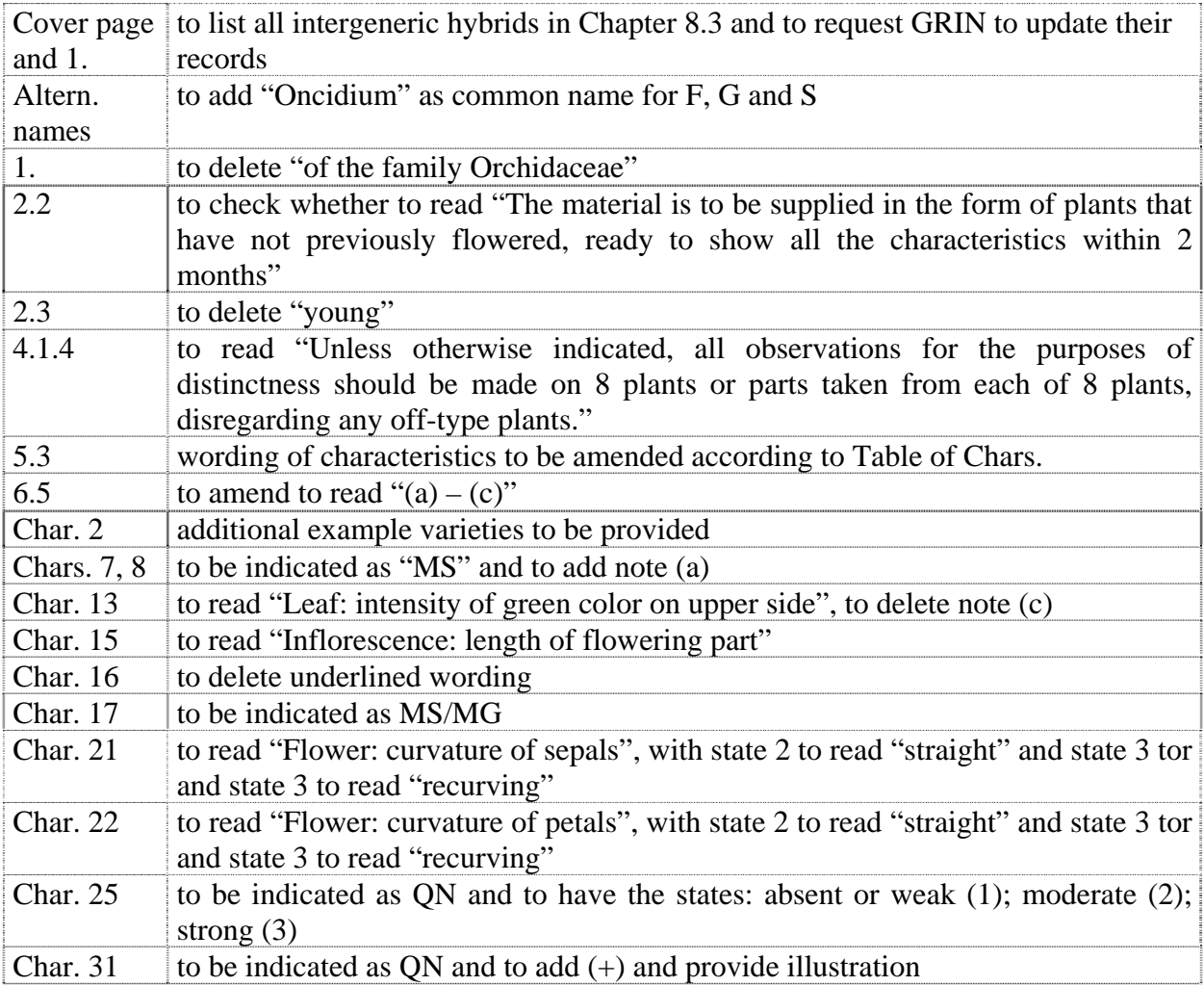

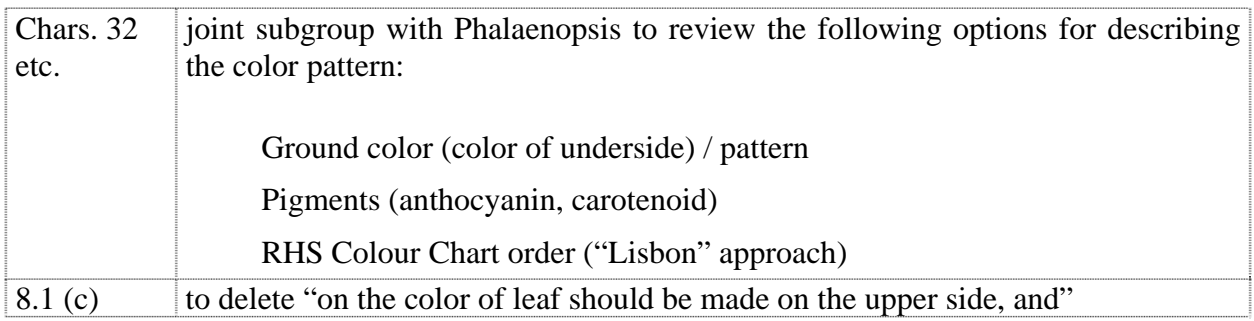

# *Phalaenopsis (Revision)*

74. The subgroup discussed document TG/213/2(proj.3), presented by Mr. Henk de Greef (Netherlands) and agreed the following:

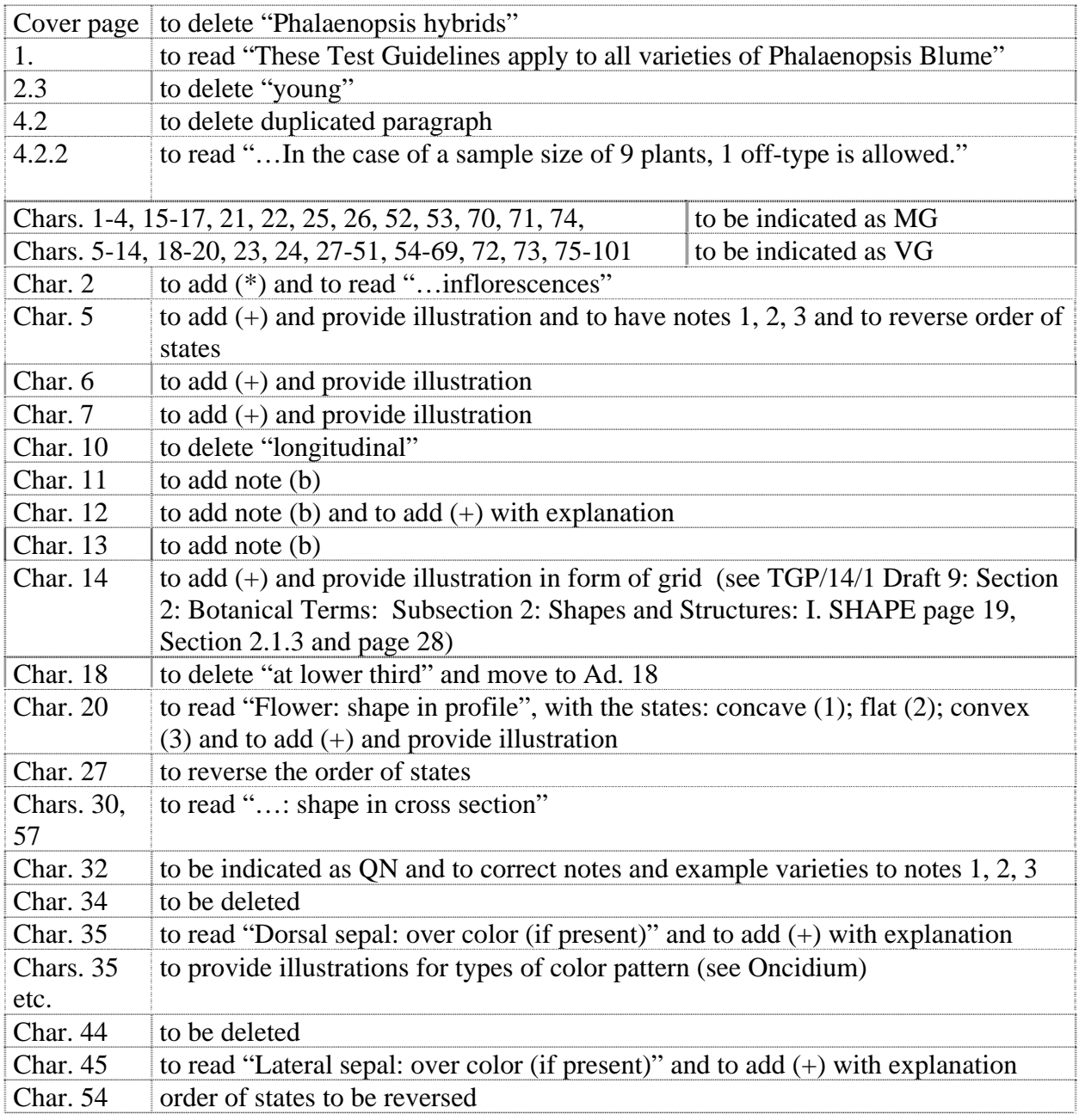

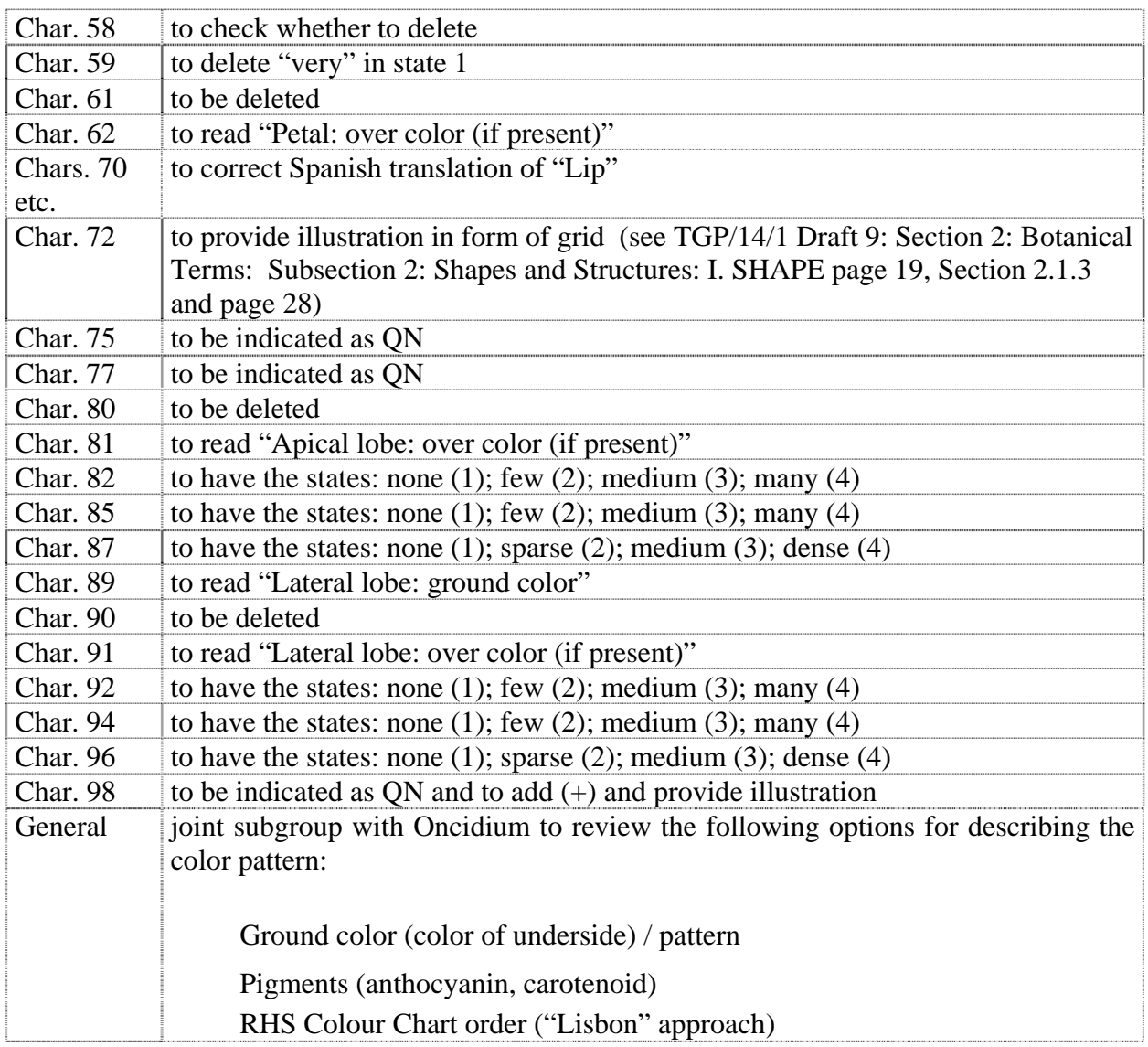

## *Torenia*

75. The subgroup discussed document TG/TOREN(proj.2), presented by Mr. Kenji Numaguchi (Japan) and agreed the following:

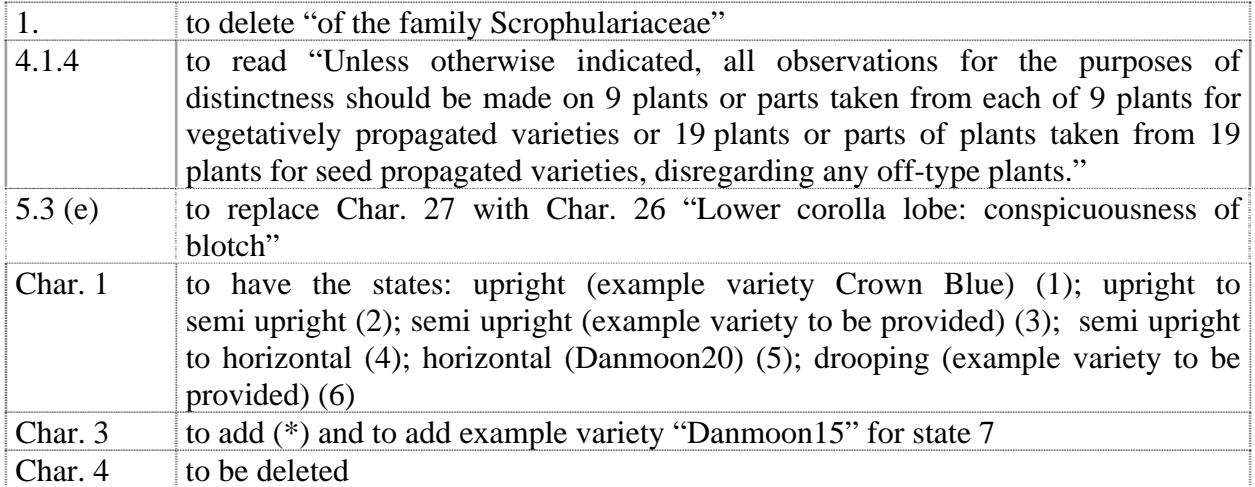

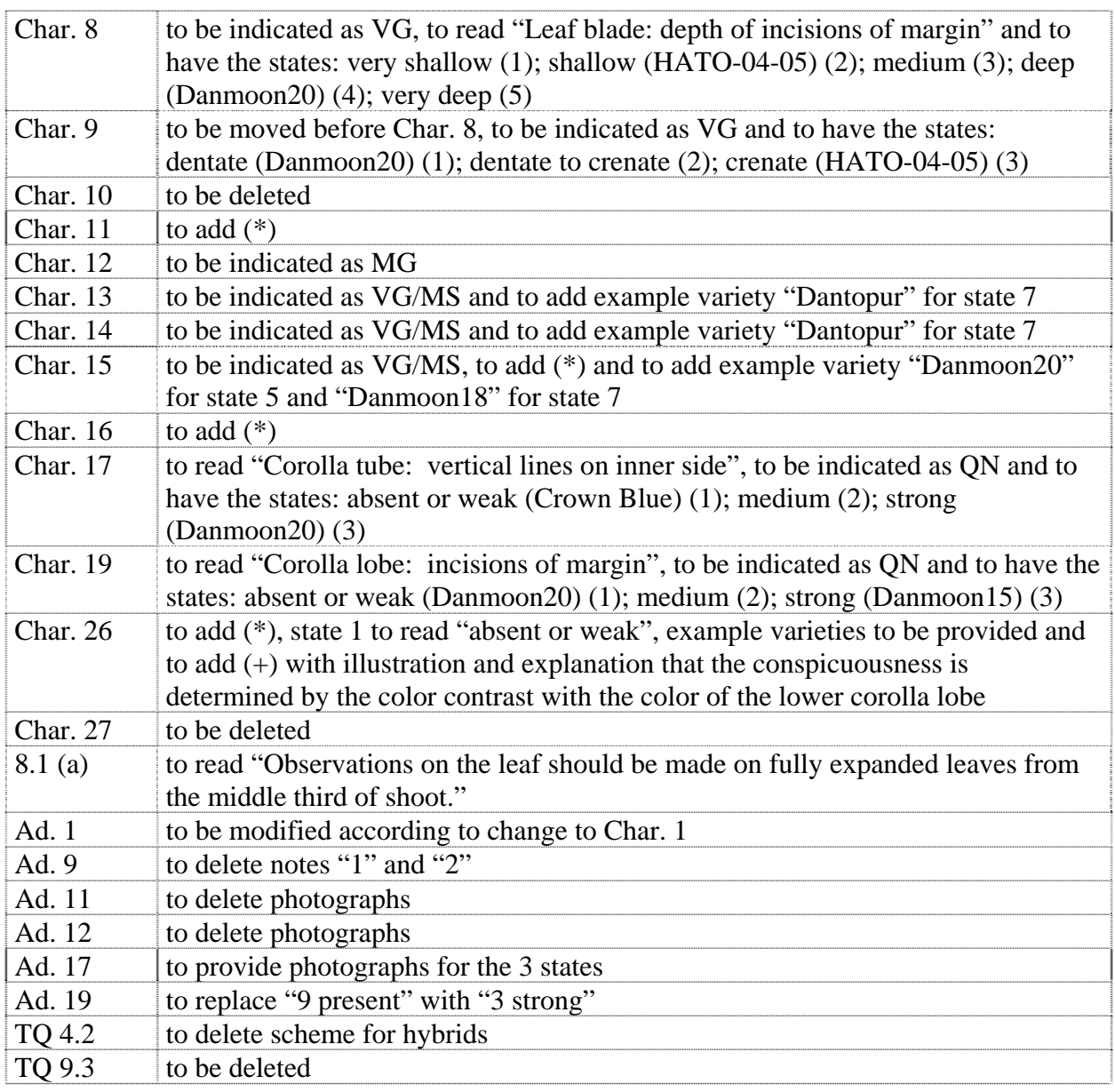

# *Tree Peony*

76. The subgroup discussed document TG/PAEON(proj.3), presented by Ms. Yuan Tao (China) and agreed the following:

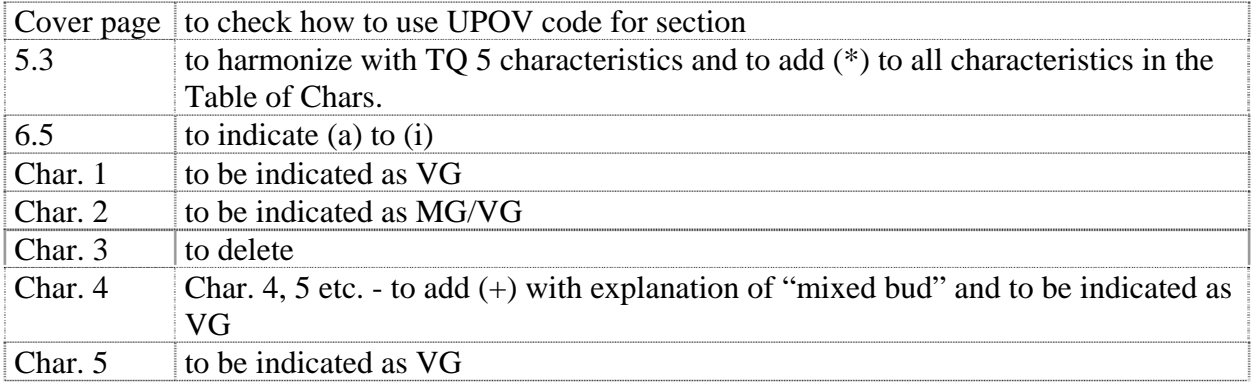

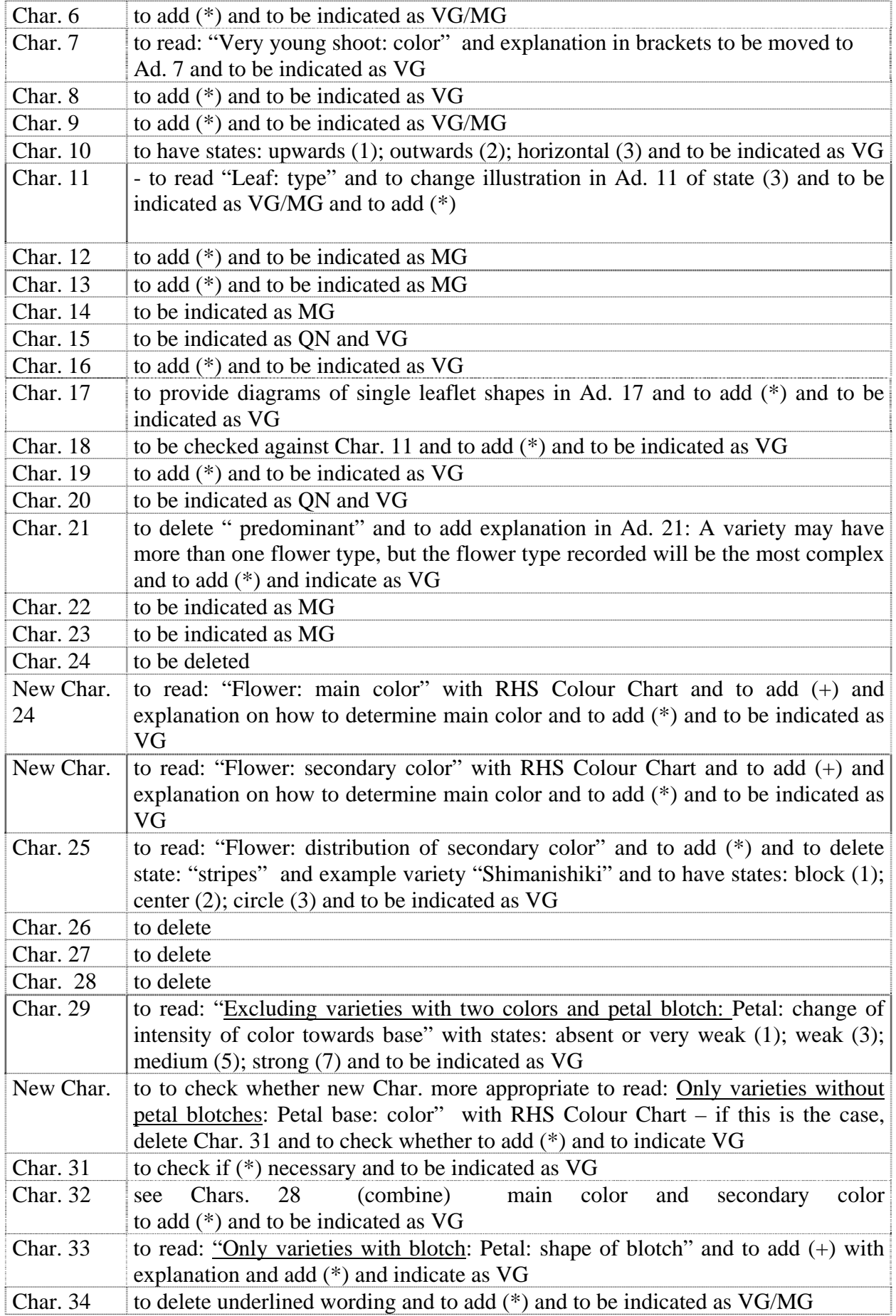

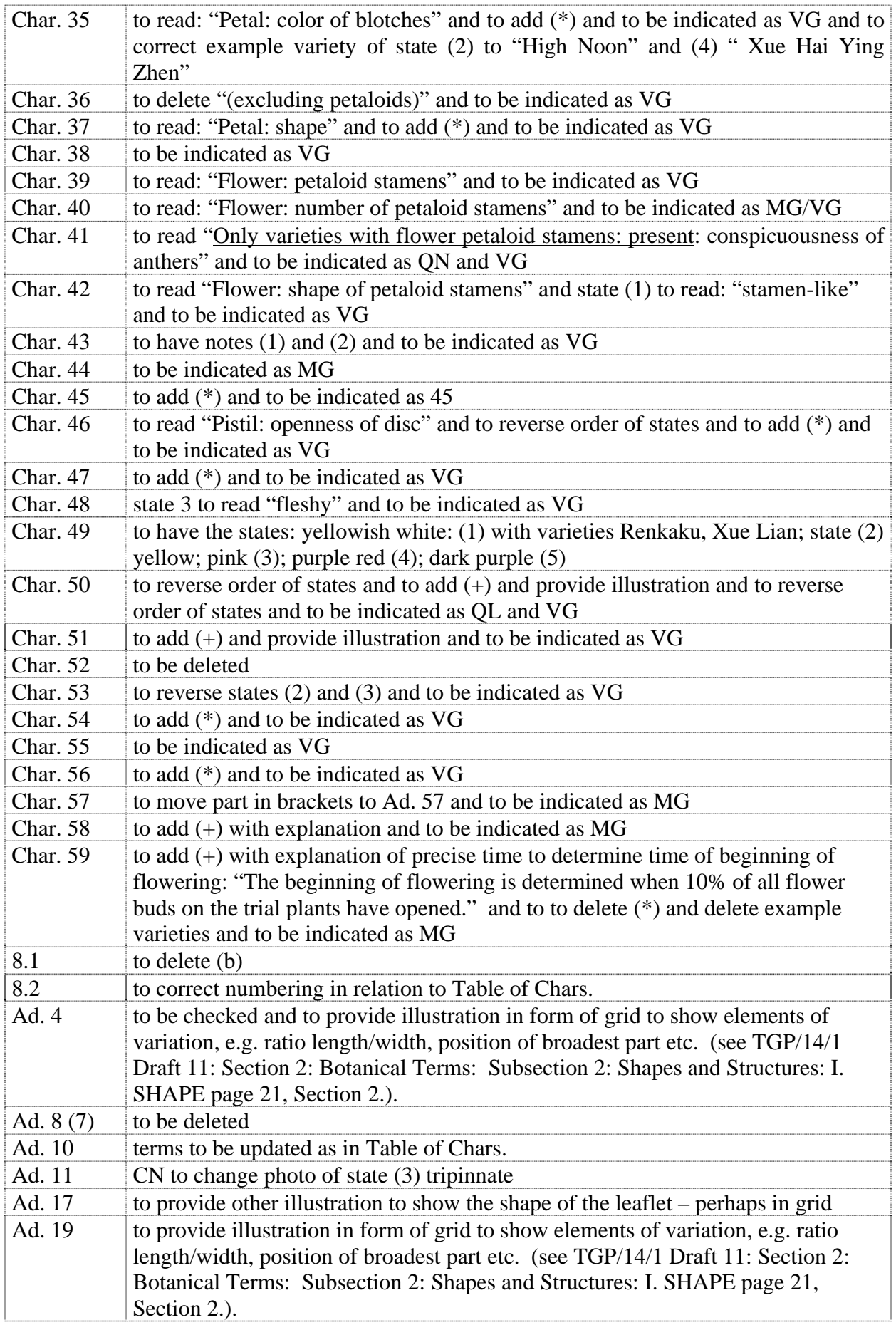

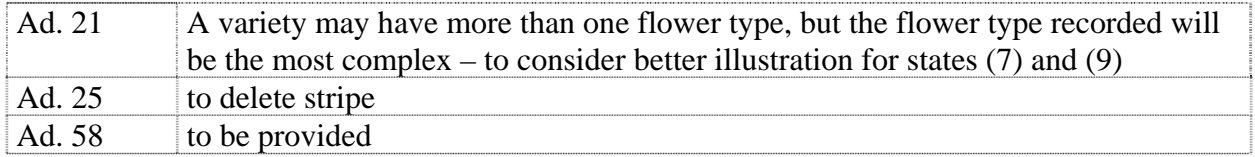

## *Vriesea*

77. The subgroup discussed document TG/VRIES(proj.5), presented by Mr. Henk de Greef (Netherlands) and agreed the following:

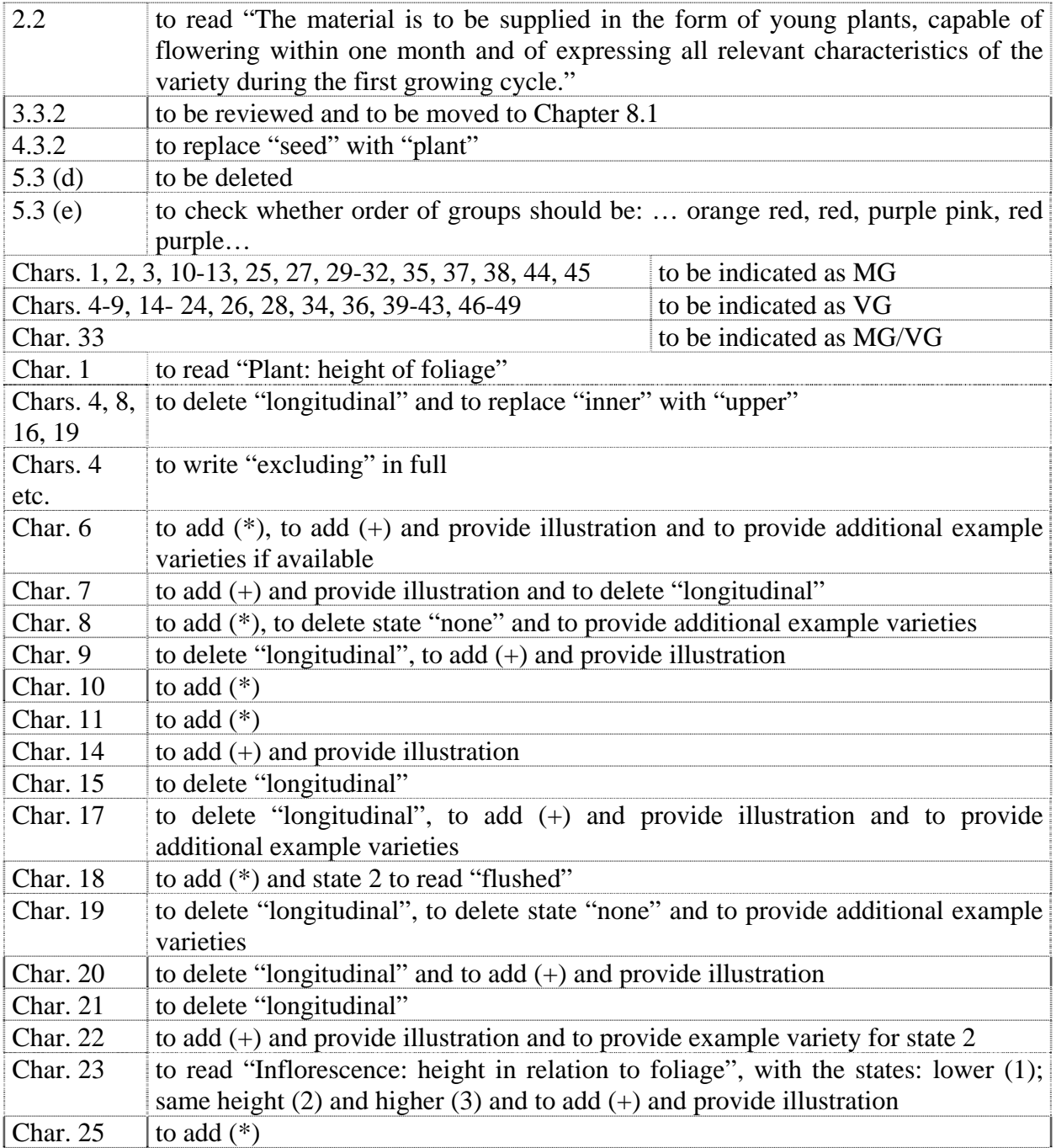

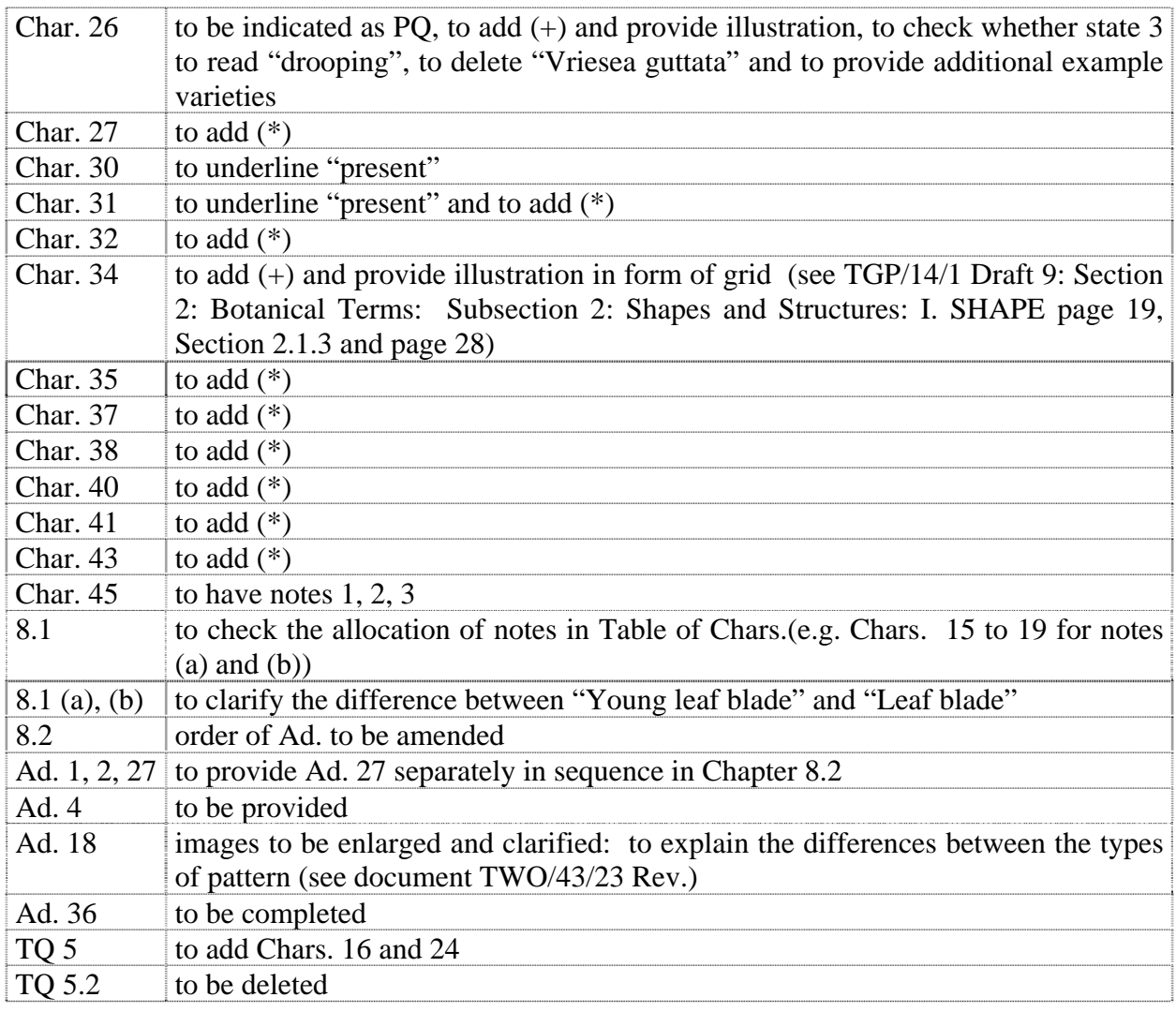

## TGP Documents (continued)

*TGP/14: Glossary of Technical, Botanical and Statistical Terms Used in UPOV Documents (continued)* 

78. The TWO considered document TWO/43/22, paragraphs 21 to 24, with regard to terms to cover spike / branch and welcomed the explanation provided, whilst noting that it would not be necessary to amend the definitions in document TGP/14.

#### Information and databases

#### *(a) UPOV information databases*

79. The TWO noted the information provided in document TWO/43/5 and agreed to check the new UPOV codes added to the GENIE database and UPOV code amendments, as set out in Annex II to document TWO/43/5, and to send any comments on the additions and amendments to the Office by November 1, 2010.

*(b) Variety description databases* 

80. The TWO considered document TWO/43/6.

81. The expert from the European Union reported that, as a part of its process of moving to a paperless office, it was creating a database with variety descriptions that would enable variety descriptions to be published in an efficient way. Before starting to publish variety descriptions and also to publish information on applications, it had needed to consider a number of issues, such as confidentiality with regard to parentage and descriptions of parent lines, but those matters were being addressed and variety descriptions would be published (in English).

82. The TWO noted the interest in developing a UPOV database of variety descriptions, but recalled the concerns that had been raised with regard to the use of descriptions obtained from different locations and sources, as set out in document TC/45/9. However, it noted that the TWV, at its forty-fourth session, held in Veliko Tarnovo, Bulgaria, from July 5 to 9, 2010, had discussed the substantial potential benefits in developing a database containing pea variety descriptions from members of the Union, at least for grouping characteristics as first step, and had agreed that Mr. Boulineau (France) should make a presentation on his concept at the forty-fifth session of the TWV. The TWO agreed that it would be useful to receive a report on that initiative at its forty-fourth session.

83. The expert from Brazil reported on the work that had been done on developing and publishing a database of some 600 soybean variety descriptions for 15 characteristics, based on information provided from different sources. The feedback had been very positive and a similar initiative was being developed for other crops, such as rice, cotton and sugarcane.

84. An expert from the Netherlands reported that there had been a delay in publishing variety descriptions as a result of the need to resolve certain IT matters and also because some of the descriptions were only available in Dutch and were based on botanical descriptors rather than UPOV characteristics.

- *(c) Exchangeable software*
- 85. The TWO noted the information provided in document TWO/43/7.
	- *(d) Electronic application systems*
- 86. The TWO noted the information provided in document TWO/43/8.

## Assessing uniformity by off-types on the basis of more than one sample or sub-samples

87. The TWO noted the report on developments provided in document TWO/43/9.

#### DUS examination of seed-propagated varieties of Papaya

88. The TWO agreed with the approach proposed by the Leading Expert for the Test Guidelines for Papaya, as set out in document TWO/43/27, paragraph 11. It noted that there would be no obstacle to develop additional characteristics for male plants, for example, if that would be useful.

#### Experiences with new types and species

89. No reports were received on experiences with new types and species

#### Proposals for Partial Revisions / Corrections of Test Guidelines

90. No proposals were made for proposals for partial revisions / corrections of Test Guidelines.

#### Recommendations on draft Test Guidelines

91. The TWO agreed that the following draft Test Guidelines should be sent to the TC for adoption at its forty-seventh session, to be held in Geneva on April 4 to 6, 2011, on the basis of the following documents and the comments in this report:

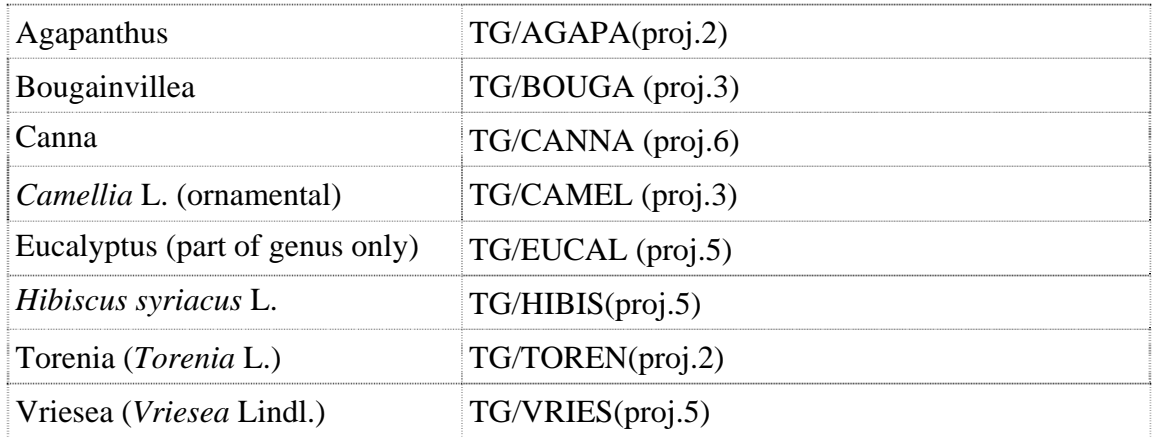

92. The TWO agreed to discuss the following draft Test Guidelines at its forty-fourth session:

| Aglaonema Schott.                  |
|------------------------------------|
| Aloe L.                            |
| Campanula L.                       |
| Cosmos (Cosmos Cav.)*              |
| Dianella (Dianella Lam. ex Juss.)* |
| Dianthus (Revision)*               |
| Echinacea (Echinacea Moench)       |
| Gladiolus (Revision) *             |
| <i>Hebe</i> Comm. ex Juss.         |
| Heuchera and Heucherella*          |
| Hosta                              |

<sup>∗</sup> indicates possible final draft Test Guidelines

 $\overline{a}$ 

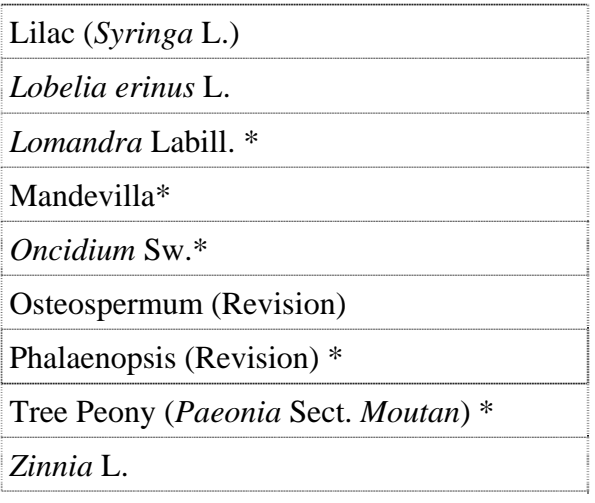

#### Guidance for drafters of Test Guidelines

93. The TWO received a presentation on the assistance provided on the UPOV TG webpage for drafters of Test Guidelines, a copy of which is provided as Annex VI to this document. The TWO heard that, at its forty-sixth session, the TC had agreed on the plans of the Office of the Union to make copies of all previous adopted versions of Test Guidelines available on the first restricted area of the UPOV website.

94. The TWO agreed that it would be helpful to provide a blank grid for shapes in the TG drafters version of the TG Template.

#### Date and place of the next session

95. At the invitation of the expert from Japan, the TWO agreed to hold its forty-fourth session in Fukuyama City, Hiroshima Prefecture, Japan, from November 7 to 11, 2011.

96. The TWO noted that Australia (TWO) and New Zealand (TWF) had expressed an interest to jointly host, the TWO and TWF sessions in April / May 2013 and expressed its support for that offer. The TWO noted the need to consider an appropriate timing for the TWO session in 2012 with regard to the timing of the sessions in 2011 and 2013.

#### Chairperson

97. The TWO agreed to propose to the TC that it recommend to the Council to elect Mr. Nik Hulse (Australia) as the next chairperson of the TWO.

#### Future program

- 98. The TWO proposed to discuss the following items at its next session:
	- 1. Opening of the Session
	- 2. Adoption of the agenda
	- 3. Short reports on developments in plant variety protection
		- (a) Reports from members and observers (oral reports by the participants)

(b) Reports on developments within UPOV (oral report by the Office of the Union)

- 4. Molecular techniques:
- 5. TGP documents
- 6. Variety denominations
- 7. Information and databases
	- (a) UPOV information databases
	- (b) Variety description databases
	- (c) Exchangeable software
	- (d) Electronic application systems

8. Assessing uniformity by off-types on the basis of more than one sample or sub-samples

9. DUS examination of seed-propagated varieties of Papaya

- 10. Experiences with new types and species
- 11. Proposals for Partial Revision/Corrections of Test Guidelines (if appropriate)

12. Matters to be resolved concerning Test Guidelines adopted by the Technical Committee

- 13. Discussion on draft Test Guidelines (Subgroups)
- 14. Recommendations on draft Test Guidelines
- 15. Guidance for drafters of Test Guidelines
- 16. Date and place of next session
- 17. Future program
- 18. Adoption of the Report of the session (if time permits)
- 19. Closing of the session

99. With regard to agenda item 3(a), the TWO agreed to invite experts to submit written reports to the Office of the Union in advance of the TWO session in order that a document could be prepared by the Office of the Union. In making that suggestion, the TWO noted that experts would still be invited to make a brief oral summary report at the session and would also be encouraged to make reports under agenda item 10. "Experiences with new types and species"

#### Technical visit

100. On Wednesday, September 22, 2010, the TWO visited Concentradora Nacional de Plantas de Ornato, SPR de RL (CONAPLOR), in Cuautla, Morelos State, where the TWO was welcomed by the Mr. Gerardo Hernández Morales, President, Mr. Carlos Zuñiga, Manager, and given a tour of the facilities by Mr. Fernando Aguerrevere Devereax. The visit was organized by SNICS in coordination with the President of the Ornamental Growers Council of the State of Morelos.

> *101. The TWO adopted this report at the close of the session.*

> > [Annexes follow]

TWO/43/29 Rev.

## ANNEX I

# LIST OF PARTICIPANTS

# I. MEMBERS

# AUSTRALIA

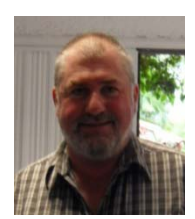

Nik HULSE, Senior Examiner, Plant Breeder's Rights Office, IP Australia, 47 Bowes Street, Phillip ACT 2606 (tel.: +61 2 6283 7982 fax: +61 2 6283 7999 e-mail: nik.hulse@ipaustralia.gov.au)

# BRAZIL

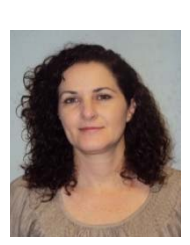

Daniela DE MORAES AVIANI (Mrs.), Coordinator, National Plant Variety Protection Service (SNPC), Ministry of Agriculture, Livestock and Supply, Esplanada dos Ministérios, Bloco 'D', Anexo A, Sala 249, Brasilia , D.F.70043-900 (tel.: +55 61 3218 2549 / 2547 fax: +55 61 3224 2842 e-mail: daniela.aviani@agricultura.gov.br)

# CANADA

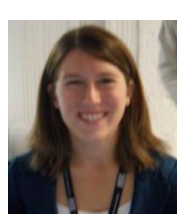

Ashley BALCHIN (Ms.), Examiner, Plant Breeders' Rights Office, Canadian Food Inspection Agency (CFIA), 59, Camelot Drive, Ottawa Ontario (tel.: +1 613 773 7137 fax: +1 613 773 7162 e-mail: ashley.balchin@inspection.gc.ca)

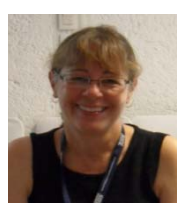

Christine IRVING (Mrs.), Senior Specialist - Ornamental Plants, Plant Breeder's Rights Office, Canadian Food Inspection Agency (CFIA), 59, Camelot Drive, Ottawa, Ontario K1A 0Y9 (tel.: +1 613 773 7136 fax: +1 613 773 7162 e-mail: christine.irving@inspection.gc.ca)

# **CHINA**

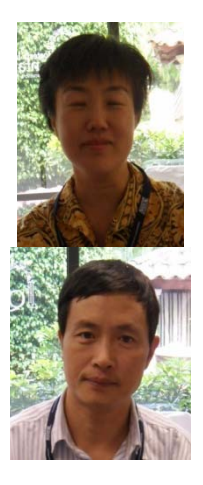

CUI Hongxia (Ms), Researcher, Beijing Botanical Garden, Institute of Botany, Chinese Academy of Sciences, Xiangshan, Beijing 100093 (tel.:  $+86$  10 62836037 e-mail: cuihongxia@ibcas.ac.cn)

LI Qingdao (Mr.), College of Landscape Architecture, Beijing Forestry University, Wangcheng Park, Zhongzhouzhonglu Road, 471000 Luoyang, Henan Province (tel.: +86 137 03887255 e-mail: treepeony@sohu.com)

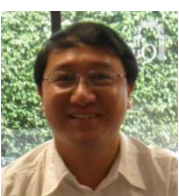

(tel.: +86 571 633 46372 fax: +86 571 63346372 e-mail: jiyuan\_li@126.com)

Road, Fuyang City, Zhejiang Province

LU Xin (Ms.), DUS Examiner, DUS Testing Division, Development Center for Science and Technology, Ministry of Agriculture, Room 1104, Building 41, Mai Zi Dian Street, Chaoyang District, Beijing 100125 (tel.: +86 10 659 26315 fax: +86 10 659 23176 e-mail: luxin@agri.gov.cn)

LI Jiyuan, Research Institute of Subtropical Forestry, No. 73, Daqiao

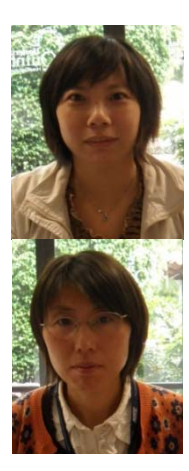

SUI Ni, University of Ningbo, 818, Fenghua road, Ningbo City, Zhejiang Provence (tel.: +86 574 87609579 e-mail: nbnisui@126.com)

YUAN Tao, College of Landscape Architecture, Beijing Forestry University, 35#Qinghua East Road, District Haidian, 100083 Beijing (tel.: +86 10 62337525 e-mail: yuantao1969@163.com)

## DENMARK

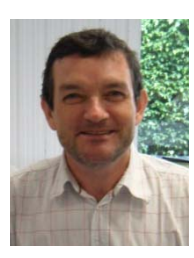

Lars H. JACOBSEN, Department of Horticulture, Faculty of Agricultural Sciences, University of Aarhus, Kirstinebjergvej 10, DK-5792 Arslev (tel.: +45 8999 1900 fax: +45 8999 3496 e-mail: larsh.jacobsen@agrsci.dk)

## EUROPEAN UNION

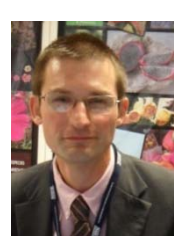

Jean MAISON, Deputy Head, Technical Unit, Community Plant Variety Office (CPVO), B.P. 10121, 49101 Angers Cedex 02 (tel.: +33 2 4125 6435 fax: +33 2 4125 6410 e-mail: maison@cpvo.europa.eu)

## FRANCE

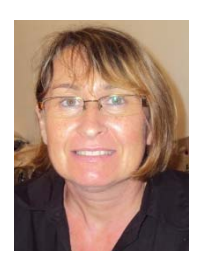

Francoise JOURDAN (Mrs.), Groupe d'étude et de contrôle des variétés et des semences (GEVES), B.P. 21101, F-84301 Cavaillon Cedex (tel.: +33 490 78 66 60 fax: +33 490 78 01 61 e-mail: francoise.jourdan@geves.fr)

# GERMANY

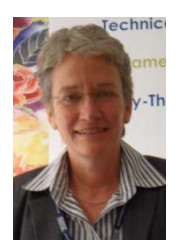

Andrea MENNE (Ms.), Head, Section DUS Testing Ornamentals, Bundessortenamt, Osterfelddamm 80, 30627 Hannover (tel.: +49 511 956 65723 fax: +49 511 956 65719 e mail: andrea.menne@bundessortenamt.de)

## ISRAEL

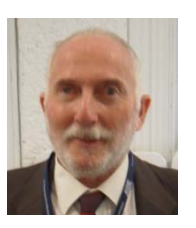

Baruch BAR-TEL, Examiner, The Volcani Center, Plant Breeders' Rights Testing Unit, P.O. Box 6, Bet Dagan 50250 (tel.: +972 3 968 3458 fax: +972 3 968 3458 e-mail: baruch.bartel@gmail.com)

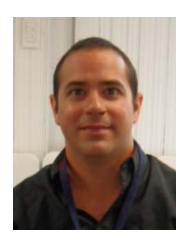

David LAHAV, The Volcani Center, Plant Breeders' Rights Testing Unit, P.O. Box 6, Bet Dagan 50250 (tel.: +972 39683924 e-mail: davidl@agri.gov.il)

## JAPAN

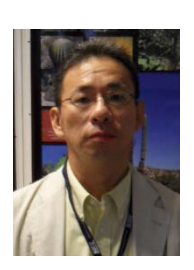

Ken-ichi ATSUTA, Examiner, Plant Variety Protection Office, Intellectual Property Division, Agricultural Production Bureau, Ministry of Agriculture, Forestry and Fisheries (MAFF), 1-2-1 Kasumigaseki, Chiyoda-ku, Tokyo 100-8950 (tel.: +81 3 35928111 fax: +81 3 35026597 e-mail: kenichi atsuta@nm.maff.go.jp)

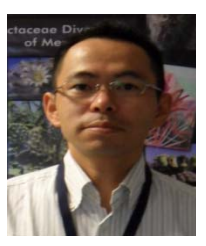

Takayuki MIKUNI, National Center for Seeds and Seedlings (NCSS), Incorporated Administrative Agency, 2-2 Fujimoto, Tsukuba-shi, 305- 0852 Ibaraki-ken (tel.: +81 29 838 6584 fax: +81 29 838 6595 e-mail: mikunit@affrc.go.jp)

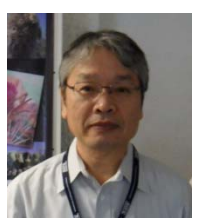

Kenji NUMAGUCHI, Examiner, PVP Office, Intellectual Property Division, Agricultural Production Bureau, Ministry of Agriculture, Forestry and Fisheries (MAFF), 1-2-1 Kasumigaseki, Chiyoda-ku, Tokyo 100-8950  $(e-mail: kenjinuma  $quchi@nm.maff.gov.jp$ )$ 

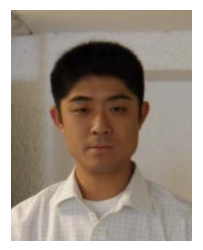

Yoshiyuki OHNO, National Center for Seeds and Seedlings (NCSS), Incorporated Administrative Agency, Nishi-Nihon Station, 91, Heiseicho, Kasaoka-shi, Okayama-ken 714-0054 (tel.: +81 865 69 6644 fax: +81 865 66 0264 e-mail: ohnoy@affrc.go.jp)

# MEXICO

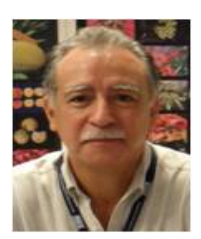

Alberto ARREDONDO GÓMEZ, Instituto Nacional de Investigaciones Forestales, Agrícolas y Pecuarias (INIFAP), C.E. San Luis Carretera San Luis-Matehuala km 24.5, C.P. 78431, Soledad de Graciano Sanchez San Luis, C.P. 78431, Soledad de Graciano Sanchez San Luis Potosi (tel.:  $+52$  1444 81-37-923 e-mail: arredondo.alberto@inifap.gob.mx)

Jaime CANUL KU, Instituto Nacional de Investigaciones Forestales, Agrícolas y Pecuarias (INIFAP), C.E. Zacatepec, Km. 0.5 Carretera Zacatepec-Galena, Col. Galeana Zacatepec, C.P. 62780, Zacatepec, Morelos

(tel. :  $+7343431246$  e-mail: canul.jaime@inifap.gob.mx)

María Teresa B. COLINAS LEÓN (Mrs.), Fitotecnia, Universidad Autónoma Chapingo, Matamoros 4, San Luis Huexotla, 56220 Texcoco (tel.: +595 928 4217 fax: +595 952 1642 e-mail: lozcol@gmail.com)

Cuauhtémoc Alejandro DE LA PEÑA GARCIA, Federación Mexicana de Jardinería y Diseño Floral A.C. Narciso Mendoza 358, alta Palmira Temixco Morelos, México.

(tel.: +52 55 43 45 87 74 e-mail: quauhth2000@hotmail.com)

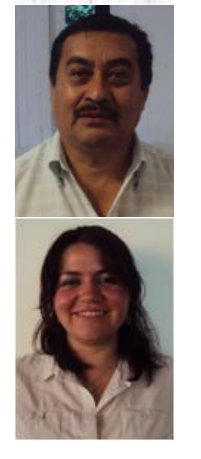

Amando ESPINOSA-FLORES, Universidad Autónoma Chapingo, Km 38.5 Carreterea México-Texcoco,Chapingo, 56230, Estado de México (tel.: +595 954 6111 ext. 6118 e-mail: floresamando@yahoo.com.mx)

Cintia Karina GARCIA CASTILLO, Administración, Servicio Nacional de Inspección y Certificación de Semillas (SNICS), Av. Presidente Juárez 13, Col. El Cortijo, 54000 Tlalnepantla, Estado de México (tel.: +52 55 3622 0667 fax: +52 55 3622 0670 e-mail:

vinculacion@snics.gob.mx ; cintia.gc16@yahoo.com.mx)

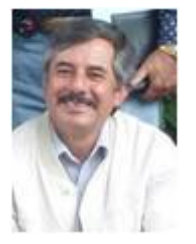

Luis GRANADA CARRETO, Presidente del Consejo Mexicano de la Flor, Km. 14.5 Carretera Carretera Toluca - Tenando Fracc. Agroindustrial Floracopio, San Antonio la Isla. Estado de México C.P. 52280

(tel.: +52 77 71 69 67 61, e-mail: lgranada@conmexflor.org)

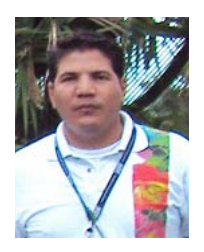

Oscar GAMEZ MONTIEL, Evaluador Técnico del Sistema Nacional de Recursos Fitogenéticos para la Alimentación y la Agricultura, Servicio Nacional de Inspección y Certificación de Semillas (SNICS), Av. Presidente Juárez 13, Col. El Cortijo, 54000 Tlalnepantla, Estado de México

(tel.: +52 55 3622 0667 fax: +52 55 3622 0670 e-mail proyectos.orn@snics.gob.mx)

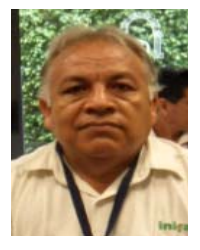

Faustino GARCÍA PÉREZ, Instituto Nacional de Investigaciones Forestales, Agrícolas y Pecuarias (INIFAP), C.E. Zacatepec, Km. 0.5 Carretera Zacatepec-Galena, Col. Centro Zacatepec, C.P. 62780, Zacatepec Morelos. (tel.: +52 734 343 0230 EXT 104 e-mail: garcia.faustino@inifap.gob.mx)

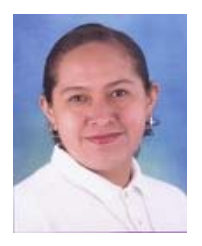

Miriam Noemí GIL MUÑOZ, Interprete Especializada, Colegio de Postgraduados Carretera México-Texcoco Km. 36.5 , Montecillo, Texcoco,56230, Estado de México (tel.: +52 55 5804 5900 ext. 1552 fax: +52 55 5804 5962 e-mail: miucha01@yahoo.com)

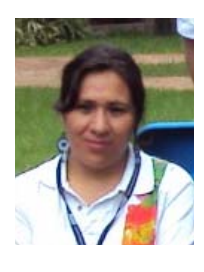

Rosalinda GONZÁLEZ SANTOS, Coordinador del Sistema Nacional de Recursos Fitogenéticos para la Alimentación y la Agricultura, Servicio Nacional de Inspección y Certificación de Semillas (SNICS), Av. Presidente Juárez 13, Col. El Cortijo, 54000 Tlalnepantla, Estado de México

(tel.: +52 55 3622 0667 fax: +52 55 3622 0670 e-mail cordina.rfaa@snics.gob.mx)

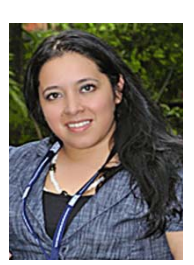

Mayra HERNÁNDEZ DUQUE, Gerente de Relaciones Públicas de la Asociación Mexicana de Semilleros, Av. Nuevo león 209 desp. 601 y 602, Col. Hipódromo Condesa, 06100 Méx. D.F.m (tel.: +52 55 55 16 02 e-mail: mayra@amsac.org.mx)

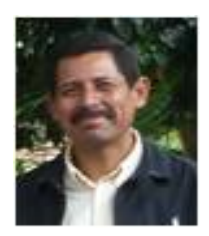

Ignacio HERNÁNDEZ MÁRQUEZ, Jefe de la Unidad SNICS, Av. Universidad S/N frente al Estadio Centenario Col. Sta. Ma. Ahuacatitlán, Cuernavaca, Morelos  $(tel.: +017771010327$  e-mail: ignacio.hernandez@mor.sagarpa.gob.mx)

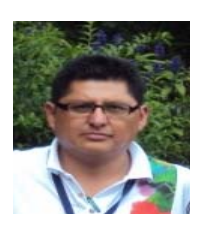

Edgar HUESCAS AYALA, Tecnologías de la Información, Servicio Nacional de Inspección y Certificación de Semillas (SNICS), Av. Presidente Juárez 13, Col. El Cortijo, 54000 Tlalnepantla, Estado de México (tel.: +52 55 3622 0667 fax: +52 55 3622 0670 e-mail

soporte@snics.gob.mx)

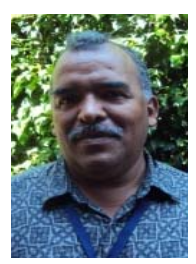

José Merced MEJIA MUÑOZ, Fitotecnia, Universidad Autónoma Chapingo, CP 56230 Chapingo, Estado de México (tel.: +52 595 95 47408 fax: +52 595 95 21642 e-mail: jmerced58@hotmail.com)

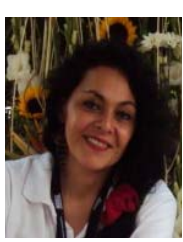

Araceli MIRANDA CASO-LUENGO, Examinador Técnico de Registro y Control de Variedades, Servicio Nacional de Inspección y Certificación de Semillas (SNICS), Av. Presidente Juárez 13, Col. El Cortijo, 54000 Tlalnepantla, Estado de México (tel.: +52 55 3622 0667 fax: +52 55 3622 0670 e-mail: expedientes@snics.gob.mx)

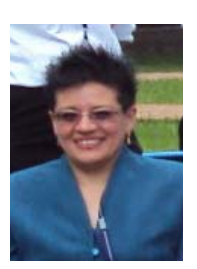

Enriqueta MOLINA MACÍAS (Mrs.), Directora General del Servicio Nacional de Inspección y Certificación de Semillas (SNICS), Secretaría de Agricultura, Ganadería, Desarrollo Rural, Pesca y Alimentación (SAGARPA), Av. Presidente Juárez, 13, Col. El Cortijo, Tlalnepantla, Estado de México 54000 (tel.: +52 55 3622 0667 fax: +52 55 3622 0670 e-mail: enriqueta.molina@sagarpa.gob.mx; enriqueta.molina@snics.gob.mx)

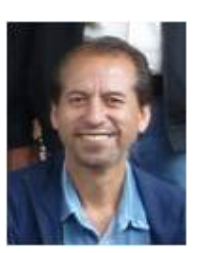

Jaime MUNDO OCAMPO, Universidad Autónoma del Estado de Morelos, Av. Universidad 1001. Col. Chamilpa. Cuernavaca, Morelos. C. P. 62209. (tel.: +52 777 5120642 fax: +52 595 95 21642 e-mail: mundoocampo@yahoo.es)

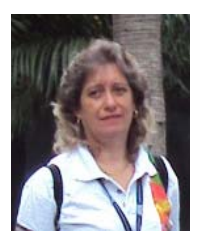

Dalia NOYOLA ISGLEAS, Analista en Control de Calidad de Semillas; Servicio Nacional de Inspección y Certificación de Semillas (SNICS), Av. Presidente Juárez 13, Col. El Cortijo, 54000 Tlalnepantla, Estado de México (tel.: +52 55 3622 0667 fax: +52 55 3622 0670 e-mail: semillas.directorio@snics.gob.mx)

Dorys Primavera OREA COREA, Universidad Autónoma Metropolitana, Unidad Xochimilco, Calzada del Hueso 1100, Col. Villa Quietud, Delegación Coyoacán, C.P. 04960, D.F. México. (tel.: +52 55 54 83 3083 e-mail: dorea@correo.xoc.uam.mx)

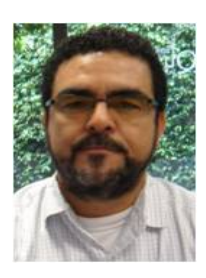

Felipe de Jesús OSUNA CANIZALEZ, Instituto Nacional de Investigaciones Forestales, Agrícolas y Pecuarias (INIFAP), C.E. Zacatepec, Km. 0.5 Carretera Zacatepec-Galena, Col. Centro Zacatepec, C.P. 62780, Zacatepec Morelos. (tel.: +52 734 343 0230 EXT 128 e-mail: osuna.felipe@inifap.gob.mx)

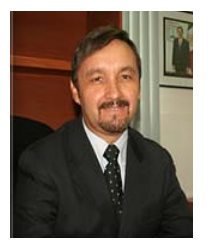

Bernardo PASTRANA GÓMEZ, Secretario de Desarrollo Agropecuario en el Estado de Morelos, Av. Atlacomulco 55 Col. Cantarranas, Cuernavaca, Morelos 62440 (tel.: +52 777 3 12 16 82)

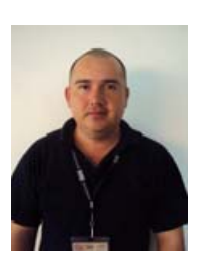

Eduardo PADILLA VACA, Subdirector de Registro y Control de Variedades, Servicio Nacional de Inspección y Certificación de Semillas (SNICS), Av. Presidente Juárez 13, Col. El Cortijo, 54000 Tlalnepantla, Estado de México (tel.: +52 55 3622 0667 fax: +52 55 3622 0670 e-mail: eduardo.padilla@snics.gob.mx)

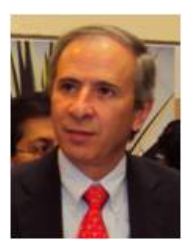

Mariano RUIZ-FUNES MACEDO, Subsecretario de Agricultura, SAGARPA, Av. Municipio Libre 377 Piso 2B, Col. Colonia Santa Cruz Atoyac, Delegación Benito Juárez, C.P. 03310, México D.F. (tel.: +52 55 38711000 Ext 33328, e-mail: arnulfo.deltoro@sagarpa.gob.mx)

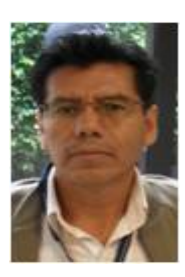

Sergio RAMÍREZ ROJAS, Instituto Nacional de Investigaciones Forestales, Agrícolas y Pecuarias (INIFAP), C.E. Zacatepec, Km. 0.5 Carretera Zacatepec-Galena, Col. Centro Zacatepec, C.P. 62780, Zacatepec Morelos (tel.: +52 734 34 3 02 30 e-mail ramirez.sergio@inifap.gob.mx)

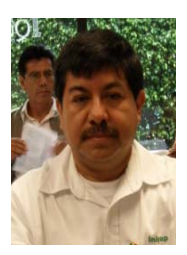

Antonio SANCHEZ MARTÍNEZ, Instituto Nacional de Investigaciones Forestales, Agrícolas y Pecuarias (INIFAP), Campeche, Km. 8 Carretera Escarcega-Villahermosa, Escárcega Tabasco (tel.: +52 734 343 0230 EXT 128 e-mail: osuna.felipe@inifap.gob.mx)

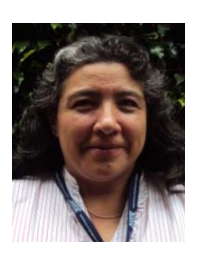

Ma. de los Ángeles Aída TÉLLEZ VELASCO, Universidad Autónoma de México, Instituto de Biología, Tercer Circuíto Exterior s/n, Ciudad Universitaria Coyoacán México, D.F. C.P. 04510 (tel.:  $+525556228975$  e-mail: atellez@ibiologia.unam.mx; red.orquideas@sinarefi.org.mx)

Denise Julieta TELLO DÍAZ, Tecnologías de la Información, Servicio Nacional de Inspección y Certificación de Semillas (SNICS), Av. Presidente Juárez 13, Col. El Cortijo, 54000 Tlalnepantla, Estado de México

(tel.: +52 55 3622 0667 fax: +52 55 3622 0670 e-mail: captura.informatica@snics.gob.mx)

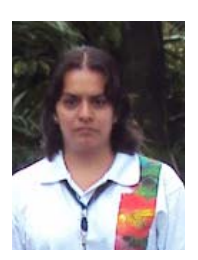

Mariana TELLO DÍAZ, Tecnologías de la Información, Servicio Nacional de Inspección y Certificación de Semillas (SNICS), Av. Presidente Juárez 13, Col. El Cortijo, 54000 Tlalnepantla, Estado de México (tel.: +52 55 3622 0667 fax: +52 55 3622 0670 e-mail:

sistemas@snics.gob.mx)

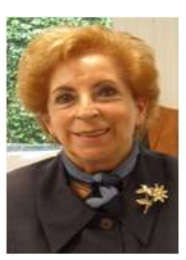

Ma. Guadalupe TREVIÑO DE CASTRO, Presidenta de la asociación Mexicana de la Dalia, Diana No. 1 U. Independencia Col. San Jerónimo Lídice 10100, Del. Magdalena Contreras, México D.F. (e-mail: guadalupe\_trevino@msn.com)

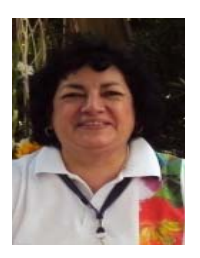

Guadalupe Cristina URBAN CHOREZ, Asistente de la Dirección General, Servicio Nacional de Inspección y Certificación de Semillas (SNICS), Av. Presidente Juárez 13, Col. El Cortijo, 54000 Tlalnepantla, Estado de México (tel.: +52 55 3622 0667 fax: +52 55 3622 0670 e-mail: asistente.direccion@snics.gob.mx)

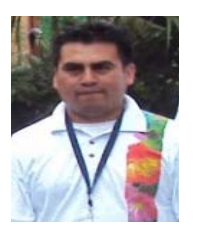

Víctor Manuel VÁSQUEZ NAVARRETE, Examinador Técnico de Registro y Control de Variedades, Servicio Nacional de Inspección y Certificación de Semillas (SNICS), Av. Presidente Juárez 13, Col. El Cortijo, 54000 Tlalnepantla, Estado de México (tel.: +52 55 3622 0667 fax: +52 55 3622 0670 e-mail: gat@snics.gob.mx)

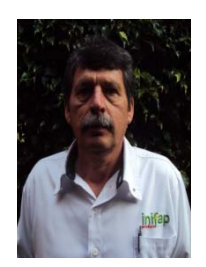

Benjamín ZAMUDIO GONZÁLEZ, Instituto Nacional de Investigaciones Forestales, Agrícolas y Pecuarias (INIFAP), CE. Valle de Toluca, Vial Adolfo López Mateos, km 4.5, Carr. Toluca-Zitácuaro, Zinacantepec, Edo de México, C.P. 51350. (tel.: +52 7222784331 e-mail: zamudio.benjamin@inifap.gob.mx)

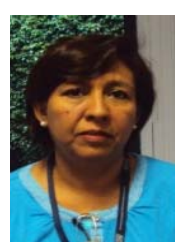

María del Rosario ZÚÑIGA ESTRADA, Instituto Nacional de Investigaciones Forestales, Agrícolas y Pecuarias (INIFAP), CE Saltillo, Boulevard Vito Alessio Robles #2565 Col. Nazario Ortíz Garza C.P. 25100 (tel.: +52 844 4162025 e-mail: zuñiga.mariadelrosario@inifap.gob.mx)

## **NETHERLANDS**

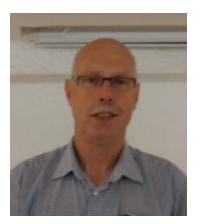

Henk J. DE GREEF, Specialist, Team DUS Ornamental & Fruit Crops, Naktuinbouw, P.O. Box 40, NL-2370 AA Roelofarendsveen (tel.: +31 646 713131 fax: +31 317 418094 e-mail: h.d.greef@naktuinbouw.nl)

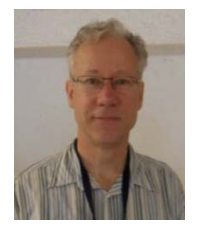

Kees GRASHOFF, Manager, DUS Ornamental & Fruit Crops, Naktuinbouw, P.O. Box 40, NL-2370 AA Roelofarendsveen (tel.: +31 71 3326127 fax: +31 713 326363 e-mail: c.grashoff@naktuinbouw.nl)

## NEW ZEALAND

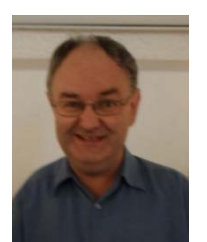

Christopher J. BARNABY, Assistant Commissioner / Principal Examiner, Plant Variety Rights, Intellectual Property Office of New Zealand, Private Bag 4714, Christchurch 8140 (tel.: +64 3 9626206 fax: +64 3 9626202 e-mail: Chris.Barnaby@pvr.govt.nz)

#### REPLUBIC OF KOREA

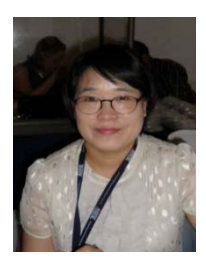

KIM Oksun (Ms.), Plant Variety Protection Division, Korea Seed & Variety Service (KSVS), 328, Jungang-ro, Manan-gu, Anyang-si, 430- 016 Gyeonggi-do (tel.: +82 31 467 0191 fax: +82 31 467 0160 e-mail: oksunkim@seed.go.kr)

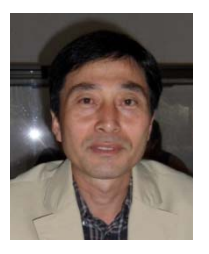

LEE Jeong-Ho, Researcher, Korea Forest Seed and Variety Center (KFSV), Korea Forest Service, 670-4 Suhoe-ri, Suanbo-myeon, Chungju-Si, Chungcheongbuk-Do 380-941 (tel.: 82 43 850 3325 fax: 82 43 850 3390 e-mail: mtmac@forest.go.kr)

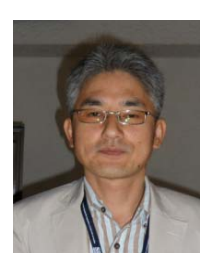

SUH Jung-Nam, Agricultural Researcher, Variety Testing Division, Korea Seed & Variety Service (KSVS), 233-1 Mangpodong, Yeongtong-gu, Suwon-si, Kyunggi-do 430-016 (tel.: 82 31 8008 0212 fax: 82 31 203 7431 e-mail: suhjn@seed.go.kr)

## SOUTH AFRICA

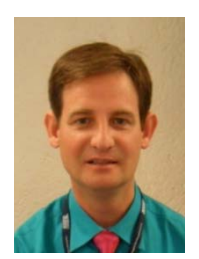

Adriaan J. DE VILLIERS, DUS Examiner, Division of Variety Control, Directorate: Genetic Resources, National Department of Agriculture, Forestry & Fisheries, Private Bag X11, Gezina 0031 (tel.: +27 83 4158080 fax: +27 83 2359378 e-mail: riaandv@daff.gov.za)

#### UNITED KINGDOM

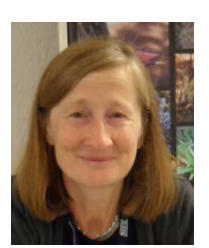

Elizabeth M.R. SCOTT (Miss), Head of Ornamental Crops, National Institute of Agricultural Botany (NIAB), Huntingdon Road, Cambridge CB3 0LE (tel.: +44 1223 342399 fax: +44 1223 342229 e-mail: elizabeth.scott@niab.com)

# II. ORGANIZATIONS

#### INTERNATIONAL COMMUNITY OF BREEDERS OF ASEXUALLY REPRODUCED ORNAMENTAL AND FRUIT PLANTS (CIOPORA)

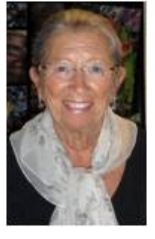

Naaldwijkseweg 350, 2691 PZ 'S-Gravenzande , Netherlands (tel.: +31 174 420171 fax: +31 174 420923 e-mail: nellie@royaltyadm-int.nl)

Nellie HOEK (Ms.), c/o Royalty Administration International,

# III. OFFICER

# CHAIRPERSON

Andrea MENNE (Ms.), Chairperson

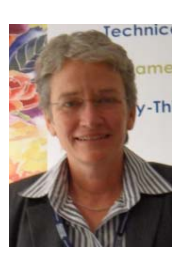

# IV. OFFICE OF UPOV

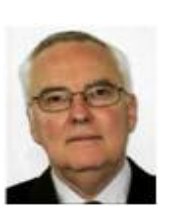

Rolf JÖRDENS, Vice Secretary-General, International Union for the Protection of New Varieties of Plants (UPOV), 34, chemin des Colombettes, 1211 Geneva , Switzerland (tel.: +41 22 338 9155 fax: +41 22 733 0336 e-mail: rolf.joerdens@upov.int)

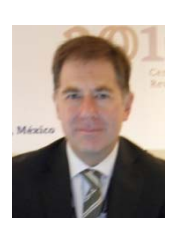

Peter BUTTON, Technical Director, International Union for the Protection of New Varieties of Plants (UPOV), 34, chemin des Colombettes, 1211 Geneva , Switzerland (tel.: +41 22 338 8672 fax: +41 22 733 0336 e-mail: peter.button@upov.int)

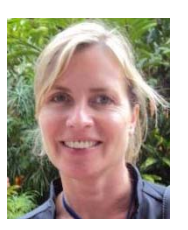

Caroline ROVERE (Mrs.), Administrative Assistant, International Union for the Protection of New Varieties of Plants (UPOV), 34, chemin des Colombettes, 1211 Geneva , Switzerland (tel.: +41 22 338 9233 fax: +41 22 733 0336 e-mail: caroline.rovere@upov.int)

[Annex II follows]

#### TWO/43/29 Rev.

#### ANNEX II

# OPENING SPEECH OF THE TECHNICAL WORKING PARTY SESSIONS FROM THE INTERNATIONAL UNION FOR THE PROTECTION OF NEW VARIETIES OF PLANTS (UPOV): ORNAMENTAL PLANTS AND FOREST TREES AND FRUIT CROPS<sup>1</sup>

Bernardo Pastrana Gomez, Agricultural and Rural Development Minister from Morelos State. Thank you very much for your warm reception and our acknowledgement to Governor Marco Adame for his strong support to agriculture.

Peter Button, Technical Director from the International Union for the Protection of New Varieties of Plants (UPOV).

Andrea Menne, Chairwoman of the Technical Working Party for Ornamental Plants and Forest Trees, Welcome to our country.

Luis Granada Carreto, President of Morelos Ornamental Producers, A.C. (POMAC).

Distinguished Researchers and Growers,

Ladies and Gentlemen who come from other countries and from Mexico,

Good morning everyone.

On behalf of the Minister of Agriculture, Livestock, Rural Development, Fisheries and Food, Francisco Mayorga, please receive a warm welcome and our acknowledgement to research institutions, growers and authorities who organized this meeting.

It is a great honour for Mexico to host the meeting of the Technical Working Party for Ornamental Plants and Forest Trees that is beginning today, and for Fruit crops that will take place the following week. Both of them will count with experts and authorities from seventeen countries and representatives from three International Organizations.

Undoubtedly, these meetings will offer the opportunity to share knowledge and experiences that will strength the plant breeders' rights system, in our country and at international level. Plant breeder's rights make stronger productive activities and promote transference and generation of new technologies for the agricultural sector competitiveness.

<sup>&</sup>lt;sup>1</sup> Speech given by Mariano Ruiz-Funes Macedo, Vice -Minister of Agriculture, in the opening session of the Technical Working Party for Ornamental Plants and Forest Trees of the International Union for the Protection of New Varieties of Plants (UPOV), September 20 – 24; and Technical Working Party for Fruit Crops, September 27 – October 1.

In Mexico, varieties registry dates back to 50 years, when Seed Law created some Institutions that we have nowadays, such as the National Institute of Agricultural, Livestock and Forestry Research (INIFAP) which is the main public breeder of plant varieties in Mexico, and the National Service of Seed Inspection and Certification (SNICS), which is a body from the Ministry of Agriculture, to whom corresponds variety registry and the implementation of an efficient system of plant breeders' rights.

When the Federal Law of Plant Varieties was enacted, Mexico moves forward to the harmonization of the criteria for plant variety protection. The adoption of UPOV Convention in 1997 was one more step in relation to the development of technical guidelines for varieties registry; especially in species where Mexico is centre of origin and diversity.

As a result to the support from different institutions, breeders and farmers, we have built and strengthened our capacities on plant variety protection. This effort has been complemented with an increasing and active participation of our country in UPOV.

Under SNICS leadership, terms for granting titles were reduced, with the cooperation of national and international research institutions; it has been strength the enforcement and there have been solved infringements to protected varieties, particularly on ornamental plants, which have generated royalty payments to the breeder.

Hence, Mexican Law provides protection to those who obtain and develop new plant varieties; this scheme is a necessary condition in order to promote investment, research and technological development in Mexico.

It is a permanent task to strength the national capacity for breeders' rights protection. The participation of Mexican experts in the Technical Working Parties from UPOV has increased knowledge in this area; therefore, for Mexico it is relevant to host Technical Working meetings from UPOV.

Within this framework, we collaborate with other countries in order to develop test guidelines for Mexican species such as: cactus pear, avocado, hawthorn, papaya, cherimoya, dahlia, marigold, poinsettia, husk tomato and amaranth. All of them have been adopted by UPOV as international harmonized guidelines for variety registry.

On these currently working sessions, there will be analyzed cacao, dragon fruit and cosmos; they were developed by Mexican experts for their discussion in cooperation with other countries. These actions contribute to Mexico to increase investment in ornamental and fruit breeding, and to get legal and technological tools that will promote research.

Another important task has been to provide information and training to growers about plant variety protection as a tool to promote research and technology transfer on plant varieties, that would increase their competitiveness and to improve their welfare. Your visit to our country is an excellent opportunity for you to appreciate the diversity and outstanding environmental conditions of Mexico.

We are the fourth mega-diverse country from the world. We are working for conservation and sustainable use of our biodiversity, as the basis to increase productivity and competitiveness for food and agriculture.

Particularly, Morelos State has important genetic resources and a great potential for flower production, where technology has a leading role to develop new opportunities to add value within the global market.

With the strong support from the ornamental and market chain association, and particularly from growers, the plant variety protection system will provide certainty and a higher competitiveness in the sector.

I would like to thank UPOV Technical Working Parties Organizing Committee and especially to all participants for sharing their knowledge in benefit of breeders, farmers and society.

I wish you a successful meeting. Thank you very much for your kind attention.

[Annex III follows]

## TWO/43/29 Rev. Annex III, Page 1 PLANT VARIETY PROTECTION IN MEXICO

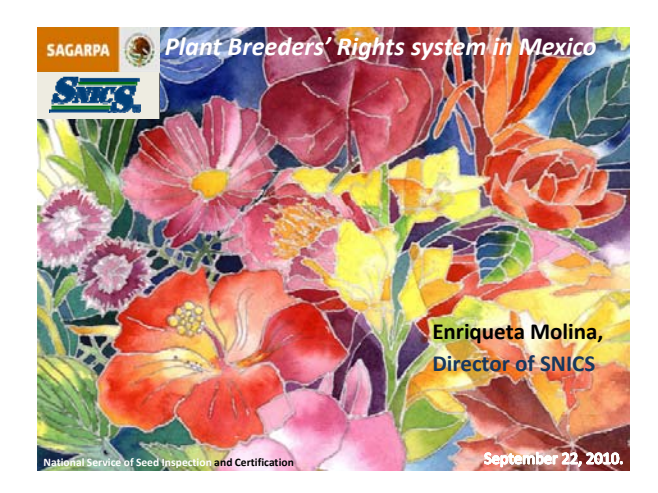

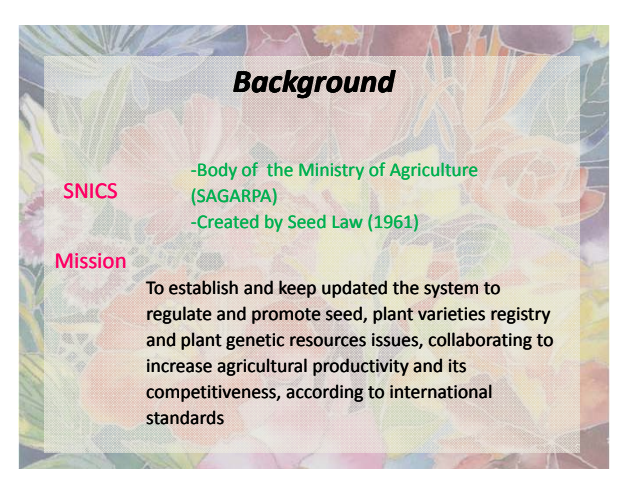

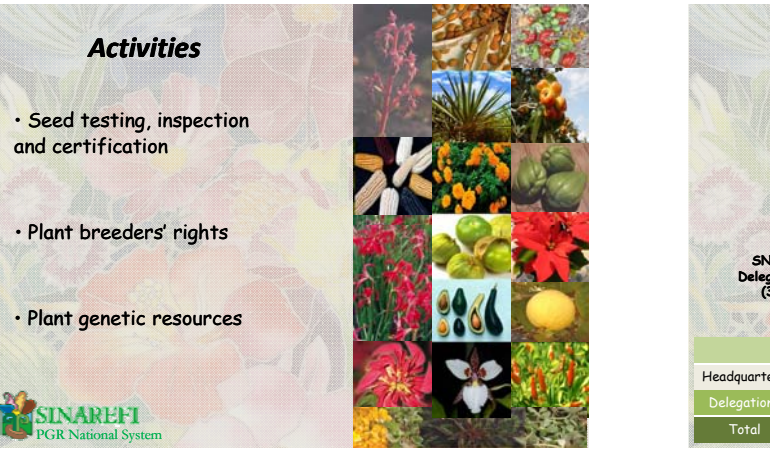

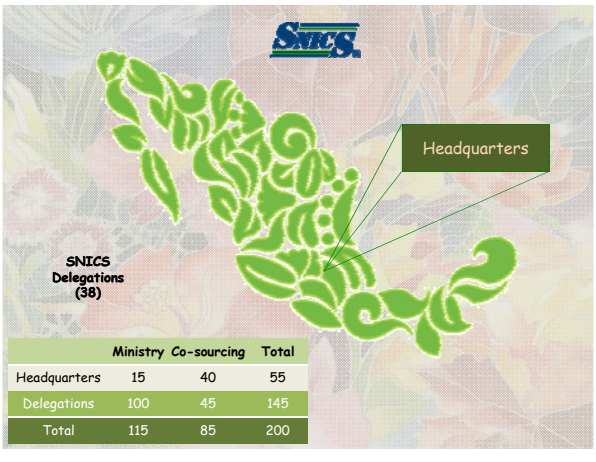

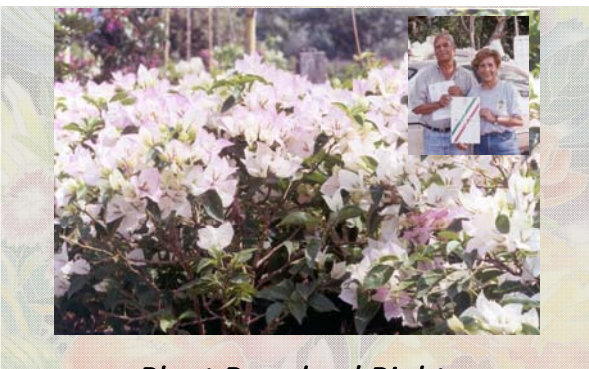

# *Plant Breeders' Rights*

- **Plant Breeders' Rights**
- PVP Law (1996)
- 1978 Act (UPOV member since 1997, #34)
- Protection to all genera and species
- Farmer privilege (exception to PBR) → only for agricultural crops
- Information provided by the own breeder
- Cooperation CPVO, FR, NL (DUS testing results)
- Plant Variety Committee
- $\rightarrow$  technical working groups
- specialists for each genus or species (including breeders and growers) agreements between SNICS and several research and academic institutions
- Reference collections: agricultural crops, Opuntia (cactus pear and xoconostles), avocado, strawberry and rose.
- 

## TWO/43/29 Rev. Annex III, Page 2 PLANT VARIETY PROTECTION IN MEXICO

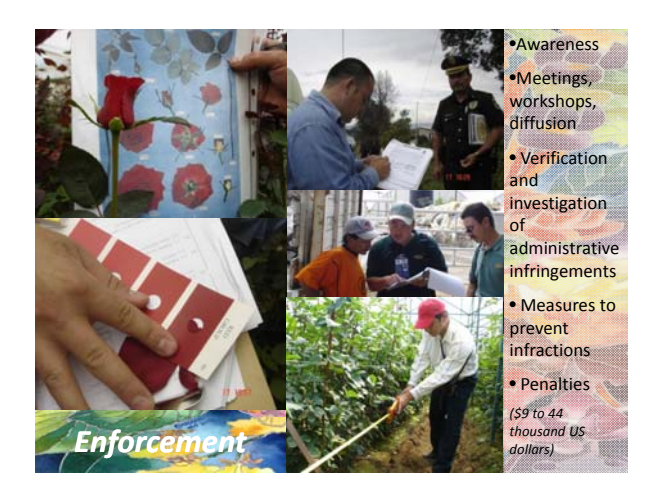

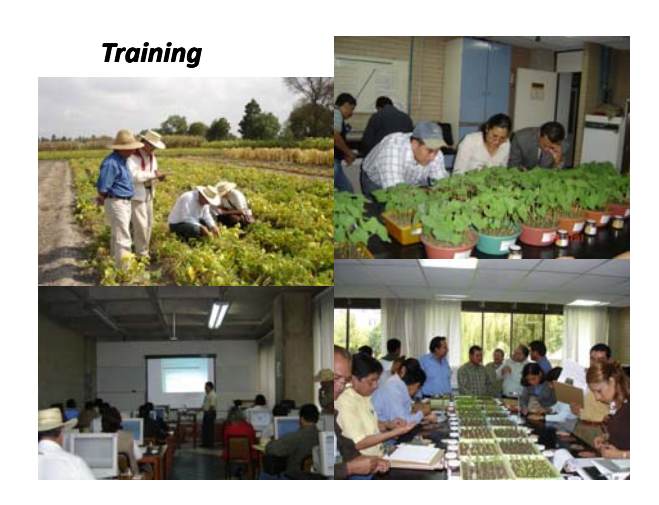

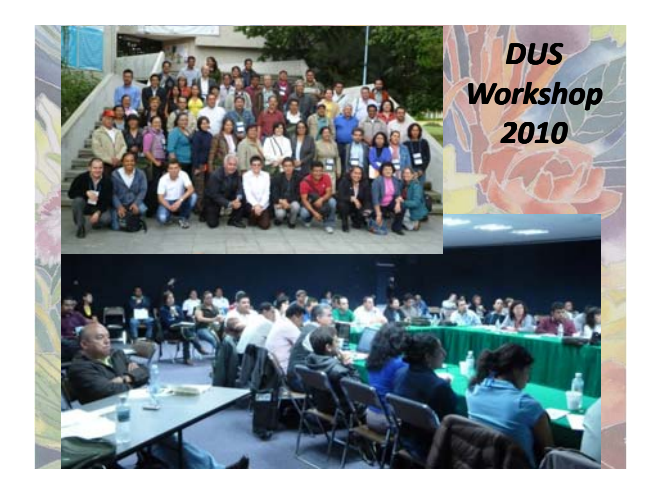

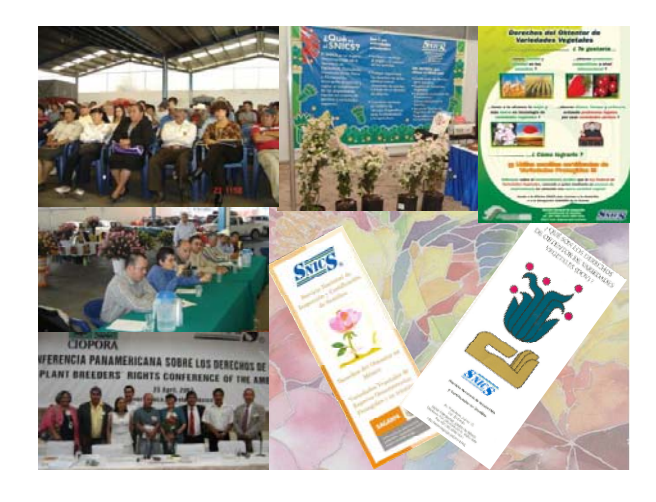

#### *UPOV‐ Mexico* • **TWP's Venue: TWA (2001), TWC (2002), TWV (2006), TWO&TWF (2010)** • **Presidency of the Council (2003‐2006)** • **TWF Chairperson (2006‐2008)** •**TC Vice‐President (2011‐2013)** • **Collection of reference (husk tomato, PO; amaranth, HU, BR)** • **Test Guidelines: cactus pear, avocado, dahlia, tagetes, husk tomato, amaranth, papaya, hawthorn, dragon fruit, chayote…** • **Distance learning (tutors), workshop COYD‐COYU (2002), DUS workshop**

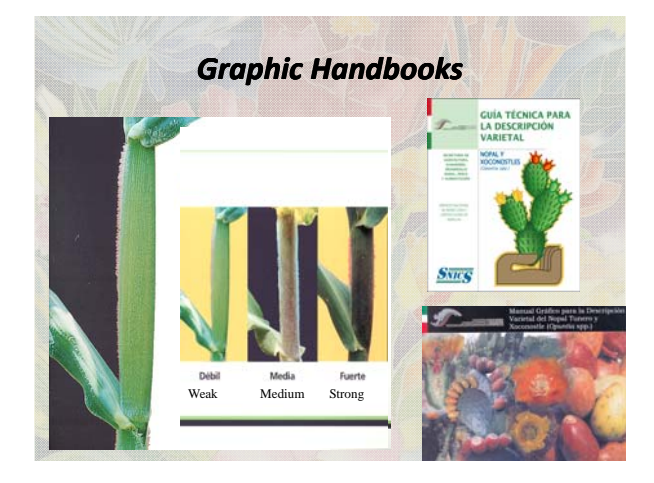

## TWO/43/29 Rev. Annex III, Page 3 PLANT VARIETY PROTECTION IN MEXICO

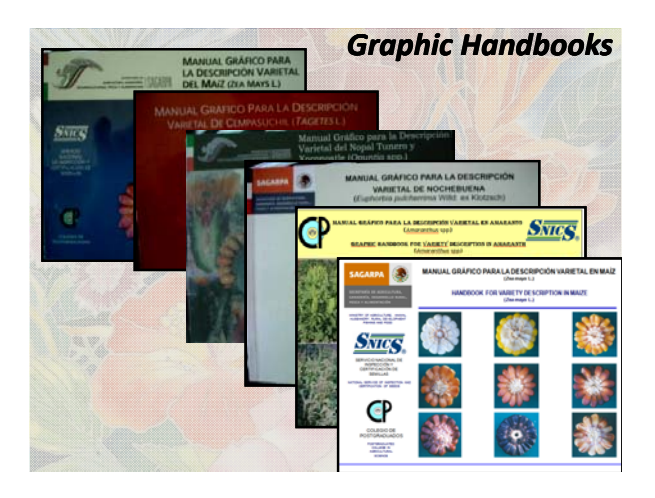

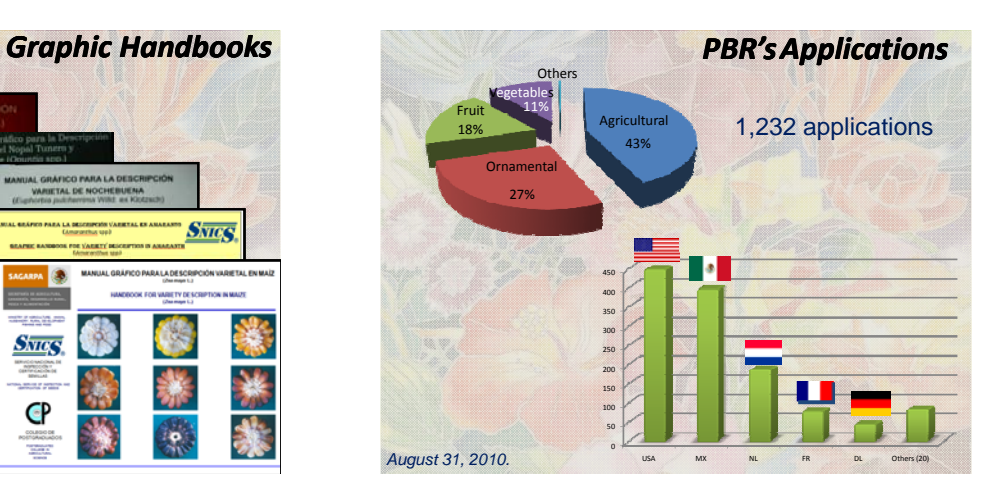

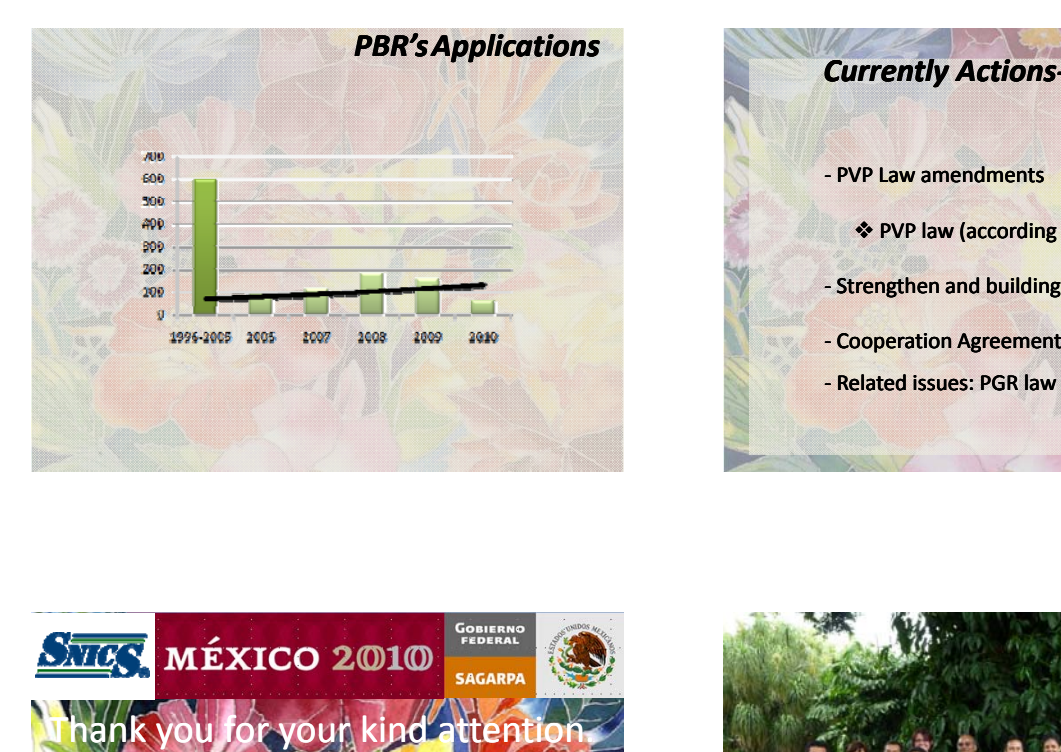

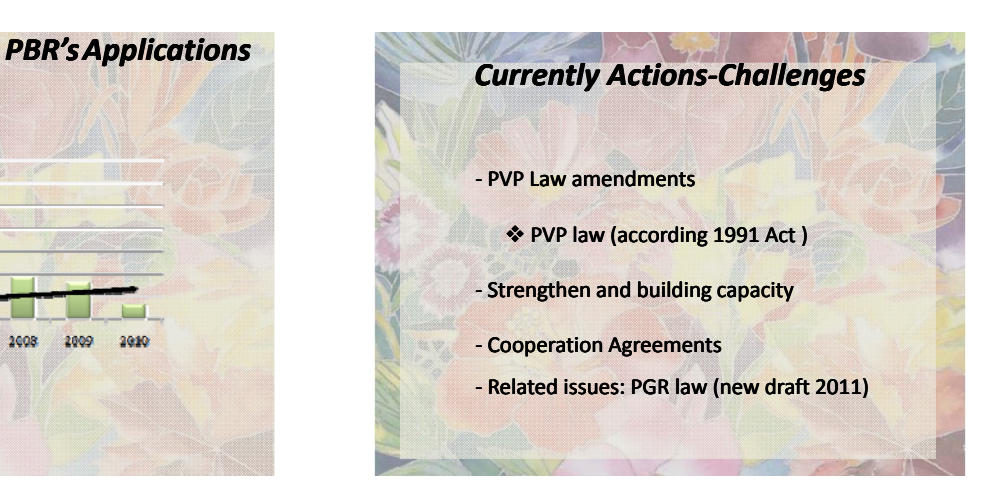

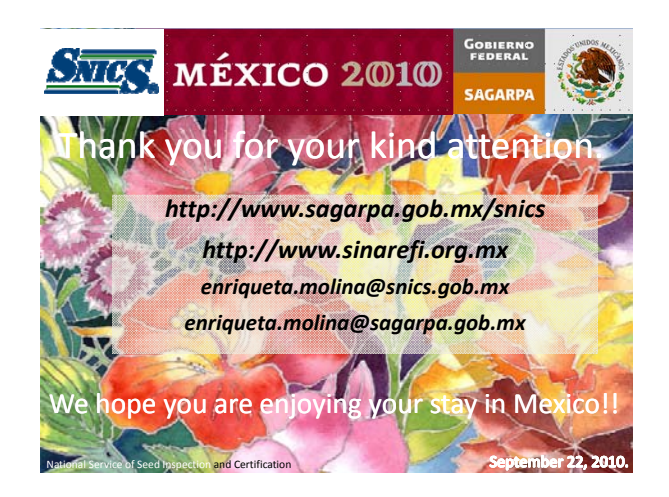

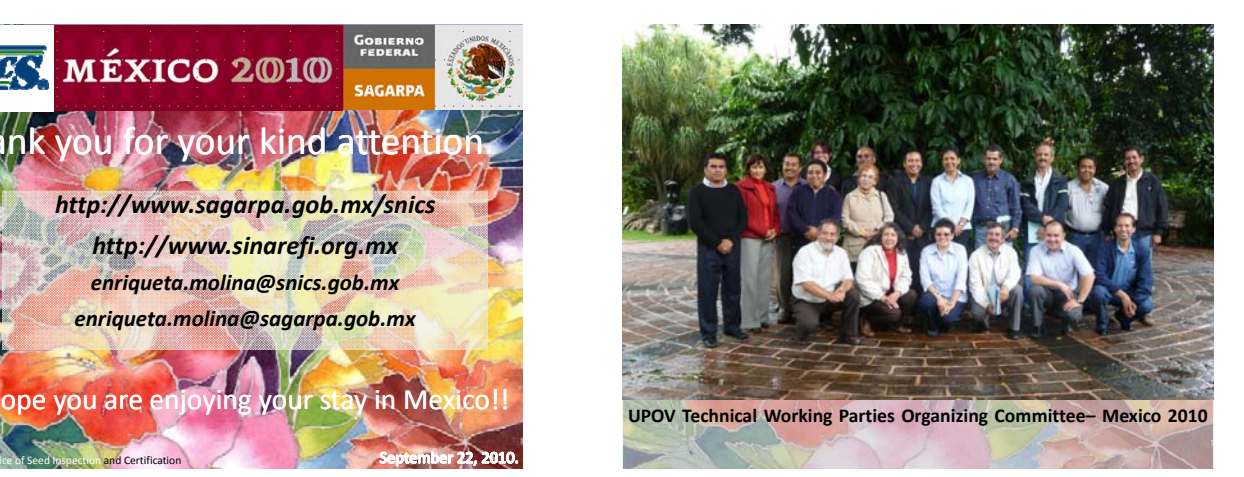

# TWO/43/29 Rev. Annex III, Page 4 PLANT VARIETY PROTECTION IN MEXICO

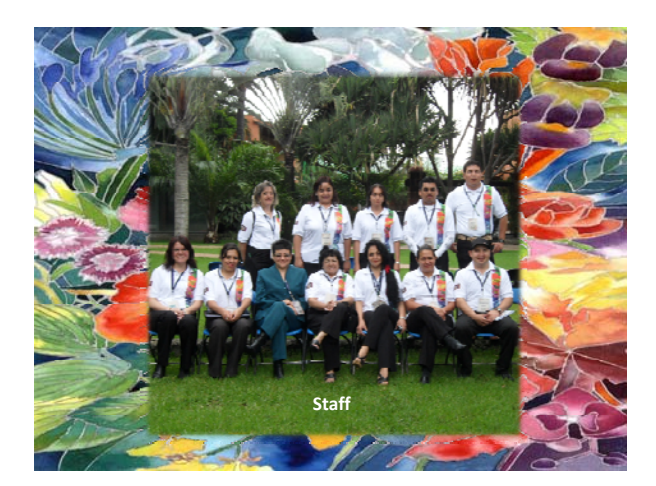

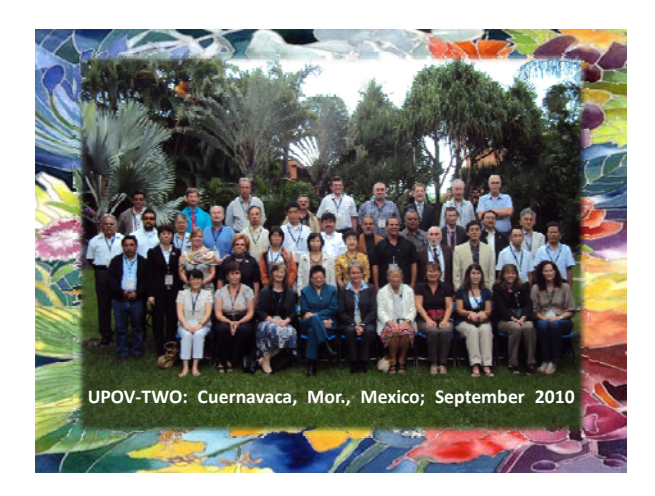

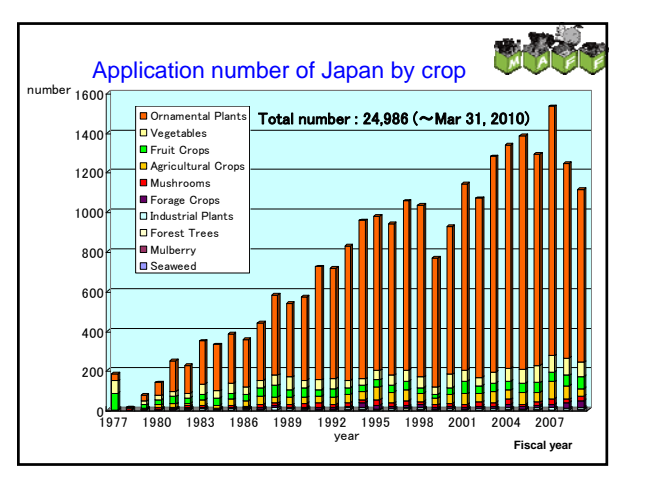

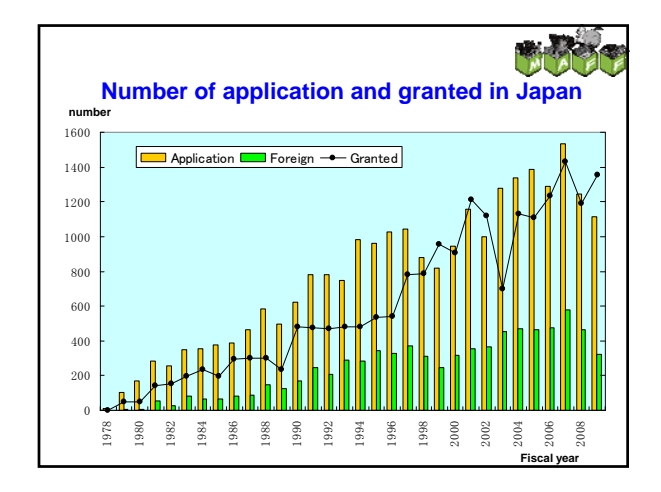

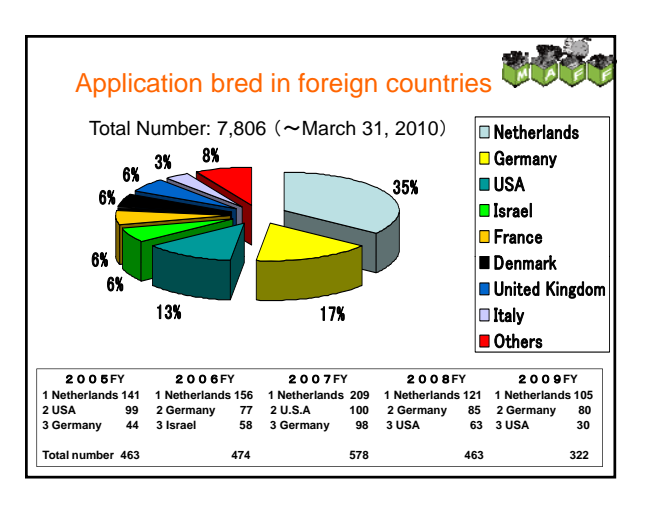

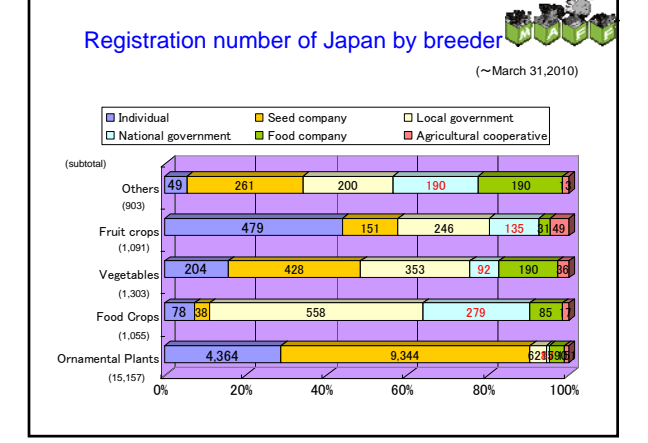

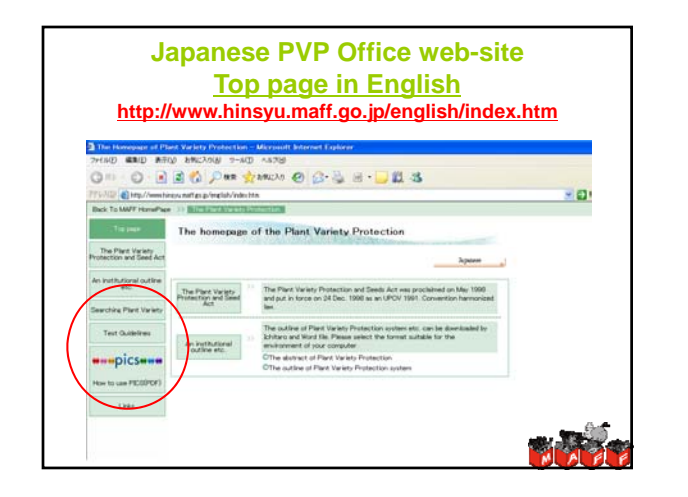

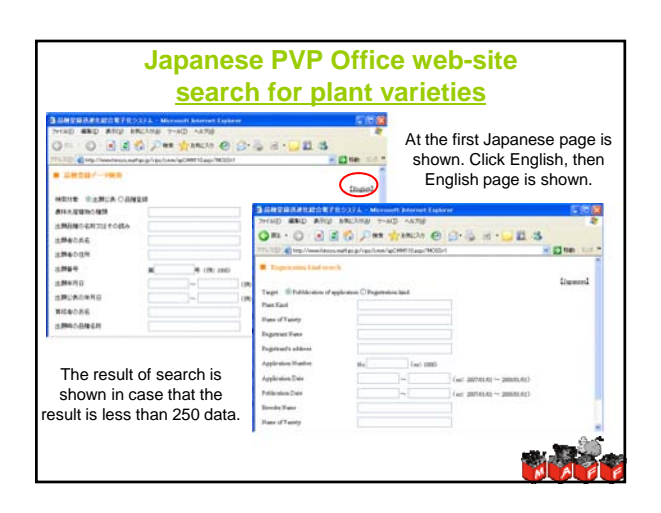

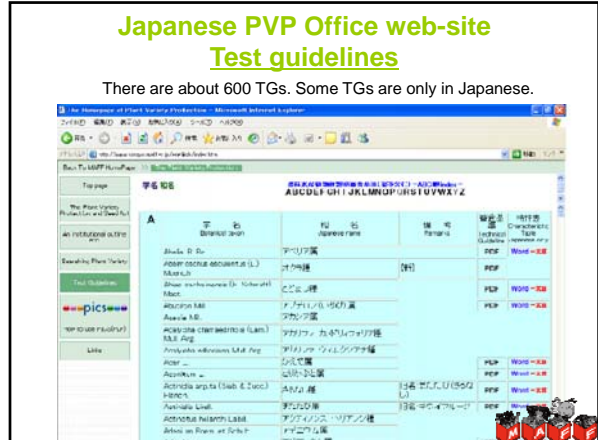

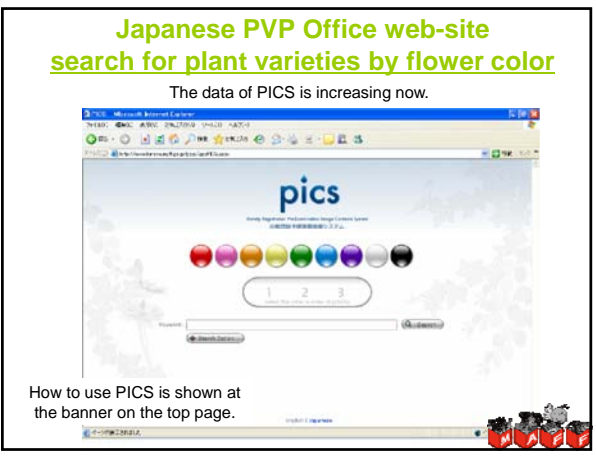
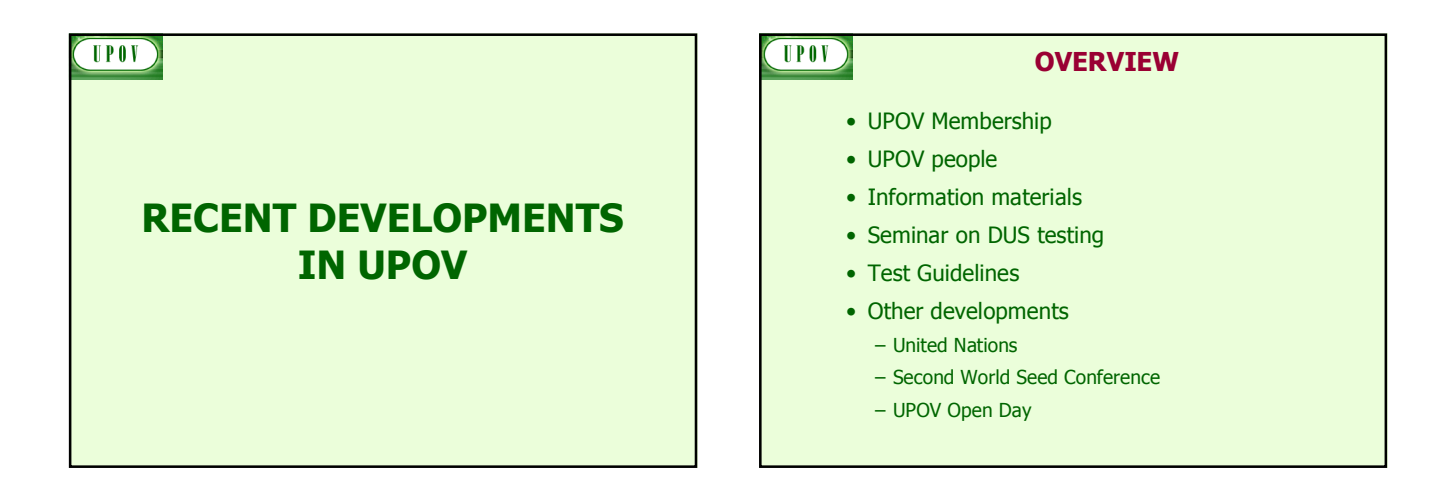

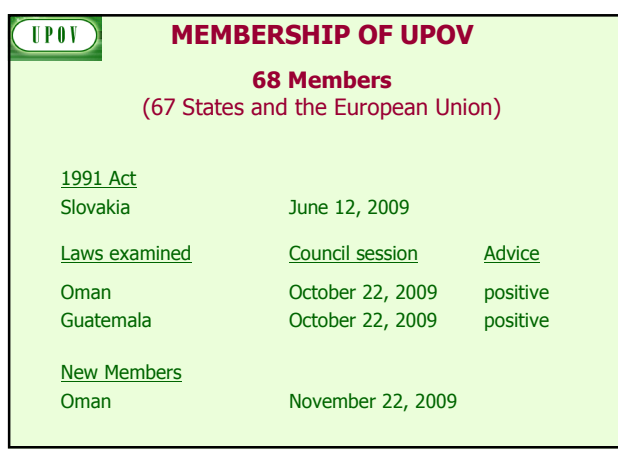

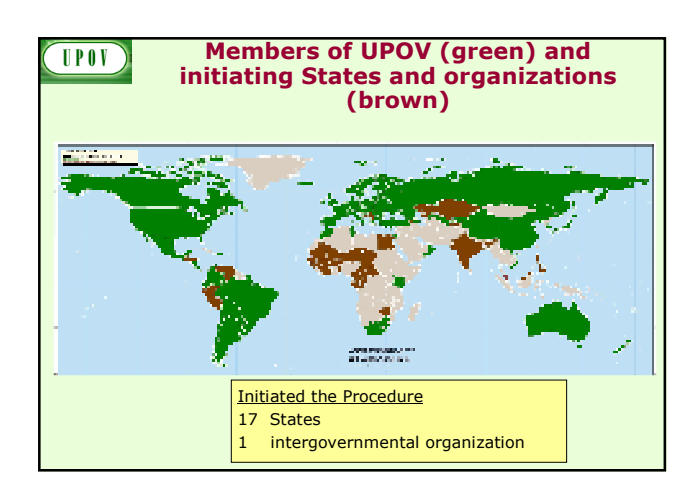

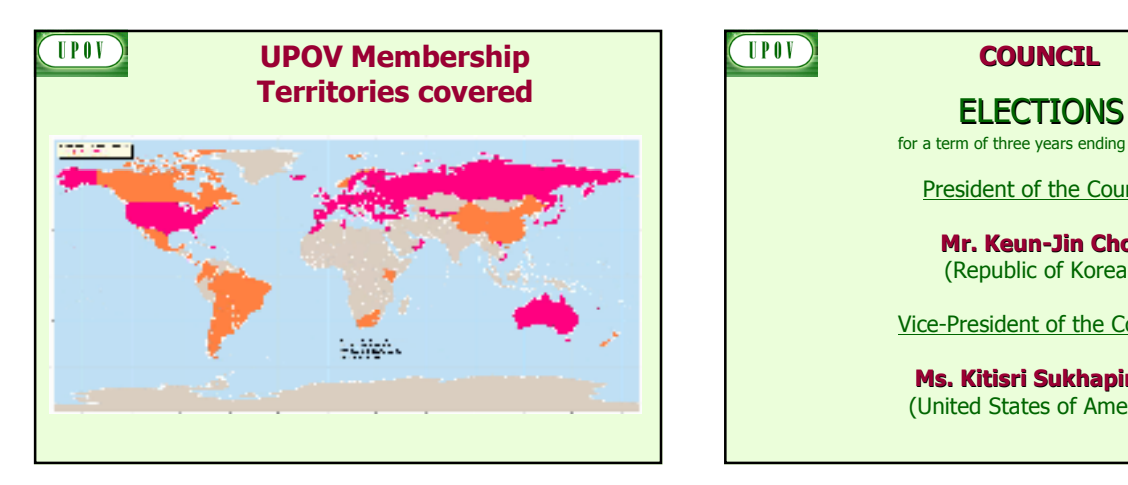

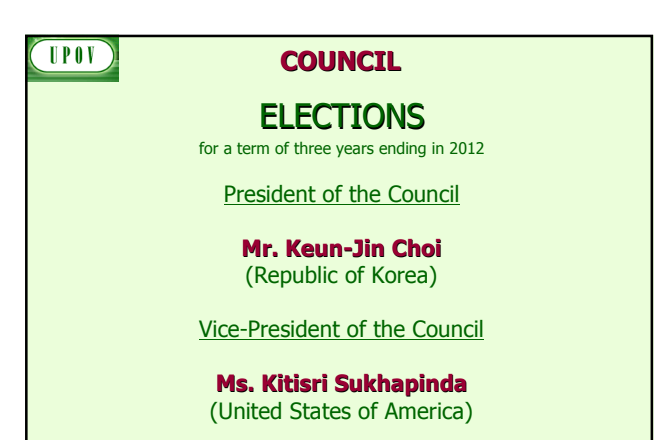

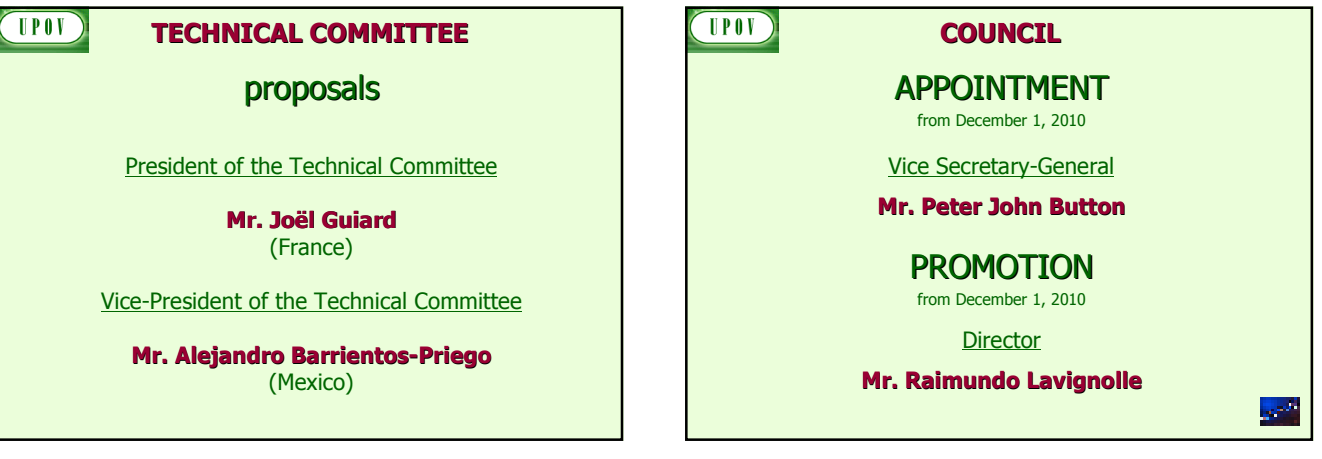

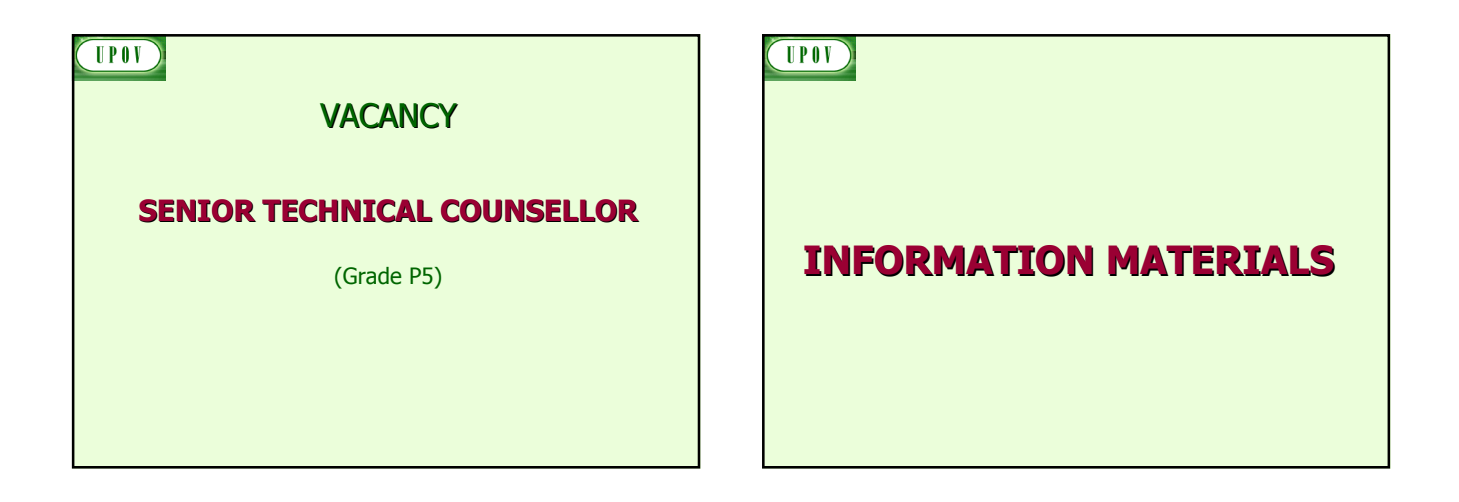

## **COUNCIL**

#### INFORMATION MATERIALS ADOPTED:

#### UPOV/INF/12/2 (Revision)

Explanatory Notes on **Variety Denominations** under the UPOV Convention

(Revised classes: Class 202 Megathyrsus, Panicum, Setaria and Steinchisma Class 211 Mushrooms)

#### UPOV/INF/13/1

**UPOV** 

#### Guidance on **How to Become a Member of UPOV**

#### UPOV/INF/14/1

Guidance for Members of UPOV on **How to Ratify, or Accede to, the 1991 Act of the UPOV Convention**

#### UPOV

#### **COUNCIL**

INFORMATION MATERIALS ADOPTED (continued): :

#### **Guidance for the preparation of laws based on the 1991 Act of the UPOV Convention (document UPOV/INF/6/1)**

PART I: EXAMPLE TEXT FOR ARTICLES PART II: NOTES BASED ON INFORMATION **MATERIALS** 

(available in English, French, German, Spanish, Arabic, Chinese and Russian)

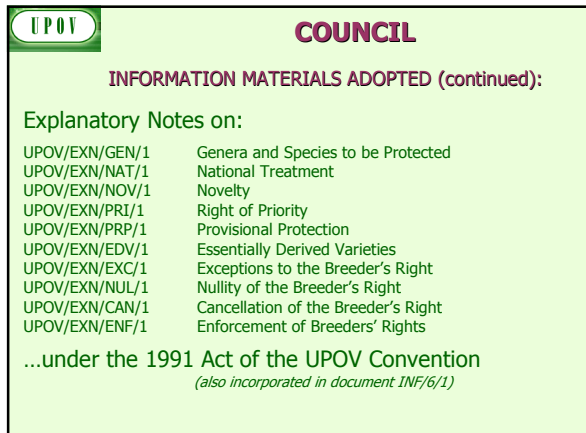

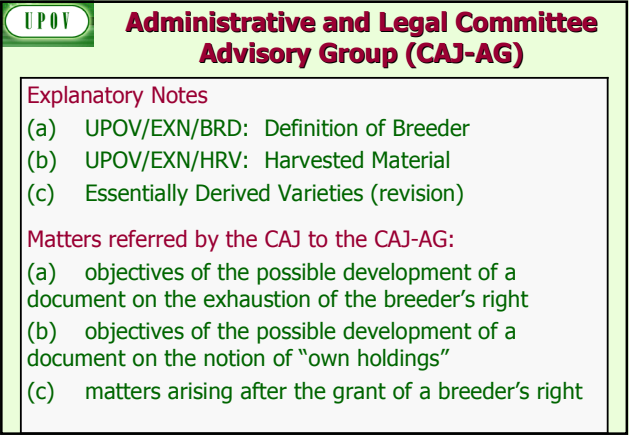

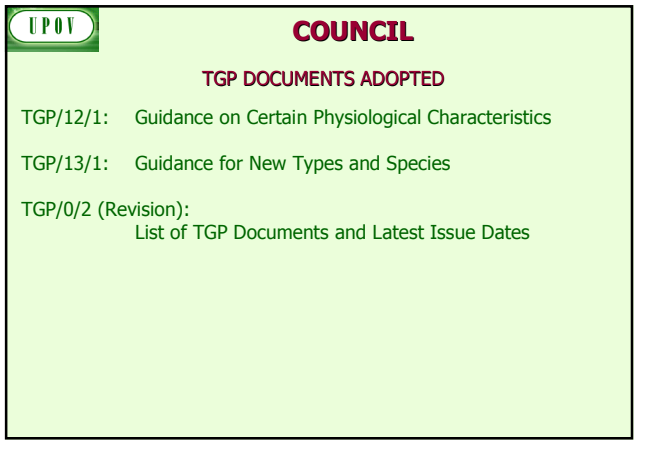

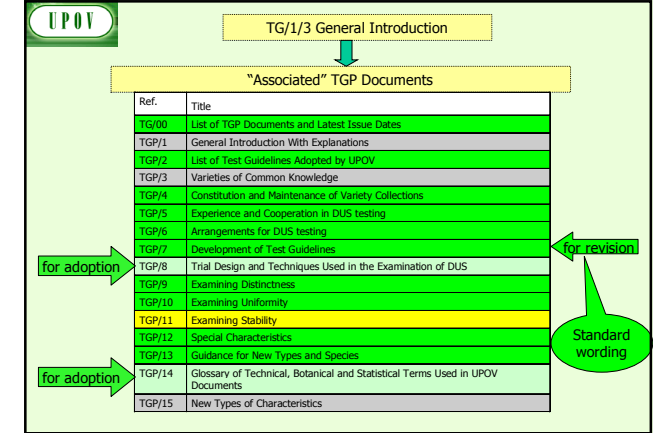

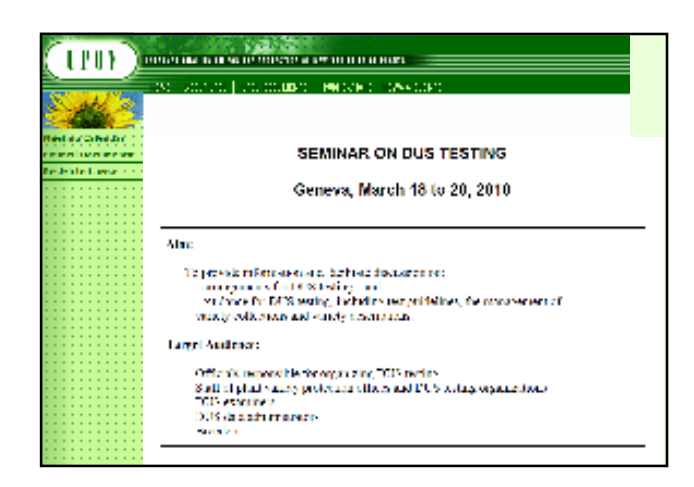

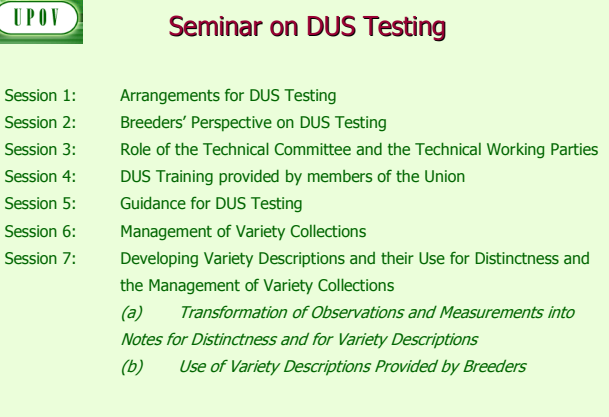

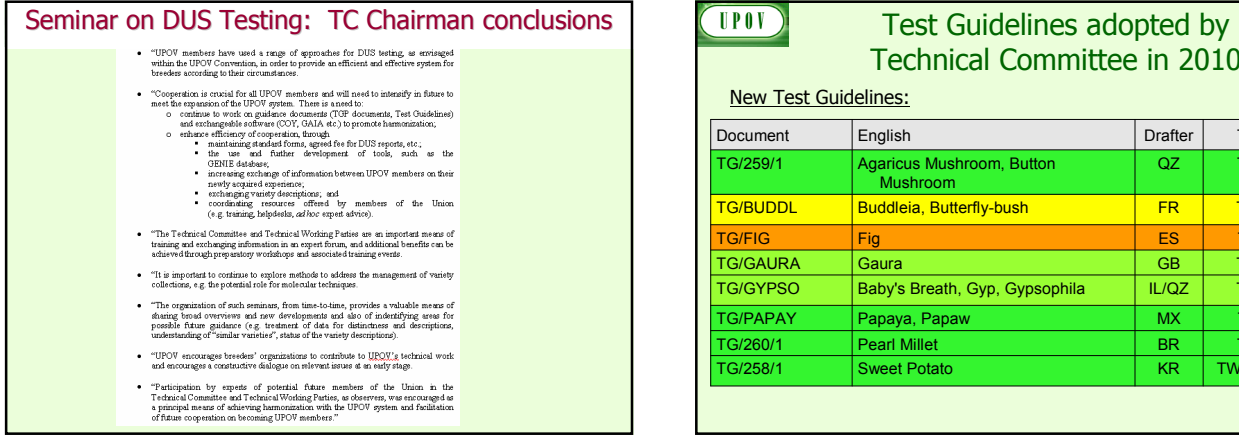

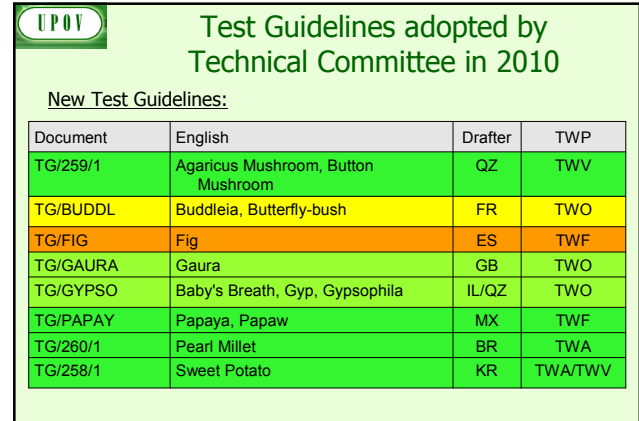

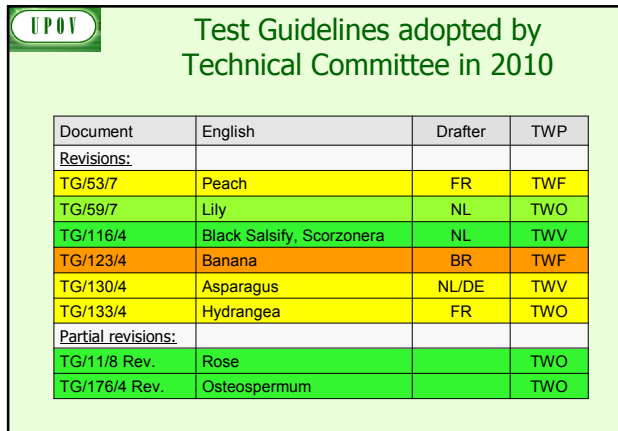

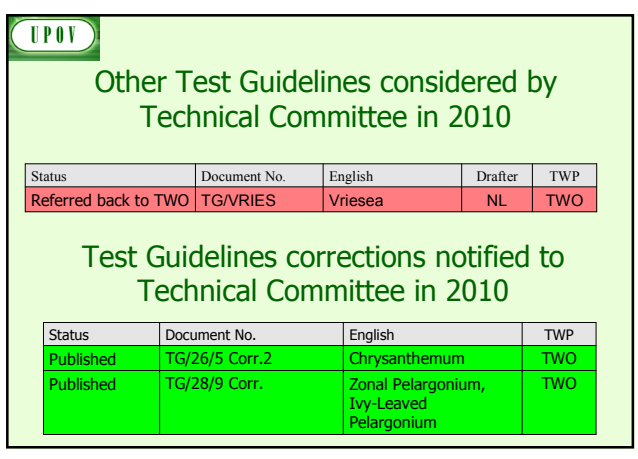

# **TPOV**

#### **Test Guidelines**

- 264 Test Guidelines adopted
- **2,250 genera and species** for which UPOV members have practical DUS experience
- **>2,750 genera and species** with varieties examined for PBR

#### **TPOV** GENIE Database Variety denomination related information Protection offered by UPOV members **DUS information** - UPOV Test Guidelines - practical experience of UPOV (document TC/46/4) - cooperation in DUS examination (document C/43/5)

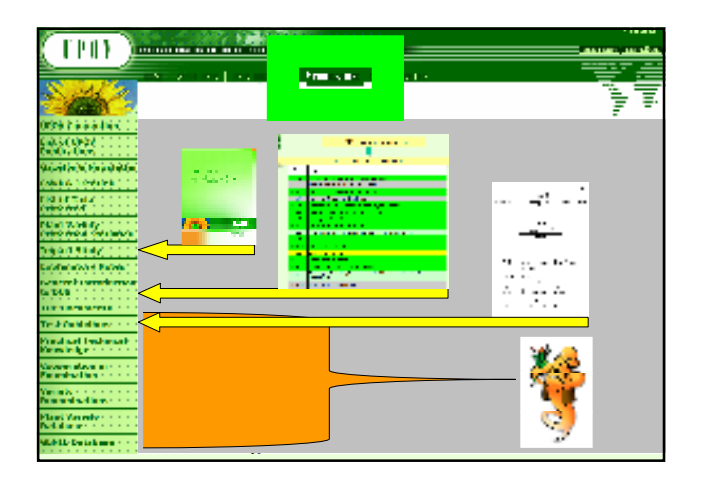

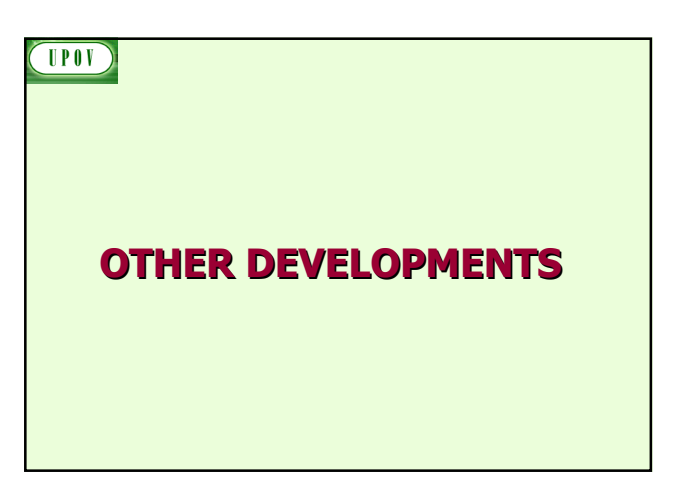

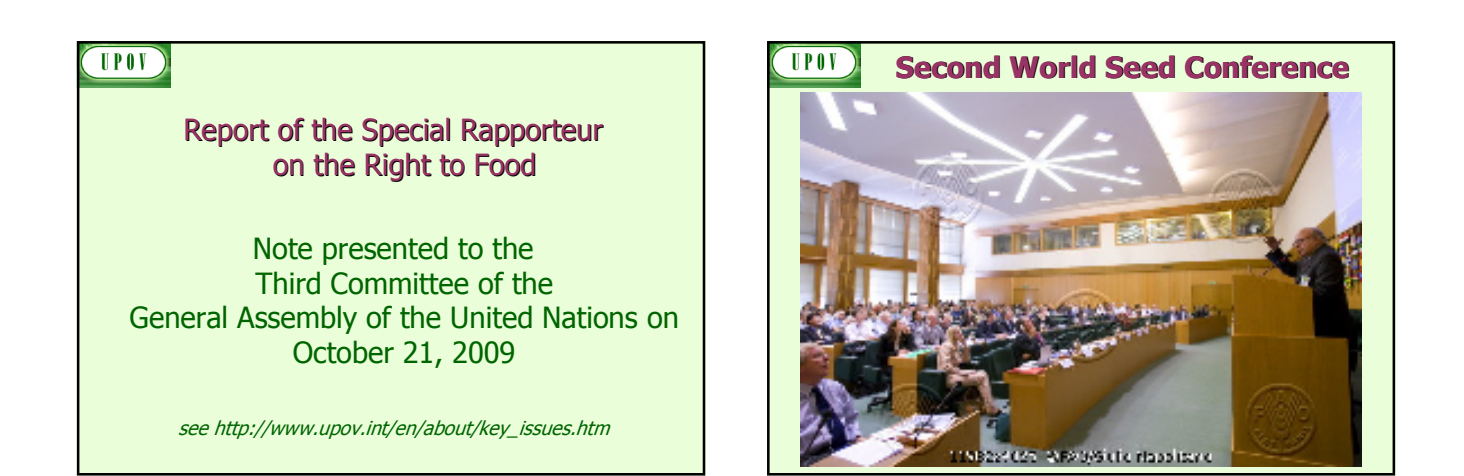

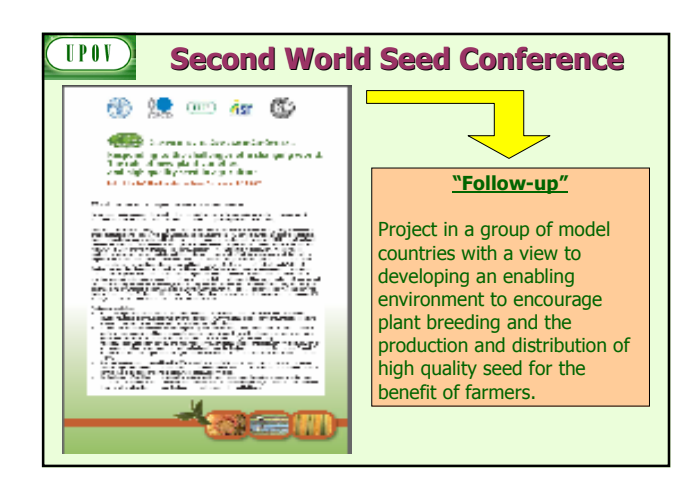

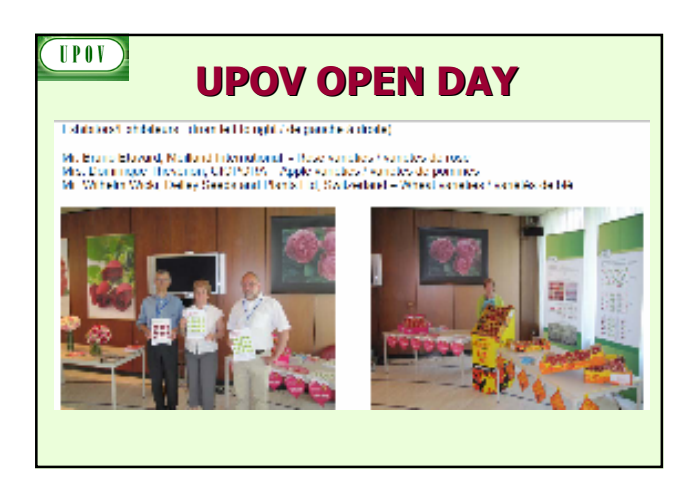

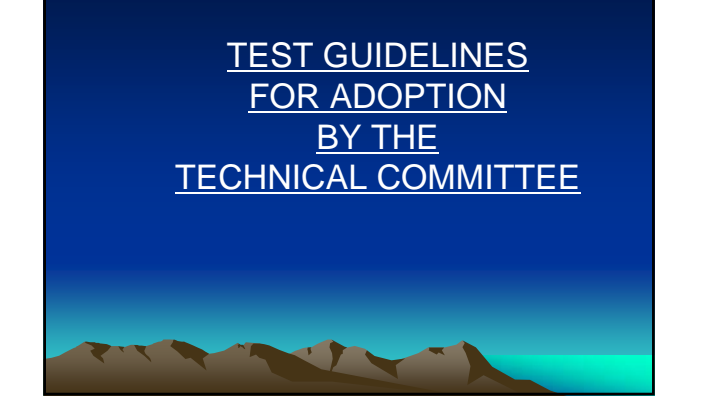

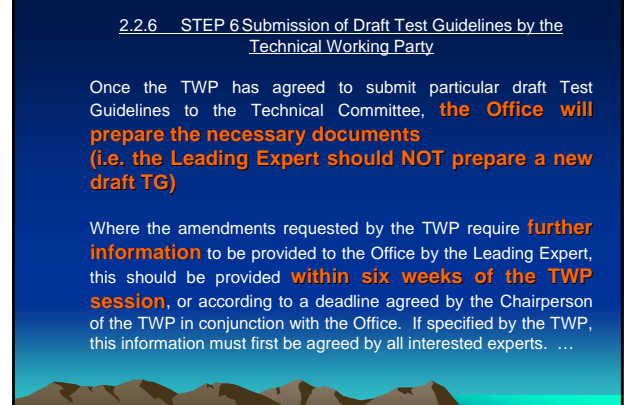

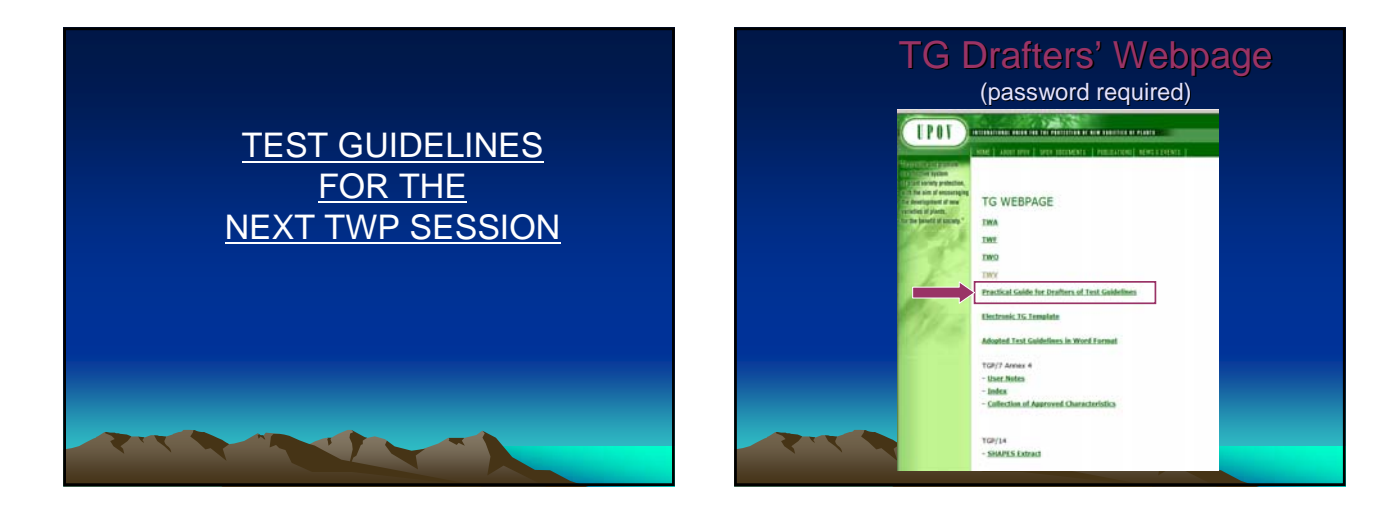

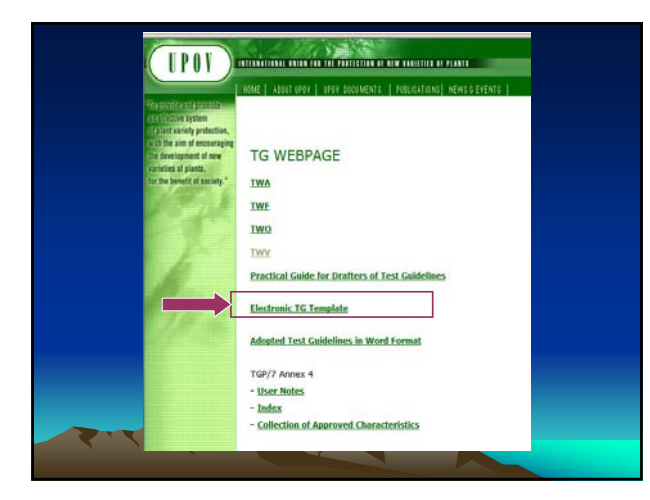

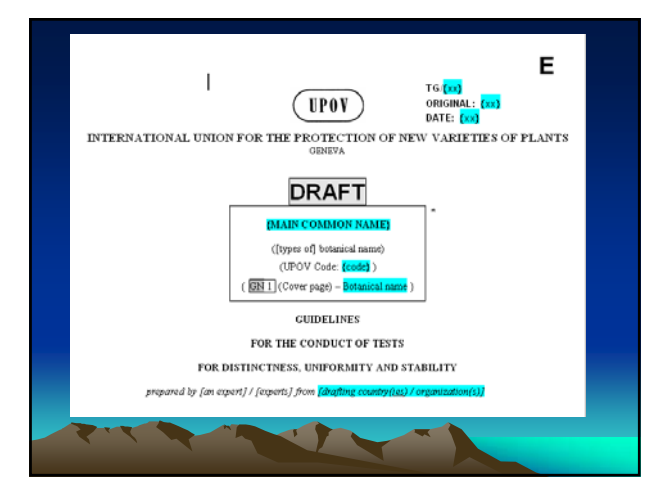

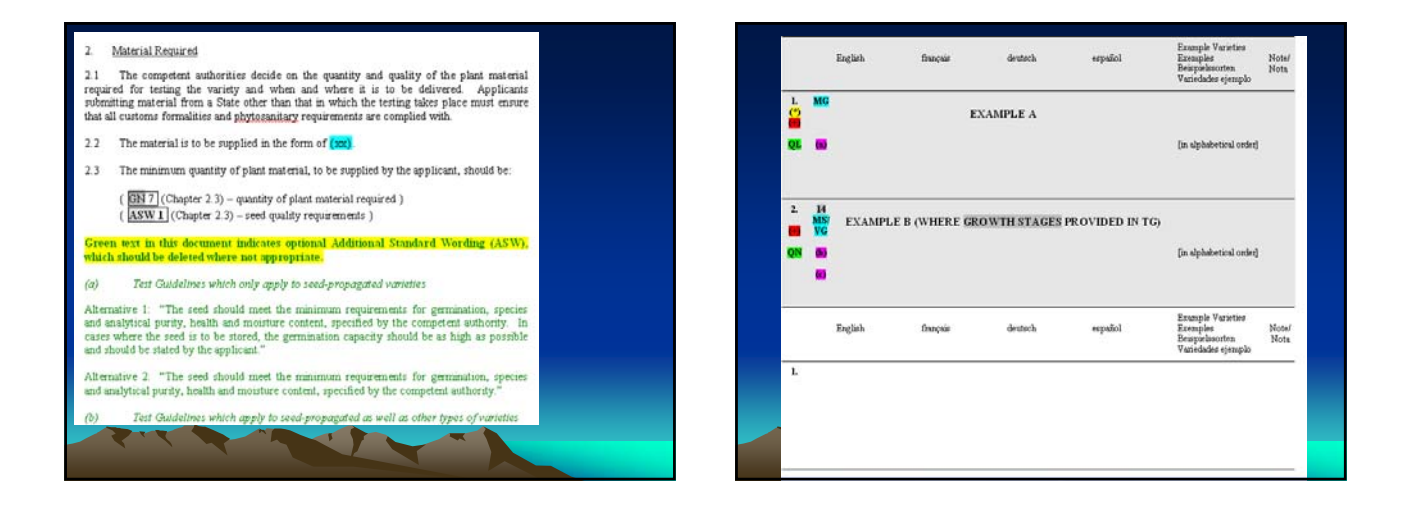

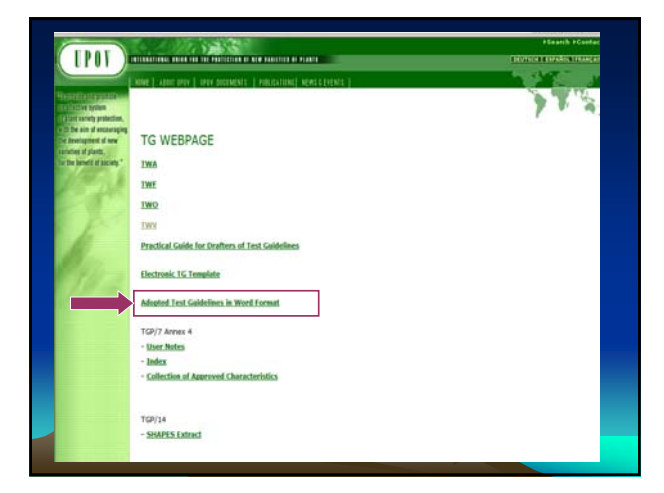

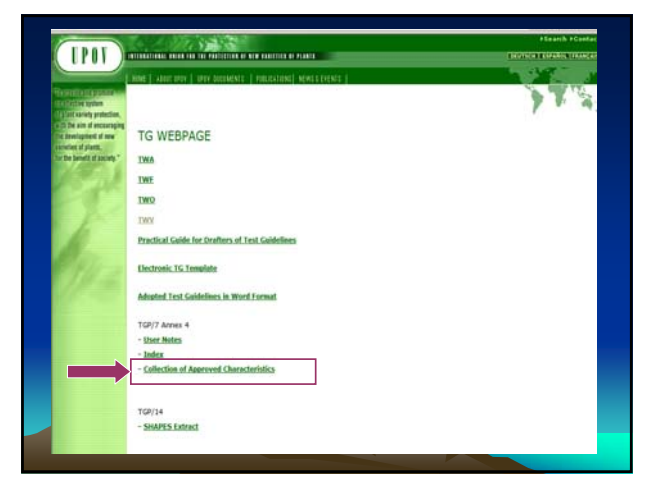

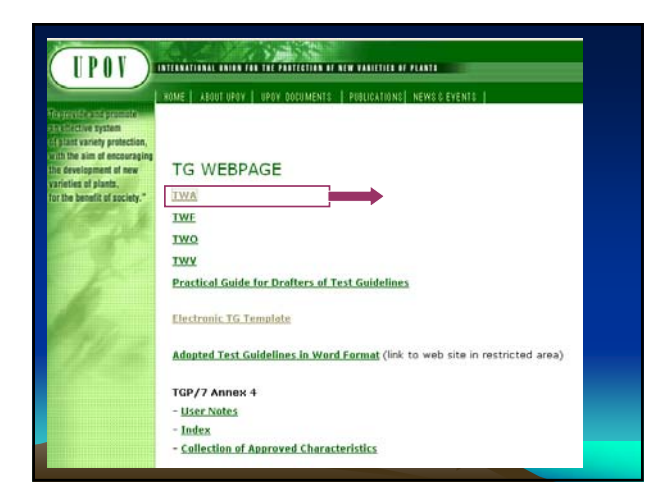

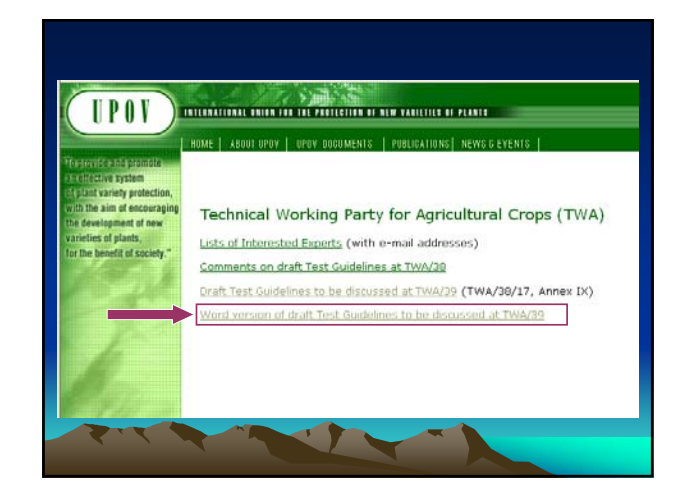

#### Technical Working Party for Agricultural Crops (TWA)

Word version of draft Test Guidelines to be discussed at TWA/39:

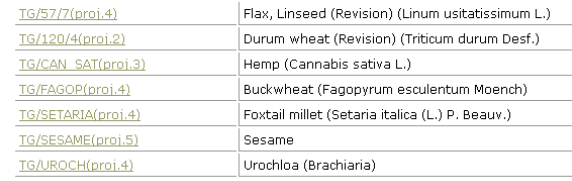

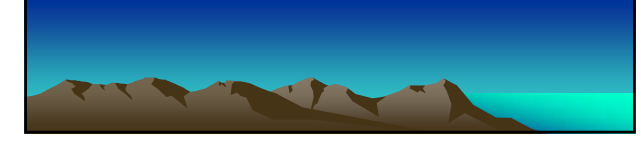

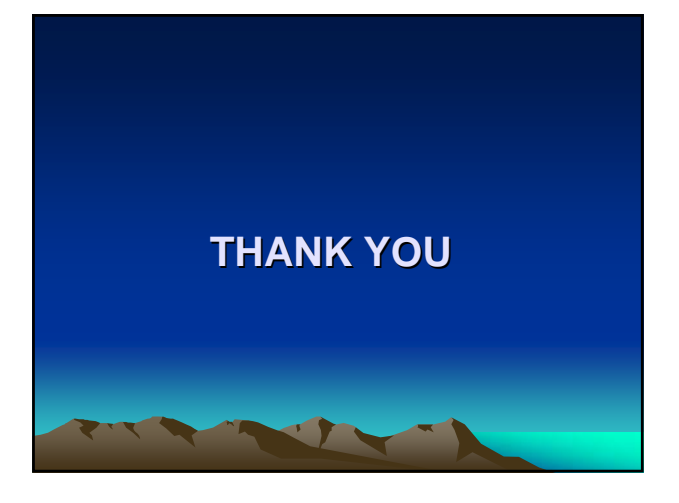

#### TWO/43/29 Rev.

## ANNEX VII

#### LIST OF LEADING EXPERTS

### **DRAFT TEST GUIDELINES TO BE SUBMITTED TO THE TECHNICAL COMMITTEE IN 2011**

All requested information to be submitted to the Office of the Union

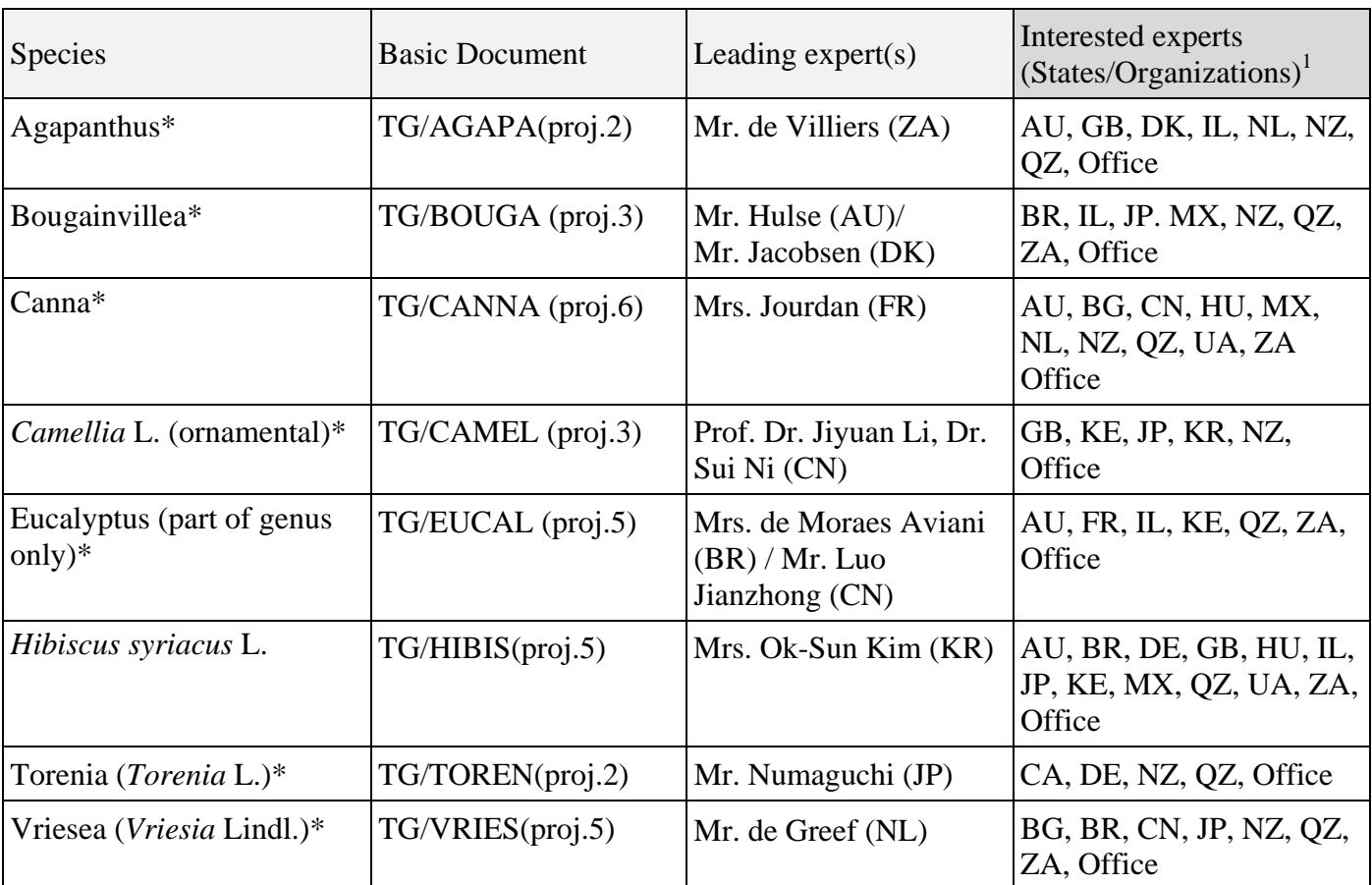

# **before November 5, 2010**

 1 for name of experts, see List of Participants

### **DRAFT TEST GUIDELINES TO BE DISCUSSED AT TWO/44**  (\* indicates possible final draft Test Guidelines) **New draft to be submitted to the Office of the Union before September 23, 2011**

### **(Guideline date for Subgroup draft to be circulated by Leading Expert: July 29, 2011 Guideline date for comments to Leading Expert by Subgroup: August 26, 2011)**

|     | Species                                | <b>Basic Document</b>        | Leading $expert(s)$                                | Interested experts<br>$(States/Organizations)^2$         |
|-----|----------------------------------------|------------------------------|----------------------------------------------------|----------------------------------------------------------|
| 1.  | Aglaonema Schott.                      | <b>New</b>                   | Mr. Numaguchi (JP)                                 | AU, NL, NZ, QZ, ZA,<br>Office                            |
| 2.  | Aloe L.                                | <b>New</b>                   | Mr. de Villiers (ZA)                               | AU, CN, DE, MX, NL,<br>Office                            |
| 3.  | Campanula L.                           | <b>New</b>                   | Miss Scott (GB)                                    | CA, CN, DK, JP, NL,<br>NZ, QZ, ZA, Office                |
| 4.  | Cosmos (Cosmos<br>Cav.) $*$            | <b>TG/COSMOS</b><br>(proj.2) | Mr. Mikuni (JP)                                    | GB, HU, KR, MX, NZ,<br>RO, Office                        |
| 5.  | Dianella (Dianella<br>Lam. ex Juss.) * | TG/DIANE(proj.1)             | Mr. Hulse (AU)                                     | GB, NZ, QZ, ZA, Office                                   |
| 6.  | Dianthus<br>$(Revision)*$              | $TG/25/9$ (proj.3)           | Mr. de Greef (NL)                                  | BG, GB, IL, JP, KE, KR,<br>MX, NZ, QZ, ZA, Office        |
| 7.  | Echinacea<br>(Echinacea Moench)        | TG/ECNCE(proj.2)             | Miss Scott (GB) /<br><b>TWV</b><br>Mrs. Borys (PL) | CA, CN, HU, NL, NZ,<br>QZ, Office                        |
| 8.  | Gladiolus<br>$(Revision)*$             | TG/108/4(proj.4)             | Mr. de Greef (NL)                                  | BG, CN, IL, JP, KR,<br>MX, PL, QZ, RO, UA,<br>ZA, Office |
| 9.  | Hebe Comm. ex<br>Juss.                 | TG/HEBE(proj.1)              | Mr. Barnaby (NZ)                                   | AU, CA, DE, DK, GB,<br>NZ, QZ, ZA, Office                |
| 10. | Heuchera and<br>Heucherella*           | TG/HEUCH (proj.3)            | Miss Scott (GB)                                    | AU, CA, JP, NZ, QZ,<br>Office                            |
| 11. | Hosta                                  | TG/HOSTA (proj.4)            | Mr. de Greef (NL)                                  | CN, GB, HU, JP, KR,<br>QZ, UA, ZA, Office                |
| 12. | Lilac (Syringa L.)                     | TG/LILAC(proj.1)             | Dr. Cui Hongxia<br>$(Ms.)$ $(CN)$                  | DE, FR, GB, JP, KR, PL,<br>QZ, UA, Office                |
| 13. | Lobelia erinus L.                      | <b>New</b>                   | Mrs. Irving (CA)                                   | DE, JP, ZA, Office                                       |
| 14. | Lomandra Labill.*                      | TG/LOMAN(proj.1)             | Mr. Hulse (AU)                                     | GB, NZ, QZ, ZA, Office                                   |

<sup>&</sup>lt;sup>2</sup> for name of experts, see List of Participants

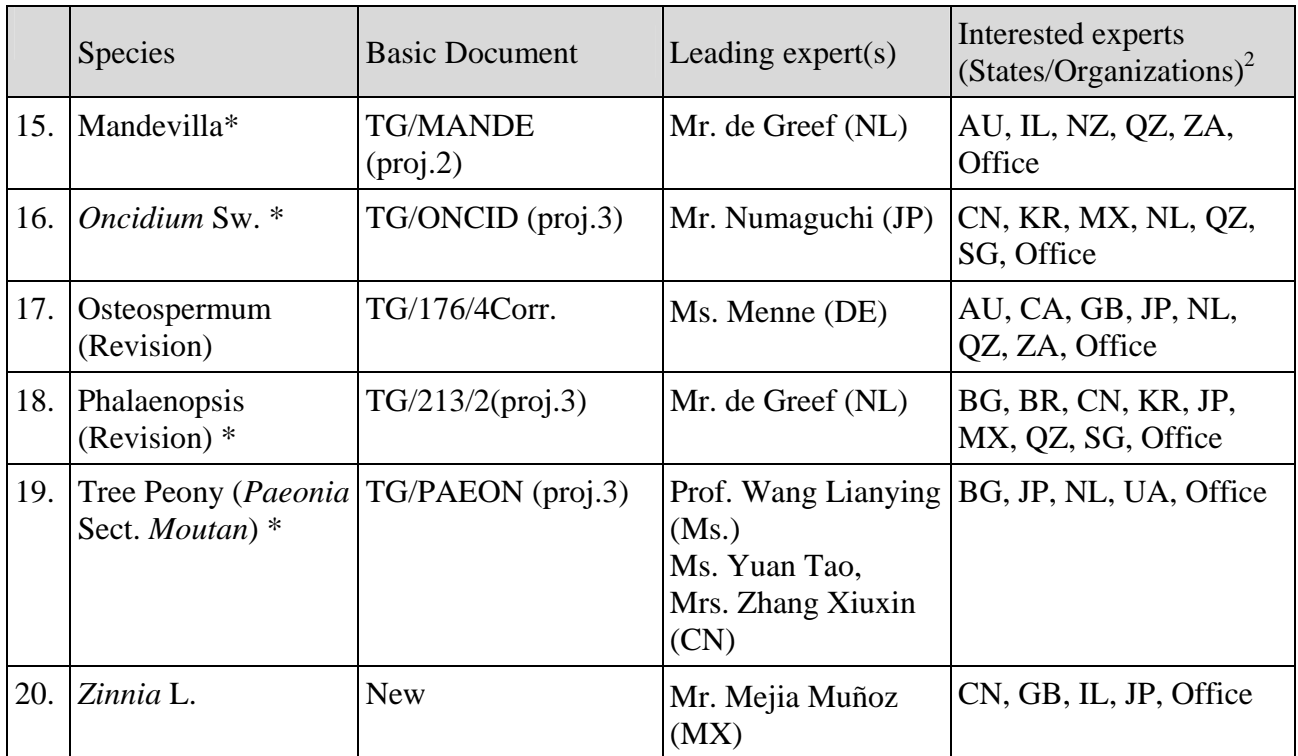

[End of Annex VII and of document]